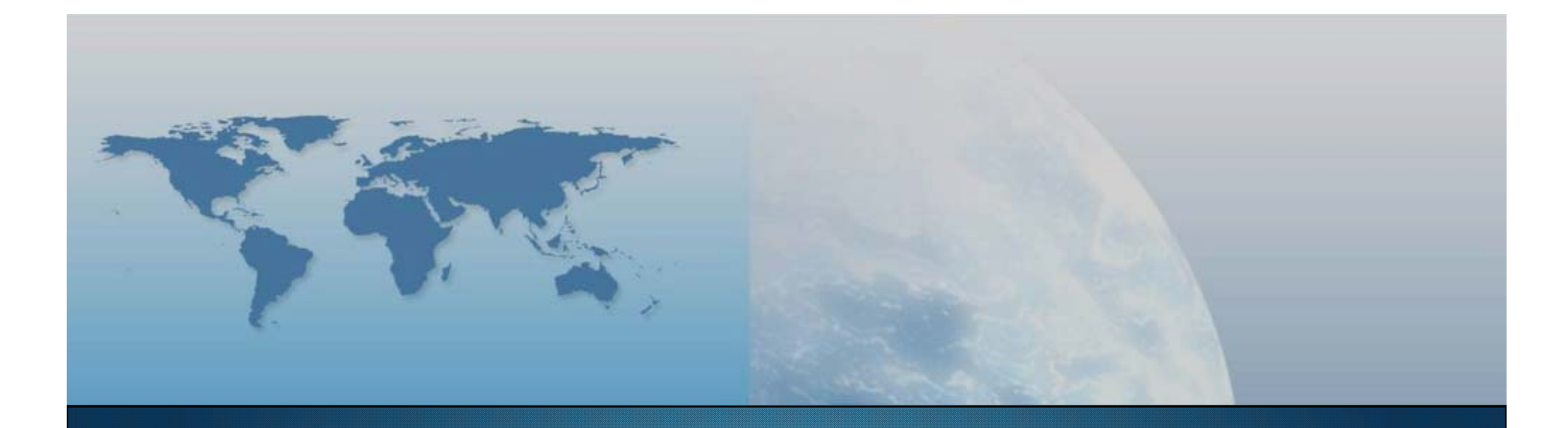

### *GIS e Geo WEB: piattaforme e architetture*

*Docente: Cristoforo Abbattista eMail: abbattista@planetek.it*

Il paradigma di riferimento del corso di laurea magistrale *"Sistemi informativi territoriali e Telerilevamento"*

# **Le Immagini I Sensori Il Tempo reale**

"GIS e Geo WEB: piattaforme e architetture" - Cristoforo Abbattista Page 2

### **Il paradigma**

### **Le immagini**

- Mappe prima di tutto
- **Ma anche il design**

#### **I sensori**

- Ogni cosa e ogni persona produce informazione
	- Troviamola (push or pull), acquisiamola (IT), aggiustiamola (GIS) e condividiamola (GeoWEB)

#### **Il tempo reale**

- **Internet**
- Mobile
- Accessibilità

#### **Obiettivi formativi**

- **Progettazione, messa in esercizio e gestione di un SIT**
- $\mathcal{L}_{\rm{max}}$ Soluzioni GeoWEB
- г Singoli elementi che compongono un SIT
- г Caratteristiche dei servizi da erogare
- $\blacksquare$ Tecnologie disponibili
- Servizi pubblici e privati
- г Standard internazionali (ISO, OGC, INSPIRE…)
- г Mode o buone pratiche?

#### **Organizzazione**

- 7 micro-moduli in 50 ore x 6 Crediti formativi
- Calendario
	- lezioni da 4, 6 o
	- $\circ$ - 8 ore

#### **7 micromoduli**

- Componenti delle piattaforme
- Architetture dei SIT
- Linguaggi di sviluppo
- Web service
- **Interoperabilità e standard**
- Soluzioni commerciali e FOSS
- Gestione dei sistemi

#### **Modalità d'esame**

- **Presentazione Tesina**
- **Esame scritto** 
	- Con presentazioni aggiuntive

#### **I micro-moduli**

#### **Componenti delle piattaforme**

- Panoramica sull'infrastruttura hardware e software necessaria per la messa a punto di un Sistema Informativo. Struttura e funzionamento di un calcolatore; gli archivi di massa; interazione con le periferiche. Processi ad alte performance. Reti LAN e WAN. Ethernet. Il protocollo TCP/IP
- La sicurezza dei sistemi. Sistemi di autenticazione e firma digitale. Sistemi di controllo di accesso.

#### **Architetture dei SIT**

 Componenti; architetture centralizzate e distribuite; caratteristiche di una architettura (affidabilità, disponibilità, prestazioni, scalabilità, sicurezza). Definizione di una Infrastruttura di Dati Territoriali (IDT). Le sfide di un SIT: la mole dell'informazione, la sua numerosità, la velocità di cambiamento. Il dimensionamento dei sistemi.

**I micro-moduli**

### **Linguaggi di sviluppo**

 Metodologie di sviluppo standard dei sistemi. Panoramica sullo standard di progettazione UML. I principali linguaggi di sviluppo lato server. I Content Management System. Il DHMTL e il linguaggio Javascript. XML. Mash-up. Cenni sul Semantic Web. Cenni sulle metodologie di sviluppo Agili.

#### **Web service**

Il paradigma SOA (Sercvice Oriented Architecture). Cosa sono i Web service. Come funzionano. Vantaggi, Svantaggi e problematiche. Il protocollo SOAP. Il protocollo RESTful.

#### **I micro-moduli**

#### **Interoperabilità e standard**

 Perchè essere Interoperabili. Gli standard e gli organismi: ISO, OGC, W3C. Approfondimento sugli standard OGC più importanti: WMS, WFS, WMC, CS-W, WCS, WPS, GML, SLD, KML, OLS. SensorWeb. La direttiva INSPIRE: le implementation rules e le technical guides.

#### **Soluzioni commerciali e FOSS**

 I top player presenti sul mercato: dati e servizi, analisi delle soluzioni, conformità agli standard, ambienti di sviluppo. Un top player particolare: "il mondo FOSS". Un nuovo attore: il cittadino (neo-geography).

#### **Gestione dei sistemi**

 La messa in esercizio. La struttura organizzativa. Il Service Level Agreement e l'utilizzo dei KPI (Key Performance Indicator). La manutenzione.

# **Studiate il programma e ... fate le vostre richieste**

"GIS e Geo WEB: piattaforme e architetture" - Cristoforo Abbattista Page 9

### **Presentazione del corso**

### **Bibliografia**

- GIS for Web Developers: Adding 'Where' to Your Web Applications *Scott Davis*
- Geospatial Services and Applications for the Internet *John T. Sample, Kevin Shaw, Shengru Tu, Mahdi Abdelguerfi*
- Geographical Information Systems: Principles, Techniques, Management and Applications *Paul A. Longley, Michael F. Goodchild, David J. Maguire, David W. Rhind*
- **Spatial Database Systems: Design, Implementation and Project Management** *Albert K.W. Yeung, G. Brent Hall*
- **Spatial Data on the Web: Modeling and Management** *Alberto Belussi, Barbara Catania, Eliseo Clementini, Elena Ferrari*
- **Web mapping illustrated** *Tyler Mitchell*
- The Geospatial Web: How Geobrowsers, Social Software and the Web 2.0 are Shaping the Network Society *Arno Scharl, Klaus Tochtermann*
- **Spatial Portals: Gateways to Geographic Information** *Winnie Tang, Jan Selwood*
- **-** Research and Theory in Advancing Spatial Data Infrastructure Concepts *Harlan Onsrud*
- **Next Generation Geospatial Information: From Digital Image Analysis to Spatiotemporal Databases** *Peggy Agouris, Arie Croitoru*
- ٠ http://www.opengeospatial.org/
- $\blacksquare$ http://inspire.jrc.ec.europa.eu/index.cfm

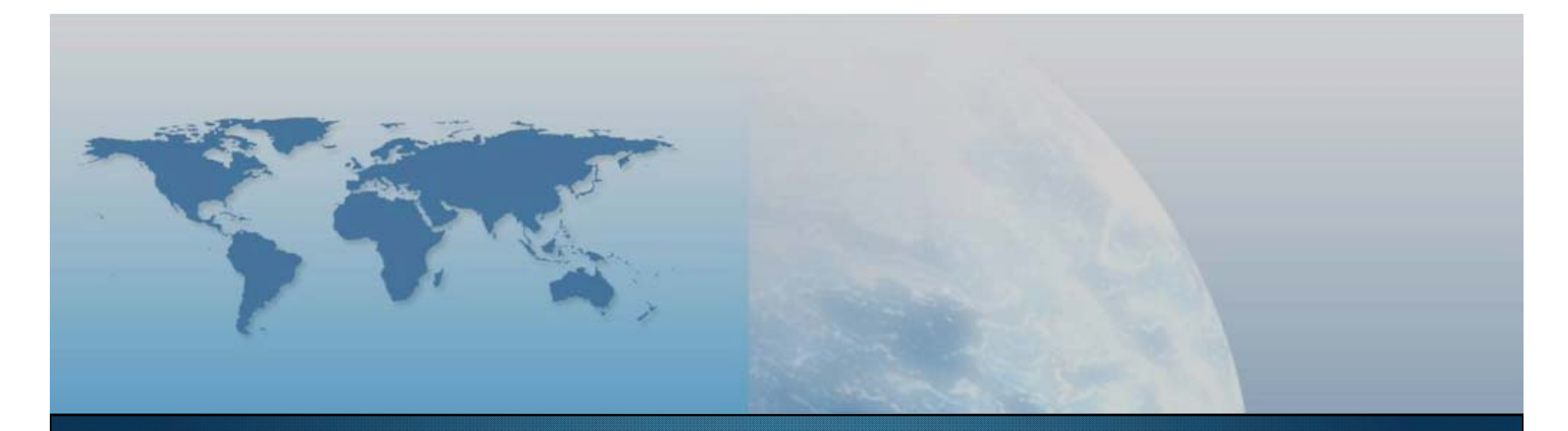

# **I lezione Componenti delle piattaforme**

*GIS e Geo WEB: piattaforme e architetture*

# **Il Sistema Informativo**

### **Componenti**

- **Informazioni ed eventi** 
	- Input esterni
	- Accrescimento/generazione interna
	- Output per l'esterno
- Processi, regole ed obiettivi
	- Politiche/regolamenti/leggi
- Sistema informatico
	- Tecnologie a supporto dei processi di archiviazione, elaborazione e scambio delle informazioni

# **Il Sistema Informatico**

### **Componenti**

- Hardware centralizzato e/o distribuito
- Sistema di comunicazione di rete
- Software di ambiente e di sistema
- Basi di dati
- Applicazioni centralizzate e/o distribuite
- **Interfaccia utente**

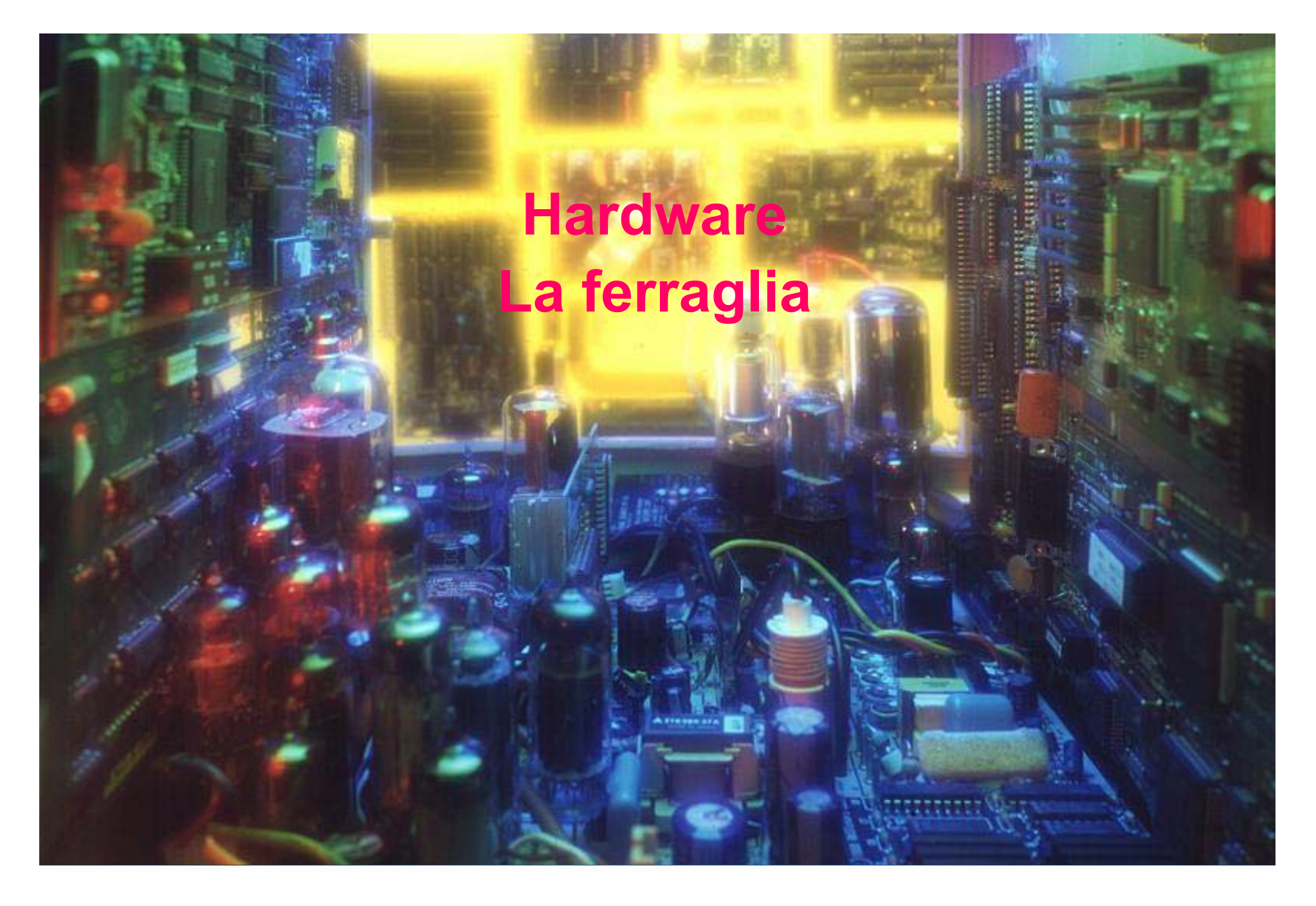

"GIS e Geo WEB: piattaforme e architetture" - Cristoforo Abbattista Page 14

### **Hardware**

### **Tipologie**

- Server Computer con grandi capacità di calcolo e memoria.
- Workstation Computer di medie capacità
- **Laptop -** Personal computer portatile
- **PDA –** Dispositivi mobili smartphone

### **Componenti**

- CPU
- **Memoria**
- Periferiche
- **BUS**

### **HardwareCPU**

### **Compiti**

- Manipolazione dei dati.
- Coordinare e controllare l'esecuzione dei comandi
	- I comandi vengono interpretati secondo regole precise e differenti per ogni tipo di microprocessore.
- Trovare i dati e le istruzioni dalla memoria interna
- Collocarli nei registri, per poter elaborare
- Copiare i risultati nella memoria RAM

#### **Potenza**

- Velocità del clock in MHz (milioni di cicli per secondo)
- Milioni di operazioni che svolge in un secondo (MIPS)
- Potenza delle istruzioni in linguaggio macchina
- Capacità di indirizzamento (8, 16, 32 o 64 bit)

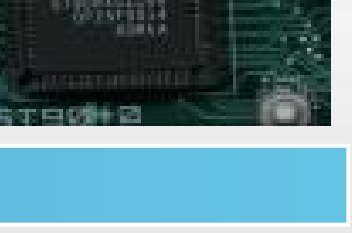

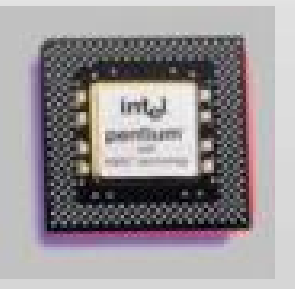

### **Hardware La Memoria**

•

……

#### **Come si misura**

- 1 byte = 8 bit (binary digit)
- 1 Kb (chilo byte) = 1024 byte
- 1 Mb (mega byte) = 1024 Kb;
- 1 Gb (giga byte) = 1024 Mb;
- 1 Tb (tera byte) = 1024 Gb

### **Hardware La Memoria**

### **Tipologie**

- Ram (Random Access Memory)
	- Cache memory
- Rom (Read Only Memory)
	- BIOS
- Memorie di Massa
	- Hard Disk
	- Network Attached Storage (NAS)
		- Ethernet
	- Storage Area Network (SAN)
		- Fibra
	- Floppy Disk
	- CD / DVD
	- Pen Drive
	- MMC SD XD
	- DOM
	- TAPE

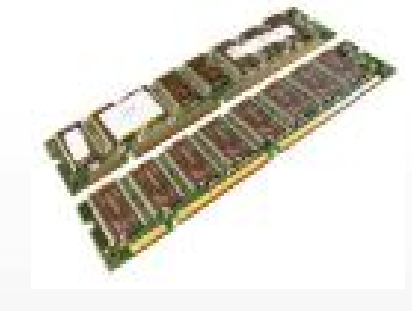

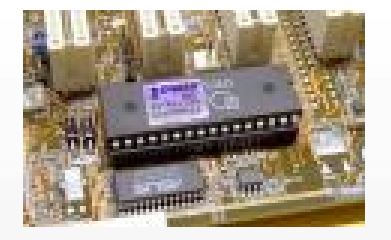

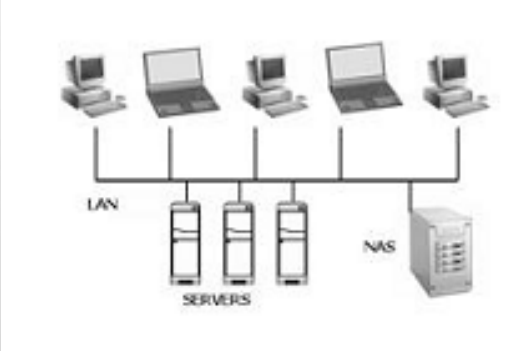

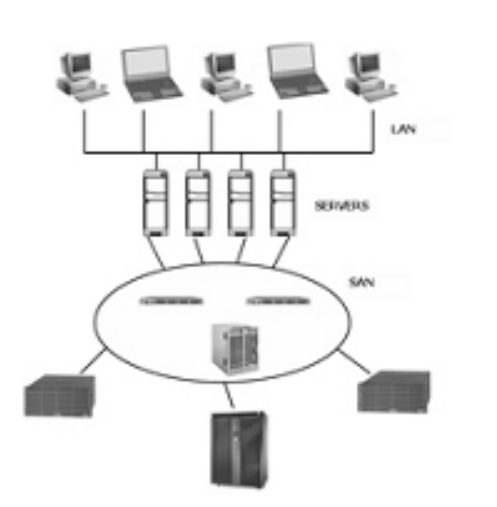

### **Hardware La Memoria**

### **Caratteristiche**

- Capacità
- Tempi d'accesso
- Costo

### **Compiti**

- Contenere dati e istruzioni
- On-line RAM e Cache
- Off-line Storage

### **Hardware Le periferiche**

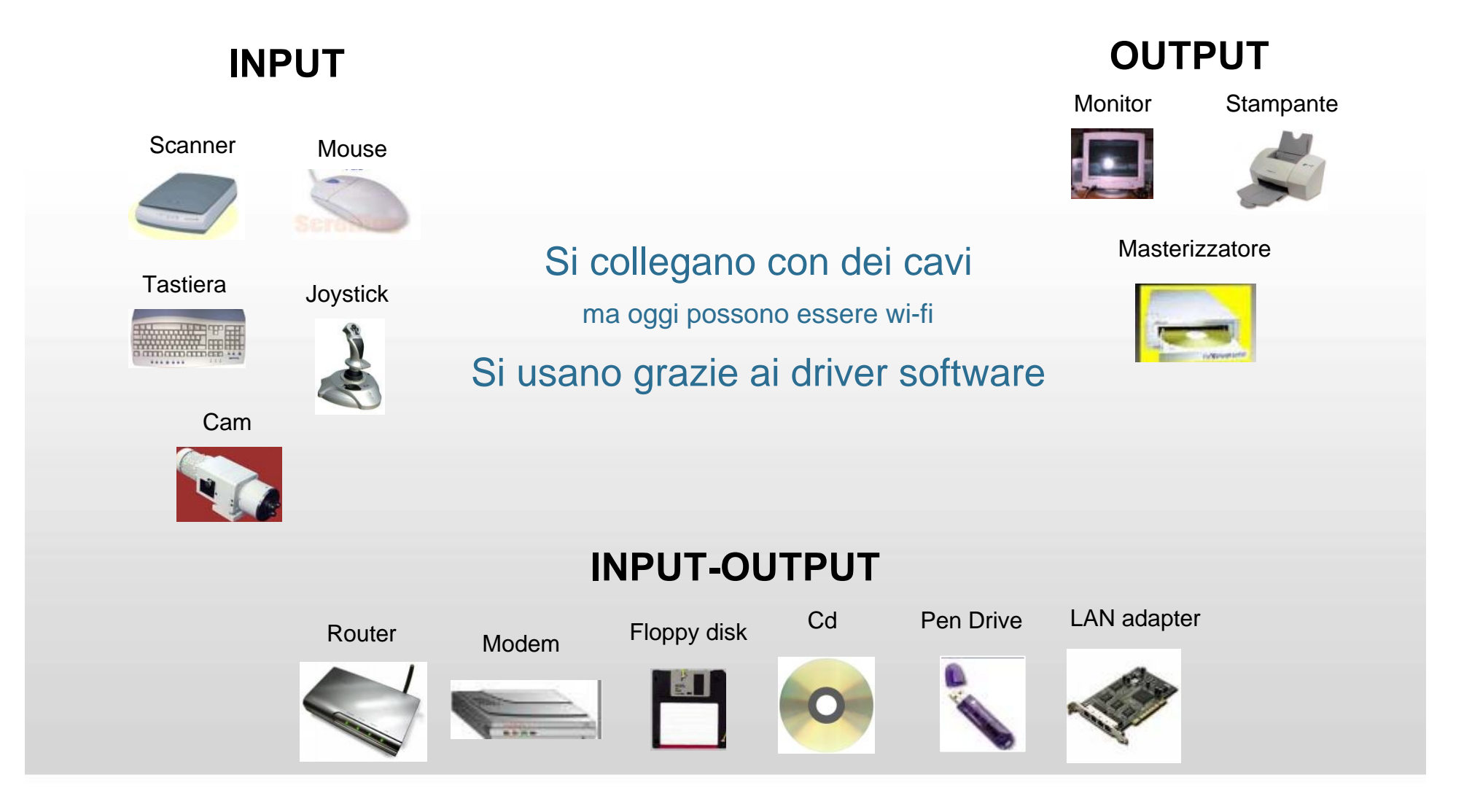

"GIS e Geo WEB: piattaforme e architetture" - Cristoforo Abbattista Page 20

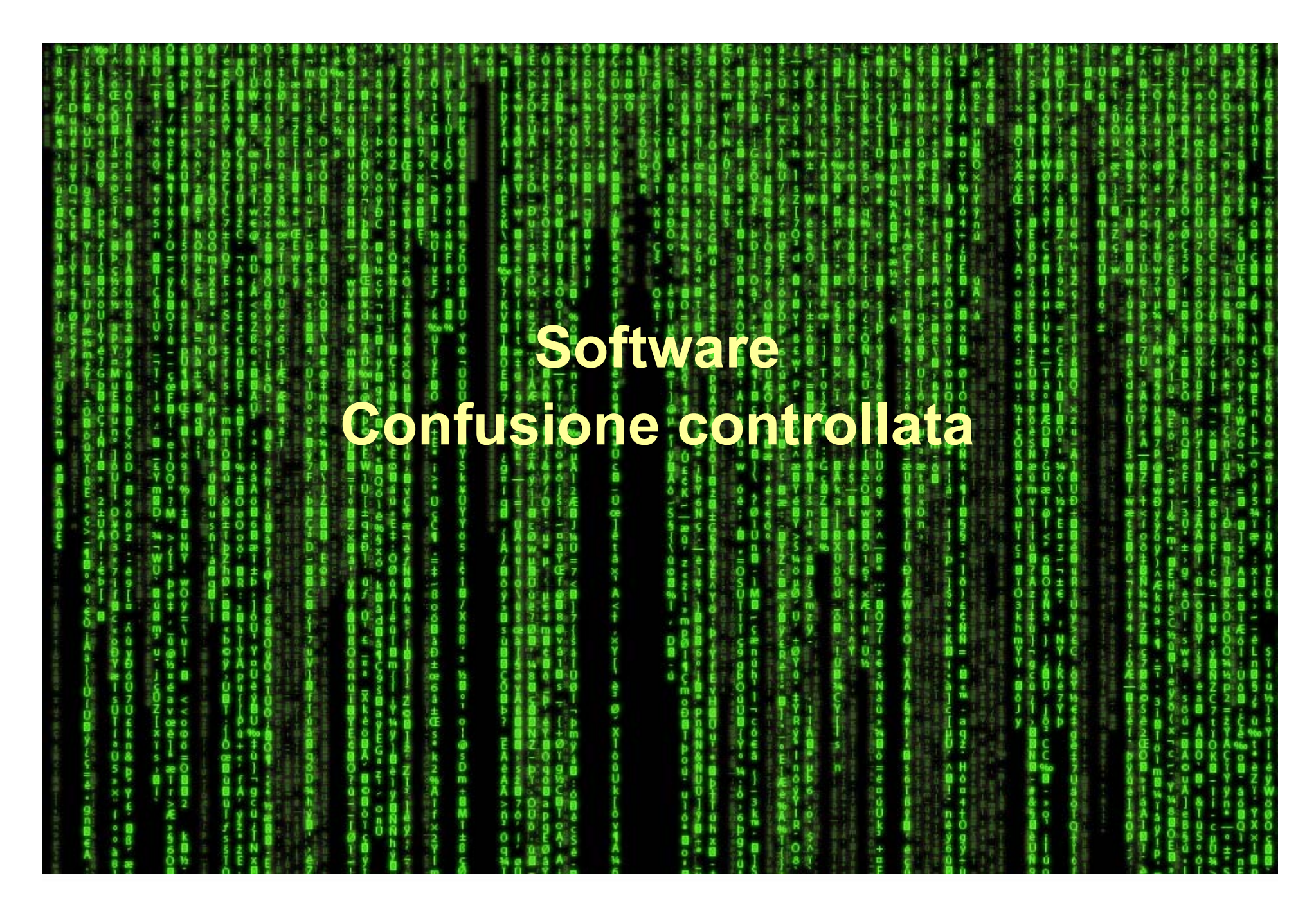

### **Software**

#### **Software di base**

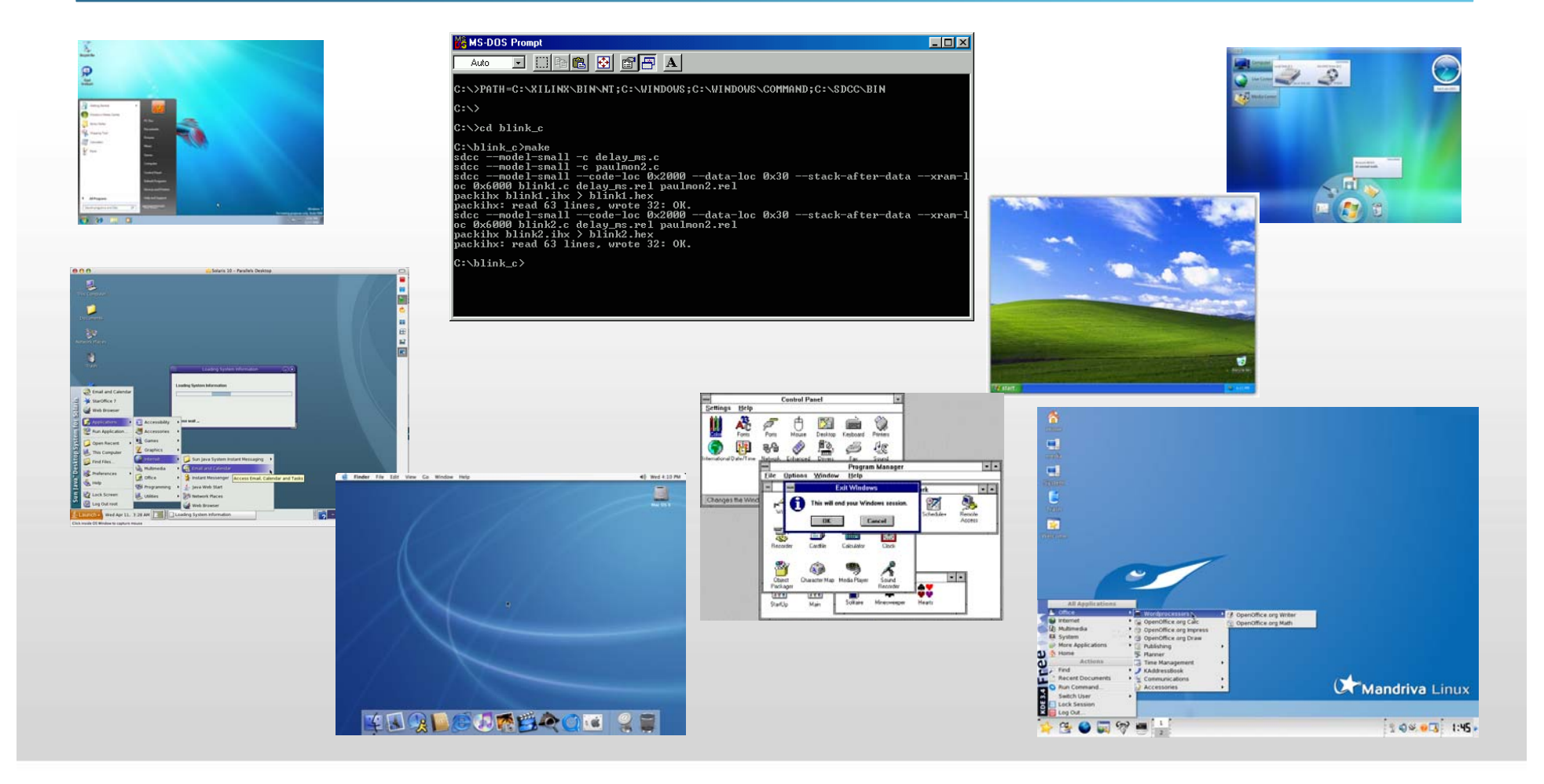

"GIS e Geo WEB: piattaforme e architetture" - Cristoforo Abbattista Page 22

### **Software**

#### **Software applicativo**

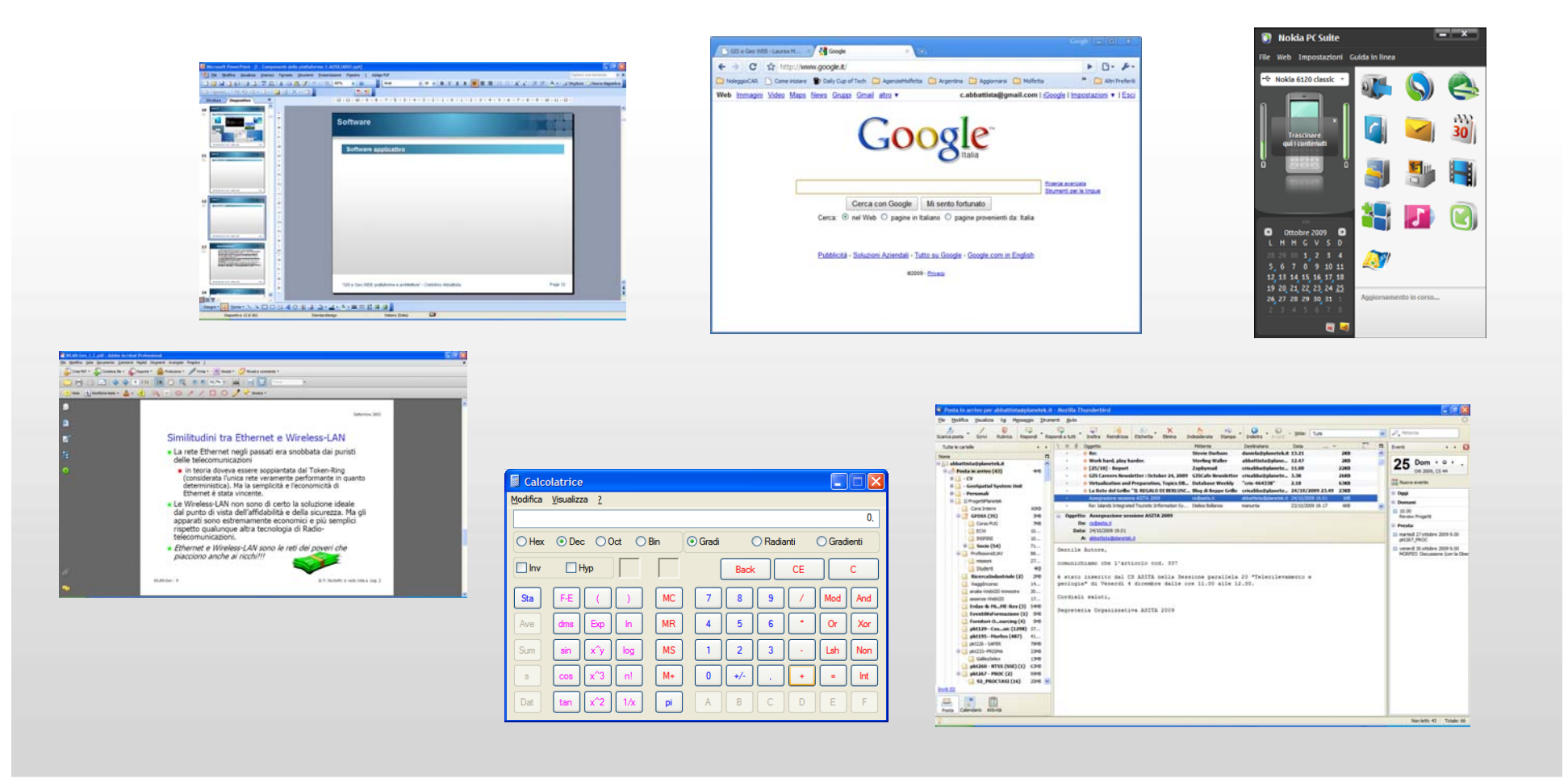

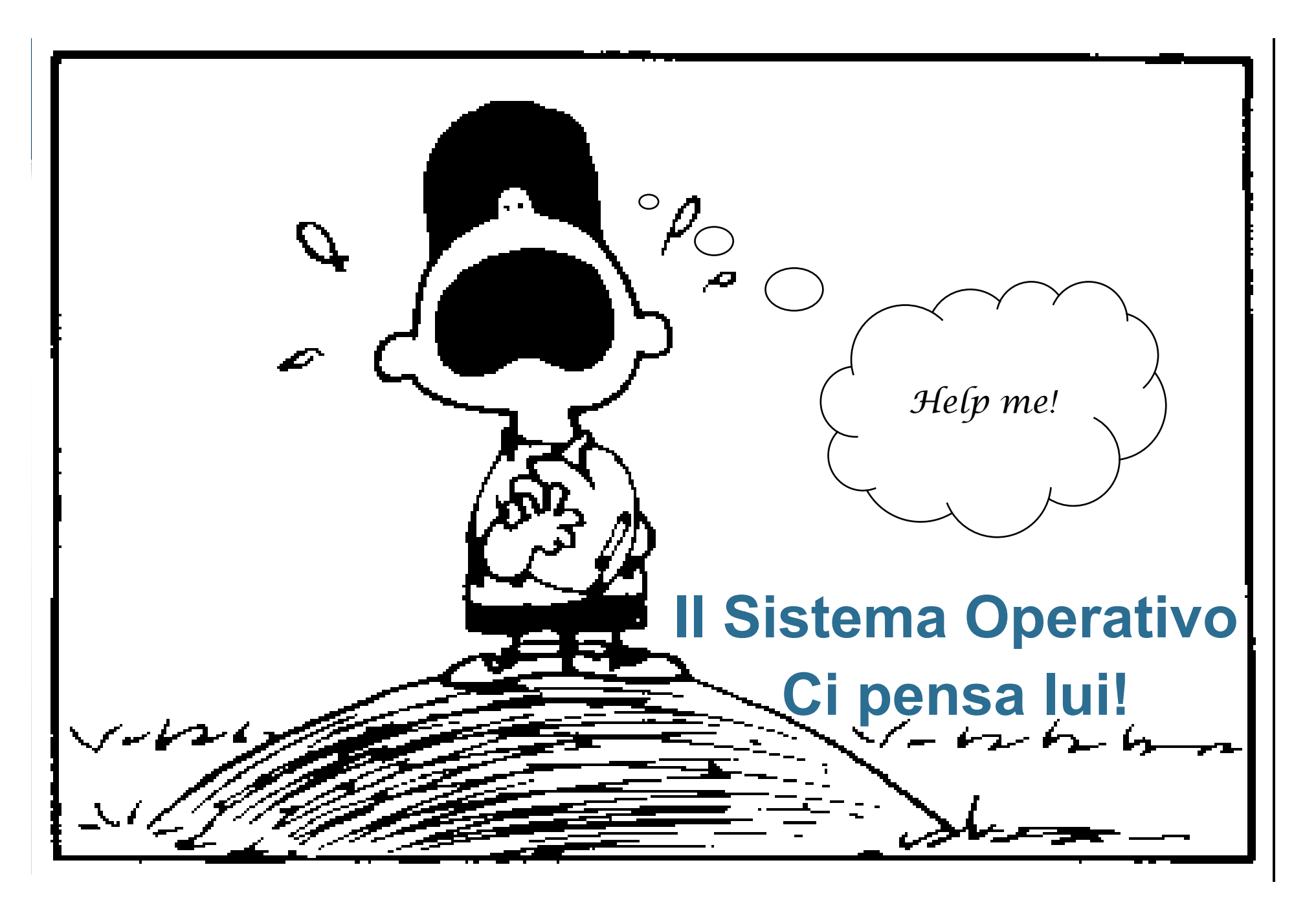

"GIS e Geo WEB: piattaforme e architetture" - Cristoforo Abbattista Page 24

# **Il Sistema Operativo**

### **Struttura logica**

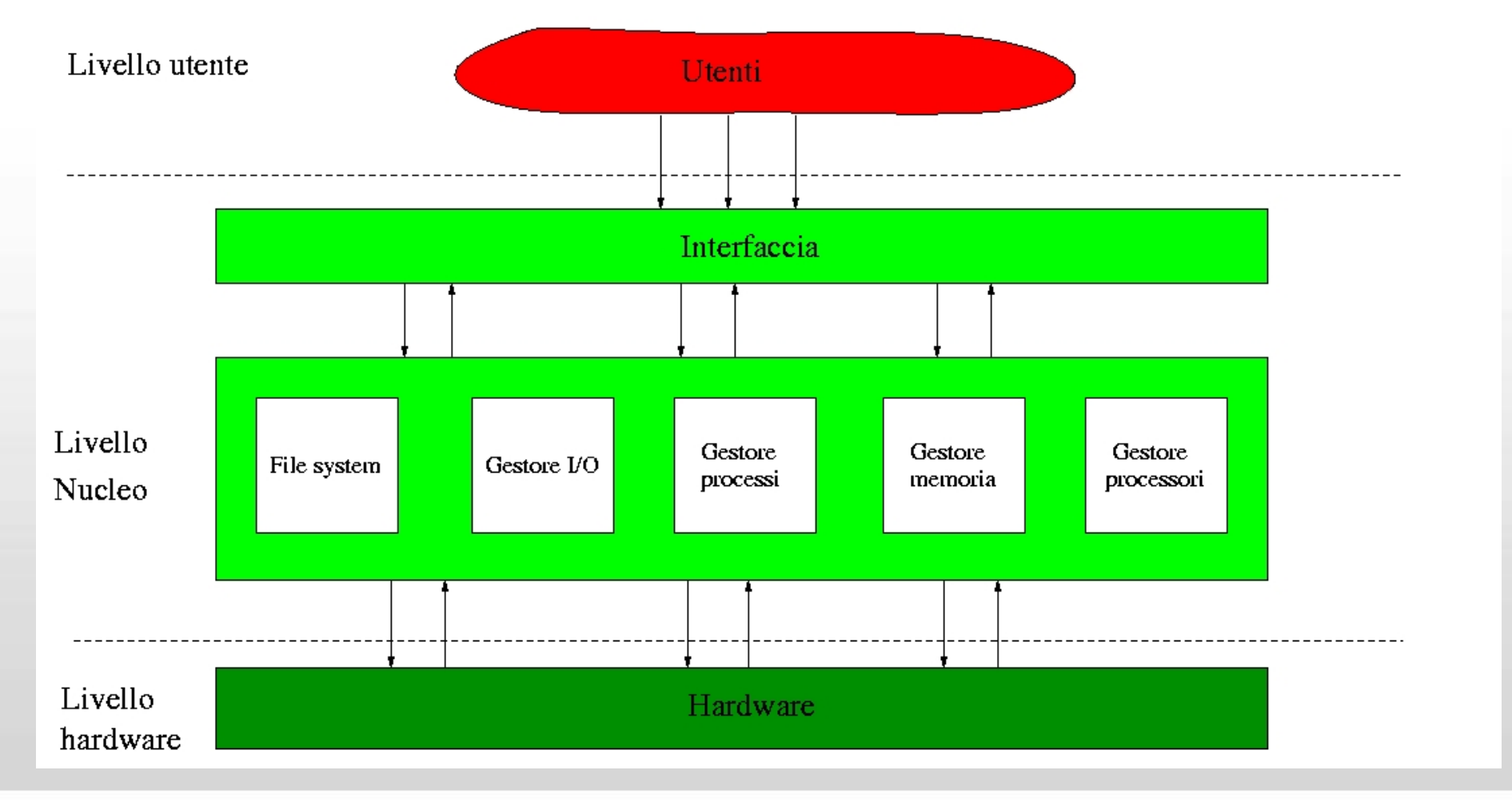

# **Quali sono le funzioni di un SO ?**

#### **Esegue applicazioni**

- carica il programma binario prodotto della compilazione (e residente su disco) nella RAM,
- concede il processore all'applicazione da eseguire

#### **Facilita l'accesso ai dispositivi di I/O**

- interagisce con le periferiche facendosi carico di tutti i dettagli fisici (es. modem, reti, video…)
- mette a disposizione operazioni di lettura/scrittura

# **Quali sono le funzioni di un SO ?**

#### **Archivia dati e programmi**

- mette a disposizione dell'utente una visione del file system basato sulle astrazioni di file e directory
- gestisce queste astrazioni sul supporto fisico nelle operazioni di lettura/scrittura dei settori fisici

#### **Gestisce le risorse**

- ripartisce le risorse disponibili (processore, RAM, periferiche) fra le varie applicazioni
- evita che ci siano malfunzionamenti dovuti all'uso contemporaneo di risorse
- ottimizza le prestazioni attraverso politiche idonee

# **Quali sono le funzioni di un SO ?**

#### **Gestisce malfunzionamenti del sistema**

- **Tileva e gestisce situazioni anomale** 
	- es: se il disco ha un settore difettoso, il SO può evitare che venga usato e trasferire le informazioni residenti su quel settore da un'altra parte
	- es: se un'applicazione cerca di effettuare una operazione non permessa (come leggere i dati di un'altra applicazione) può bloccare l'applicazione segnalando all'utente la situazione erronea

## **L'interfaccia utente**

#### **Command line o Graphical User Interface**

- È un programma (shell) che permette all'utente di interagire con il computer.
	- Interfaccia grafica
	- A linea di comando

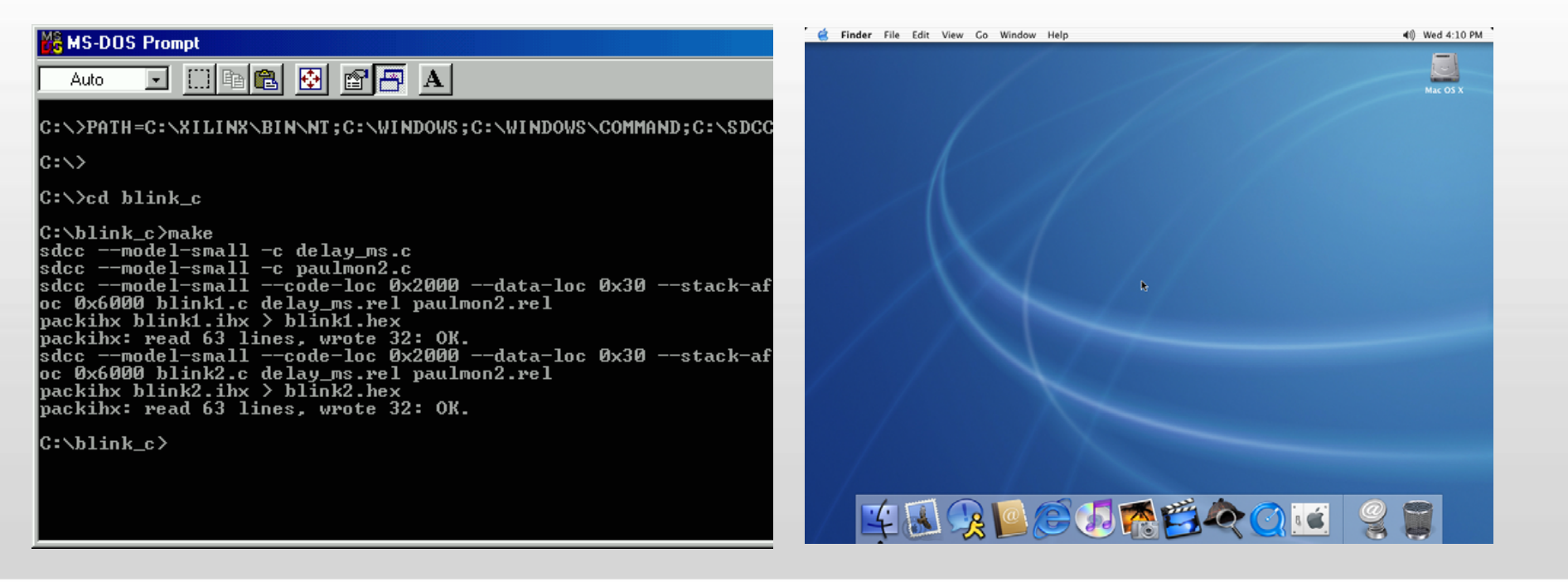

## **Esecuzione di un programma**

Il SO ricopia lo spazio di indirizzamento di un programma dalla memoria di massa alla RAM

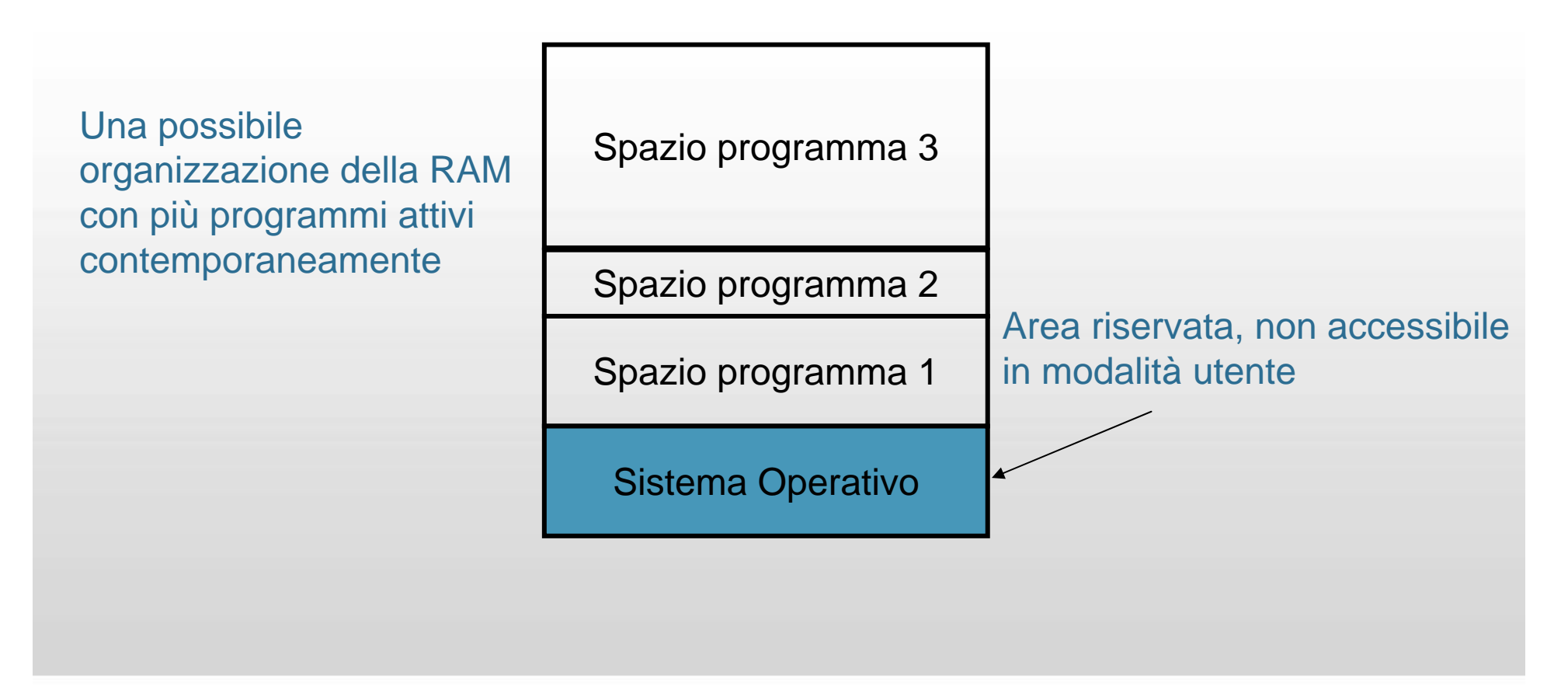

### **Esecuzione di un programma**

- Il SO modifica il Program Counter (PC) del processore in modo che punti all'indirizzo della prima istruzione assembler da eseguire nel nostro programma 2
- Il processore esegue una dopo l'altra le istruzioni assembler che lo compongono

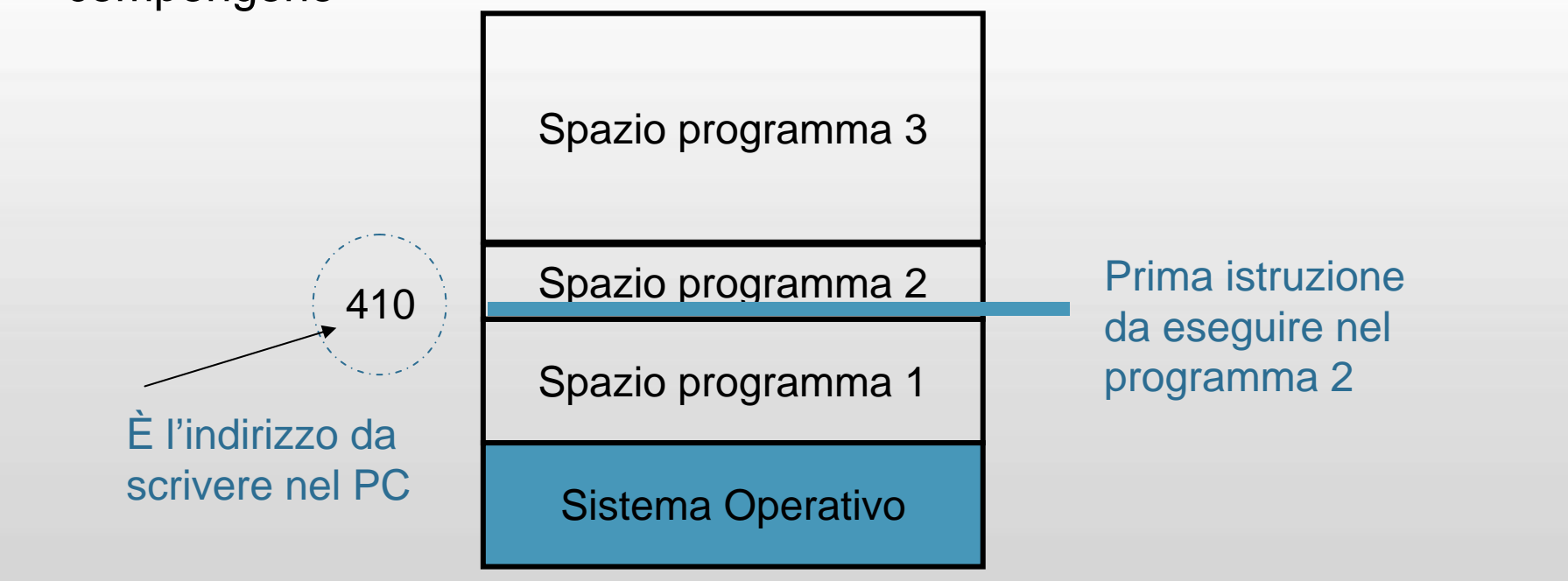

## **Interruzione di un programma**

#### **Terminazione**

- Un processo termina :
	- Quando esegue un'istruzione assembler di terminazione
	- Quando effettua una operazione illecita
	- Quando c'è un errore

 In questi casi il processore ricomincia ad eseguire il sistema operativo **Interruzione**

- **II** sistema operativo può bloccare un processo attraverso le interruzioni
	- le periferiche possono 'richiedere attenzione' attraverso segnali di *interruzione* usando le linee di controllo del bus
	- dopo ogni istruzione il processore controlla la presenza di una interruzione
	- se è presente un'interruzione il controllo passa automaticamente al sistema operativo che la deve gestire

# **Il gestore del processore**

#### **Multitasking**

- Sia i programmi di SO che i programmi applicativi 'avviati' vengono eseguiti contemporaneamente
- Il gestore del processore si preoccupa di condividere il processore tra tutti i programmi attivi secondo politiche sensate
- Ogni programma pensa di avere un proprio processore

#### **Multiutenza**

- Più programmi di più utenti
- Senza che vi siano conflitti o operazioni non consentite

# **Il gestore del processore**

#### **Esecuzione ciclica**

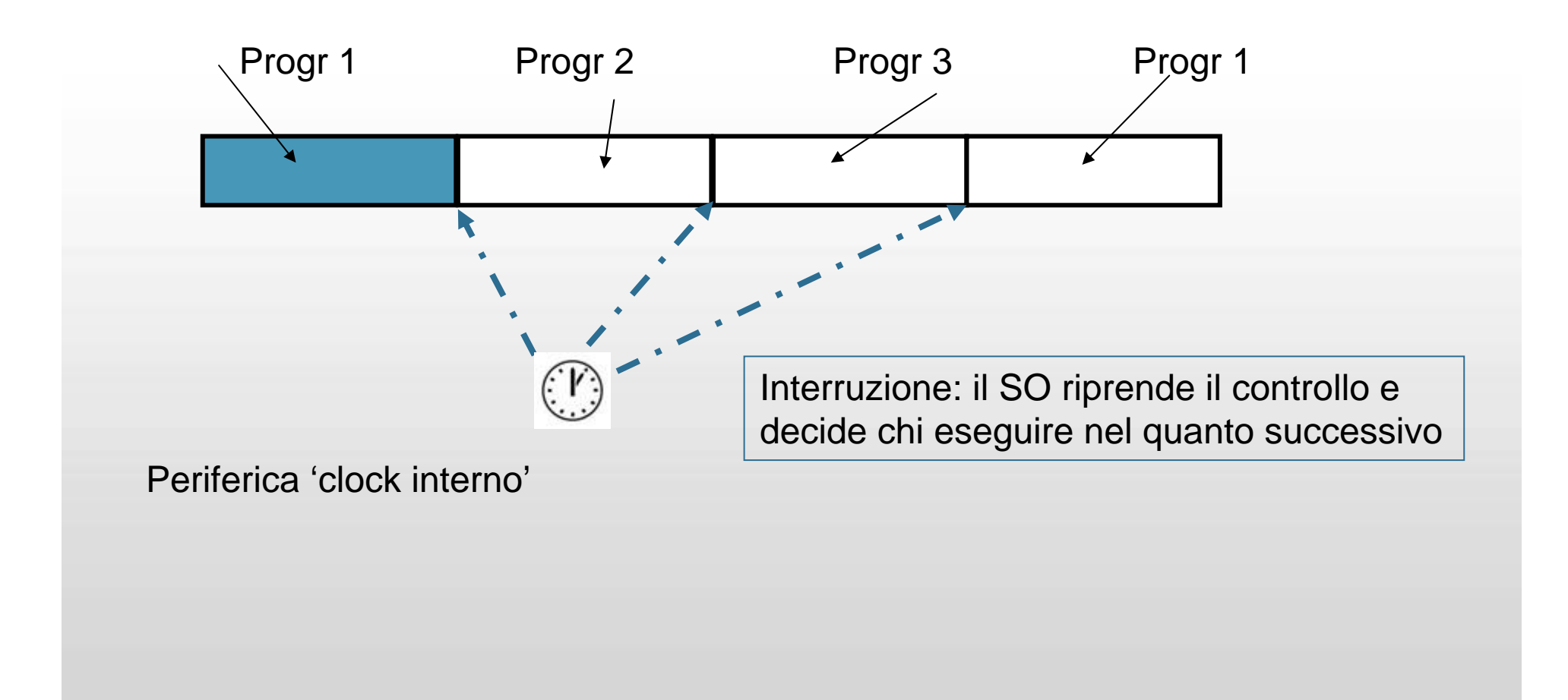

# **Il gestore della memoria**

#### **Allocazione della memoria**

- Sia i programmi di SO che i programmi applicativi 'avviati' usano contemporaneamente la RAM
- Il gestore della memoria si preoccupa di condividere la RAM tra i vari processi così che :
	- ogni processo abbia il suo spazio distinto ed inaccessibile agli altri
	- ogni processo abbia la memoria sufficiente per eseguire il proprio codice algoritmico e raccogliere i propri dati

# **Il gestore della memoria**

#### **Allocazione Statica**

- Ricopiare in memoria RAM tutto il codice archiviato in memoria di massa ed eseguirlo
- Problema: non si possono eseguire programmi con spazio di indirizzamento più grande della RAM!

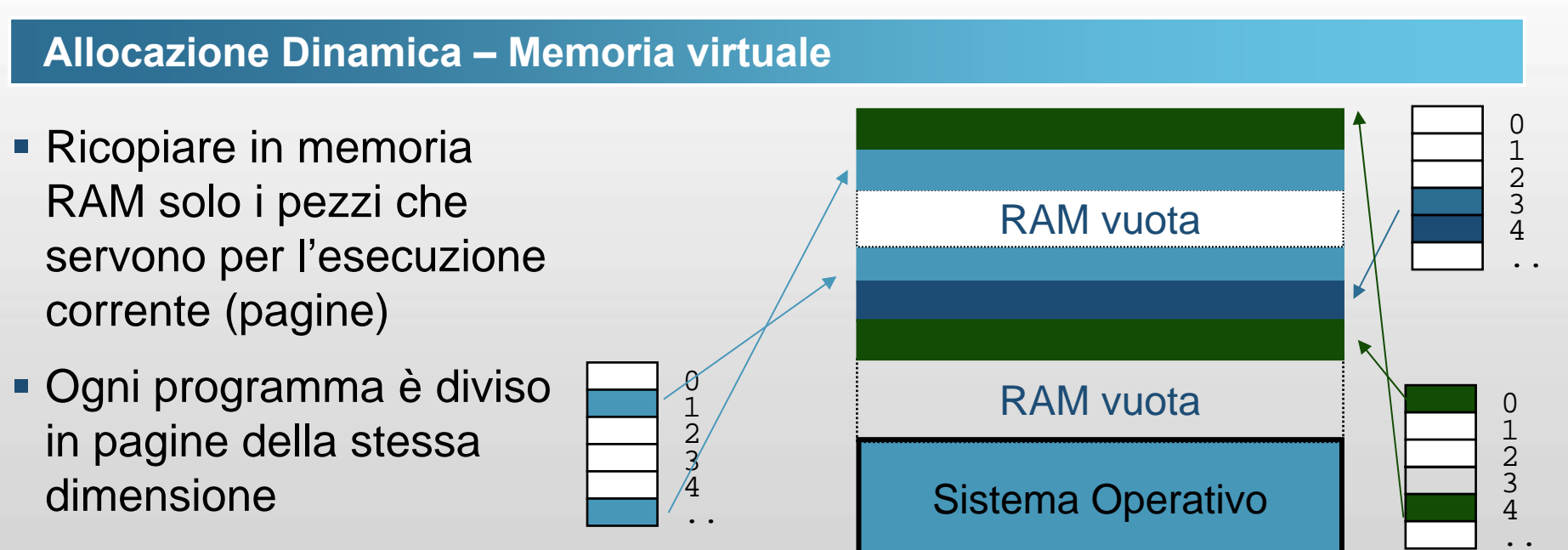
# **Il gestore delle periferiche**

#### **Controller**

- Hardware che dialoga direttamente con la della periferica
	- Se non è generico si acquista con la periferica
	- Oppure può sfruttare le porte di comunicazione generiche con seriale, parallela, usb, ps2

#### **Driver**

- Software di sistema operativo che conosce le caratteristiche della periferica ed è capace di dialogare con il controller
	- Viene sviluppato da chi costruisce la periferica o il controller

# **Il gestore delle periferiche**

#### **Interrupt**

- **Interrupt di processo** 
	- Un processo che deve accedere ad una periferica manda un interrupt (interrupt software) e si mette in attesa
	- la CPU passa il controllo al kernel, che provvede all'I/O per conto del processo
	- la CPU fa ripartire il processo stesso o un altro se lo scheduling lo prevede

#### **Interrupt di periferica**

- Una periferica che ha terminato il suo lavoro ed ha bisogno della CPU (ad esempio l'utente ha battuto un tasto) manda un interrupt (interrupt hardware) alla CPU
- la CPU interrompe il processo in corso e passa il controllo al sistema operativo, che tratta i dati letti dalla periferica e fa quanto necessario

# **Il gestore delle periferiche**

#### **Lo spooler di stampa**

- Risolvere il problema delle stampe su carta.
	- Le stampanti sono lente
	- La CPU non può aspettare che la stampante finisca
- Non si lancia la stampa, ma un programma a priorità molto bassa che simula la stampante
- Lo spooler accumula i dati da stampare in memoria, e poi si fa carico di stamparli realmente

# **Il gestore del File System**

#### **File System**

- È l'archivio di tutti i dati e i programmi in modo persistente
- Ogni SO ha un proprio tipo
	- FAT, FAT32, NTFS, NFS, Ext, Ext2, Ext3, Ext4, UDF, HFS, Joliet, ecc.

#### **Il gestore del file system**

- Attraverso le astrazioni di file e directory ed una gerarchia ad albero permette di:
	- creare file e directory con appositi comandi di SO
	- organizzare dati e programmi in modo da renderne semplice la localizzazione da parte dell'utente umano
	- Modificare la gerarchia per creare, aggiornare, eliminare file o directory
	- Associare all'estensione il programma che deve eseguire il dato (non è però uno standard)

# **Il gestore del File System**

#### **Sicurezza**

- **Ogni file appartiene ad un utente**
- Il proprietario può specificare chi può fare cosa su ognuno dei propri file
	- Lettura, scrittura ed esecuzione
	- Il gestore del file system controlla la correttezza dell'operazione

#### **Diritti dell'amministratore**

- Root o Administrator
	- Può accedere in maniera non ristretta dappertutto
	- Bisogna proteggerlo dagli attacchi

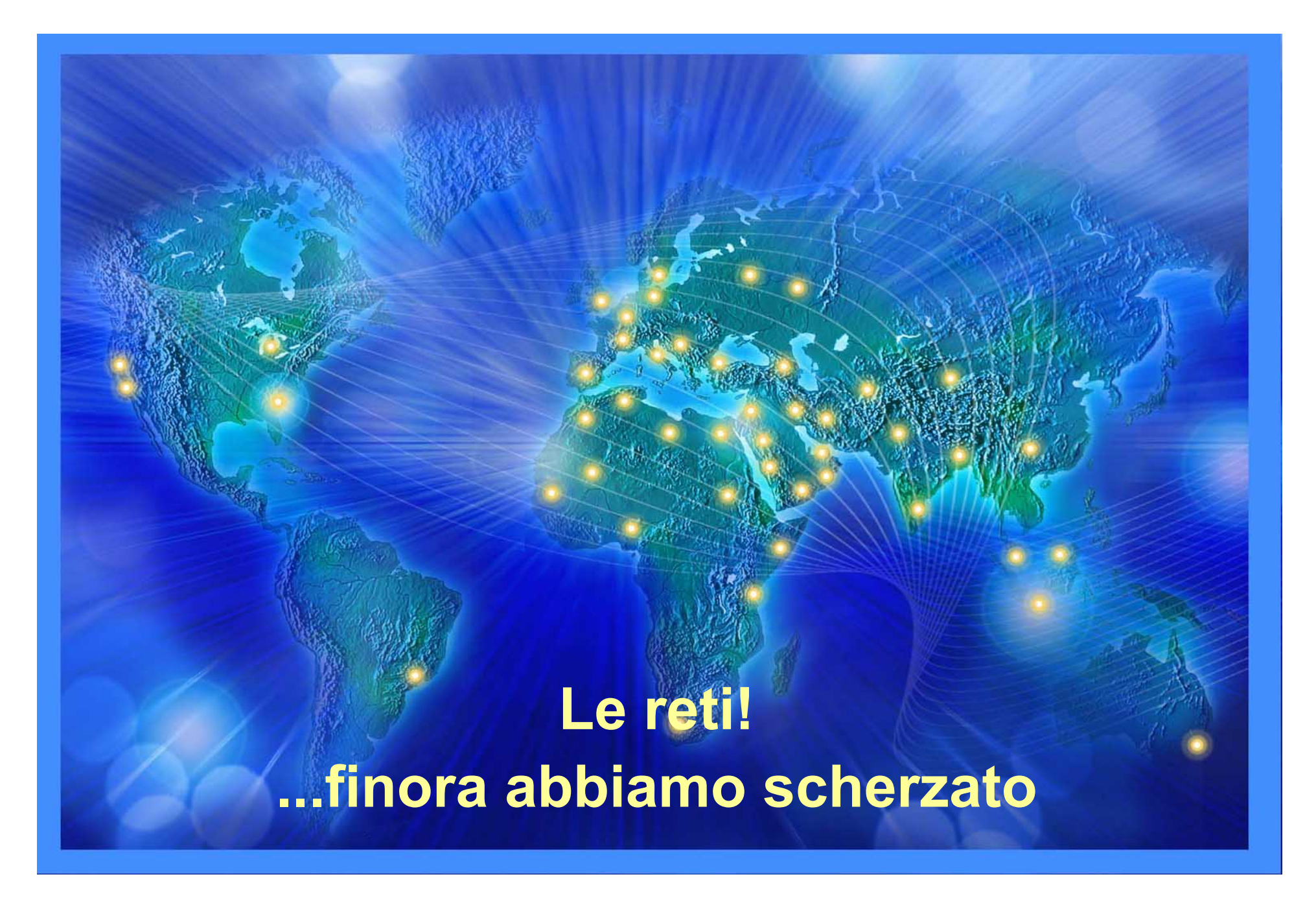

## **Cos'è una rete**

- Fili intersecati tra loro
	- cavi, telefono, satellite, wi-fi
- Ogni intersezione è un nodo della rete.
- In una rete di comunicazione, le informazioni vengono trasferite da un nodo all'altro.
- La trasmissione può essere
	- monodirezionale
	- interattiva
	- broadcast
	- punto-punto
	- Punto-multipunto

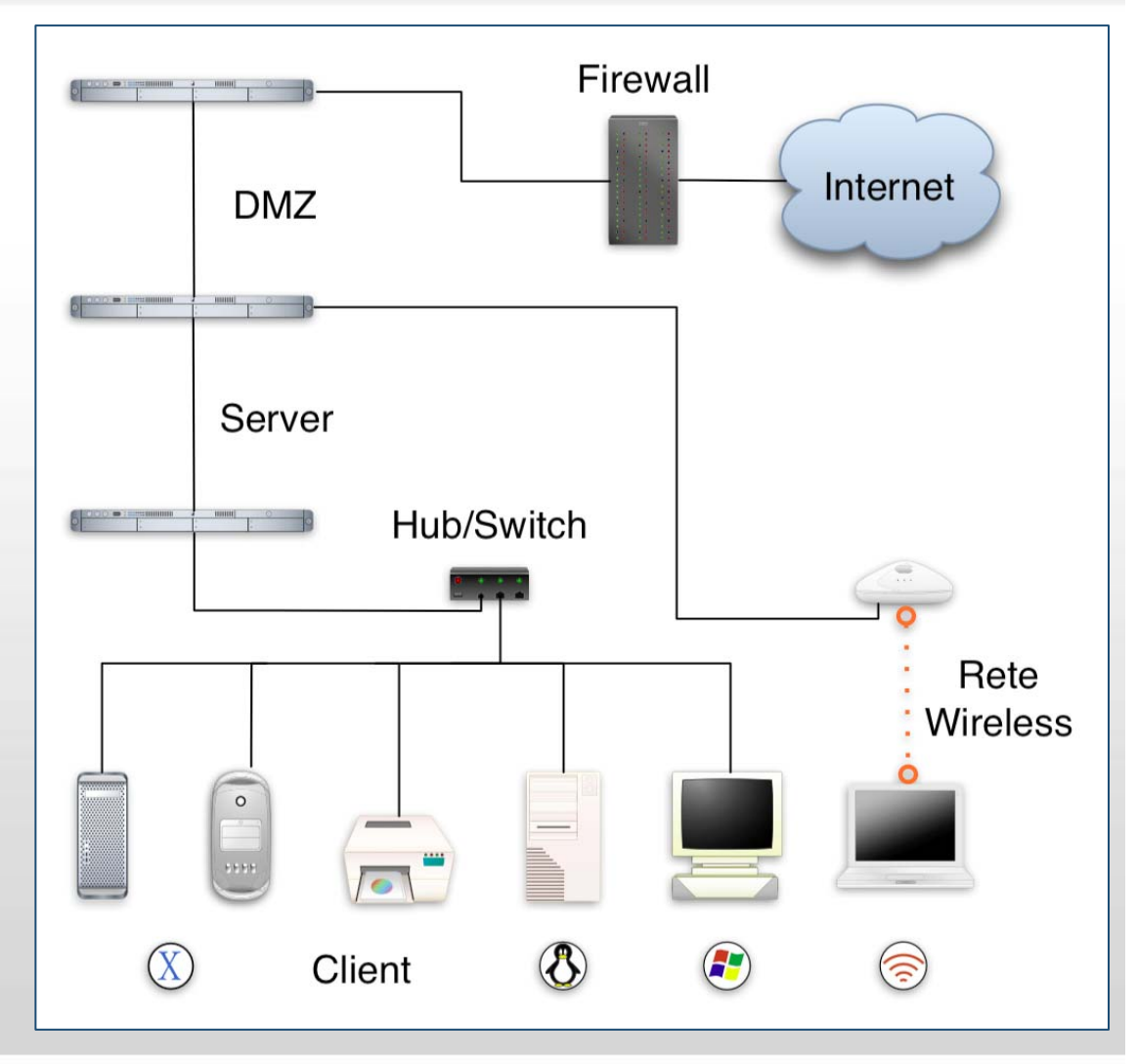

## **Classificazione delle reti**

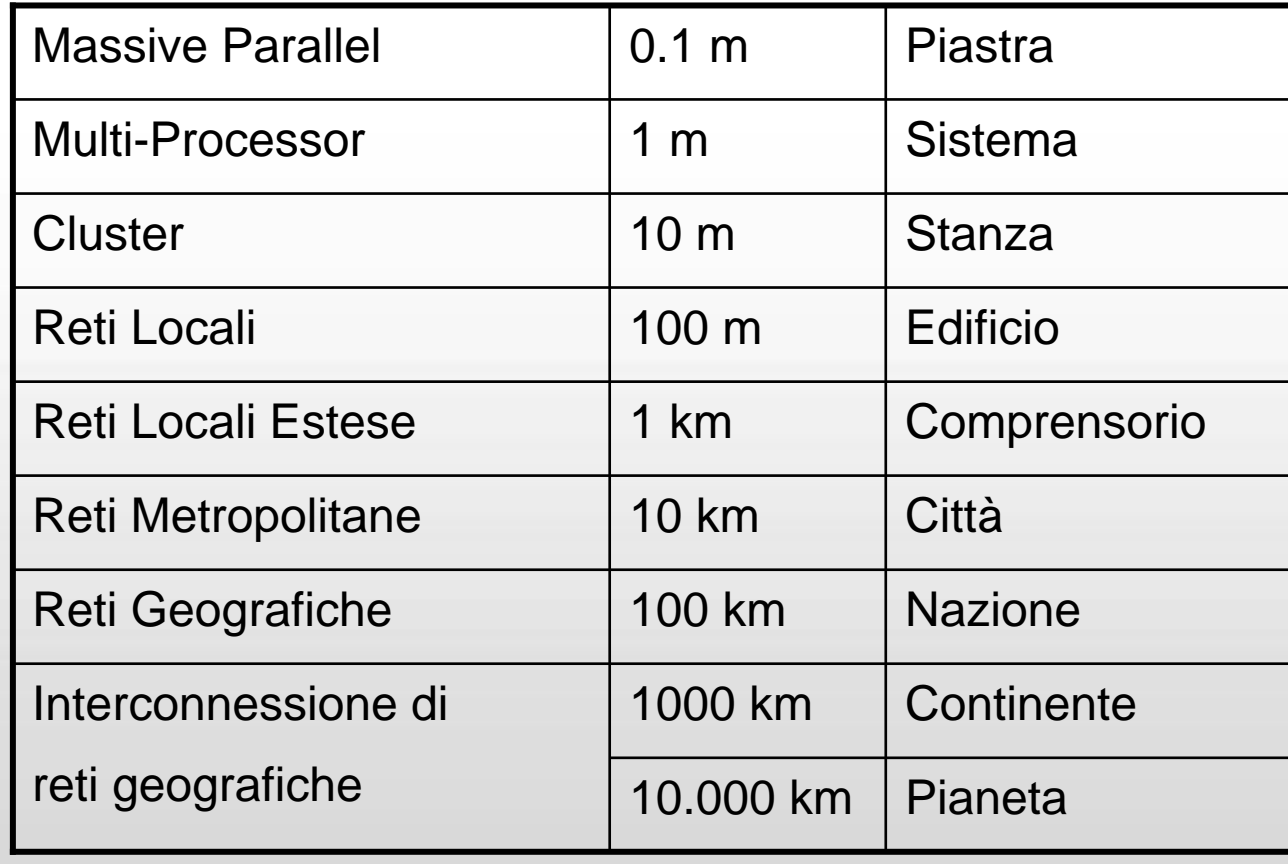

# **Classificazione delle reti**

#### **Nomenclatura**

- LAN: Local Area Network
	- Rete senza attraversamento di suolo pubblico
- MAN: Metropolitan Area Network
	- Rete in ambito cittadino con disponibilità di canali trasmissivi veloci
- WAN: Wide Area Network
	- Rete in ambito nazionale o internazionale utilizzante qualsiasi mezzo trasmissivo (fino al satellite).

MAN

LAN

WAN

LAN

MAN

LAN

LAN

# **Topologie delle reti**

**A stella**

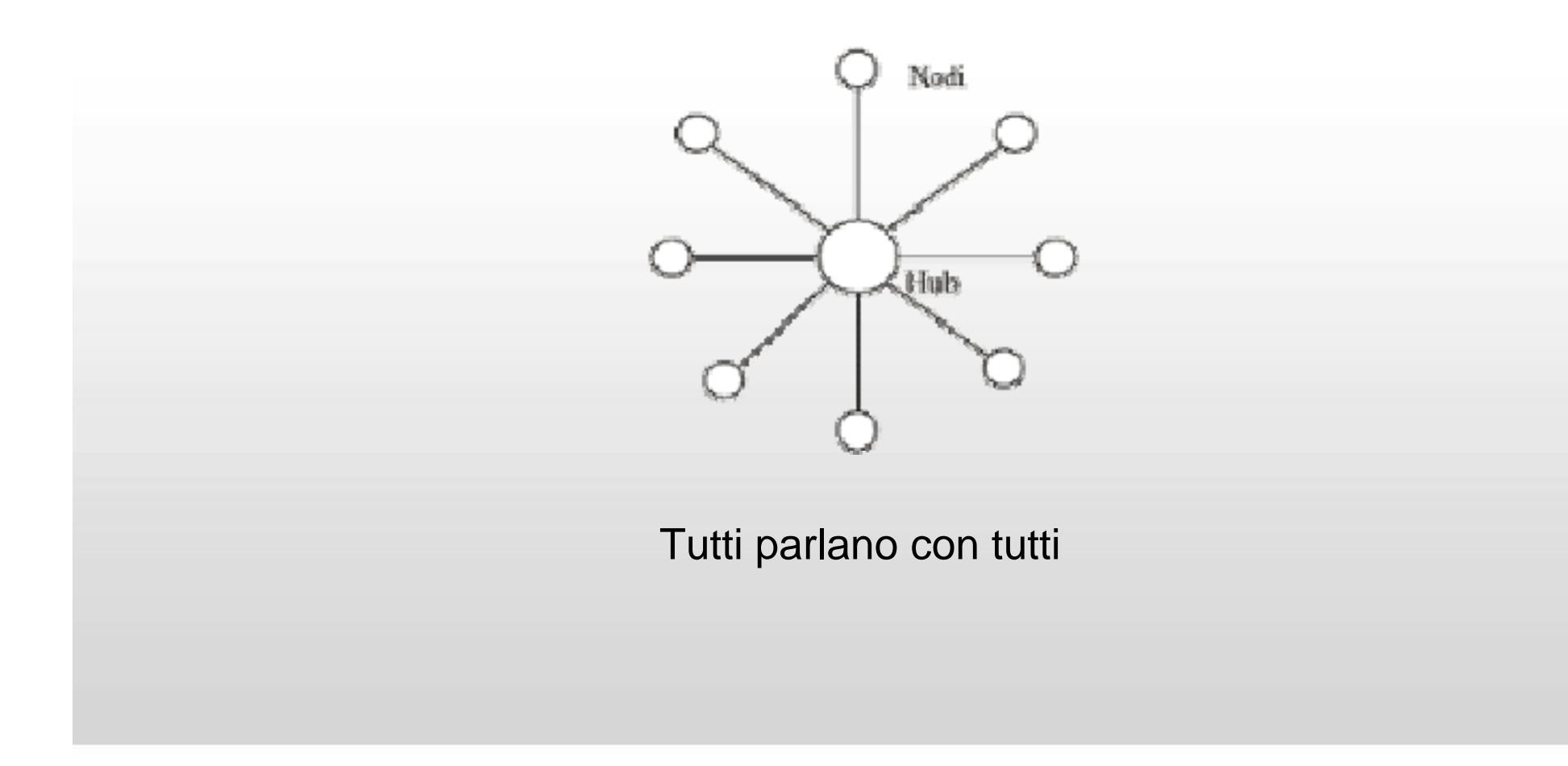

# **Topologie delle reti**

**Ad anello**

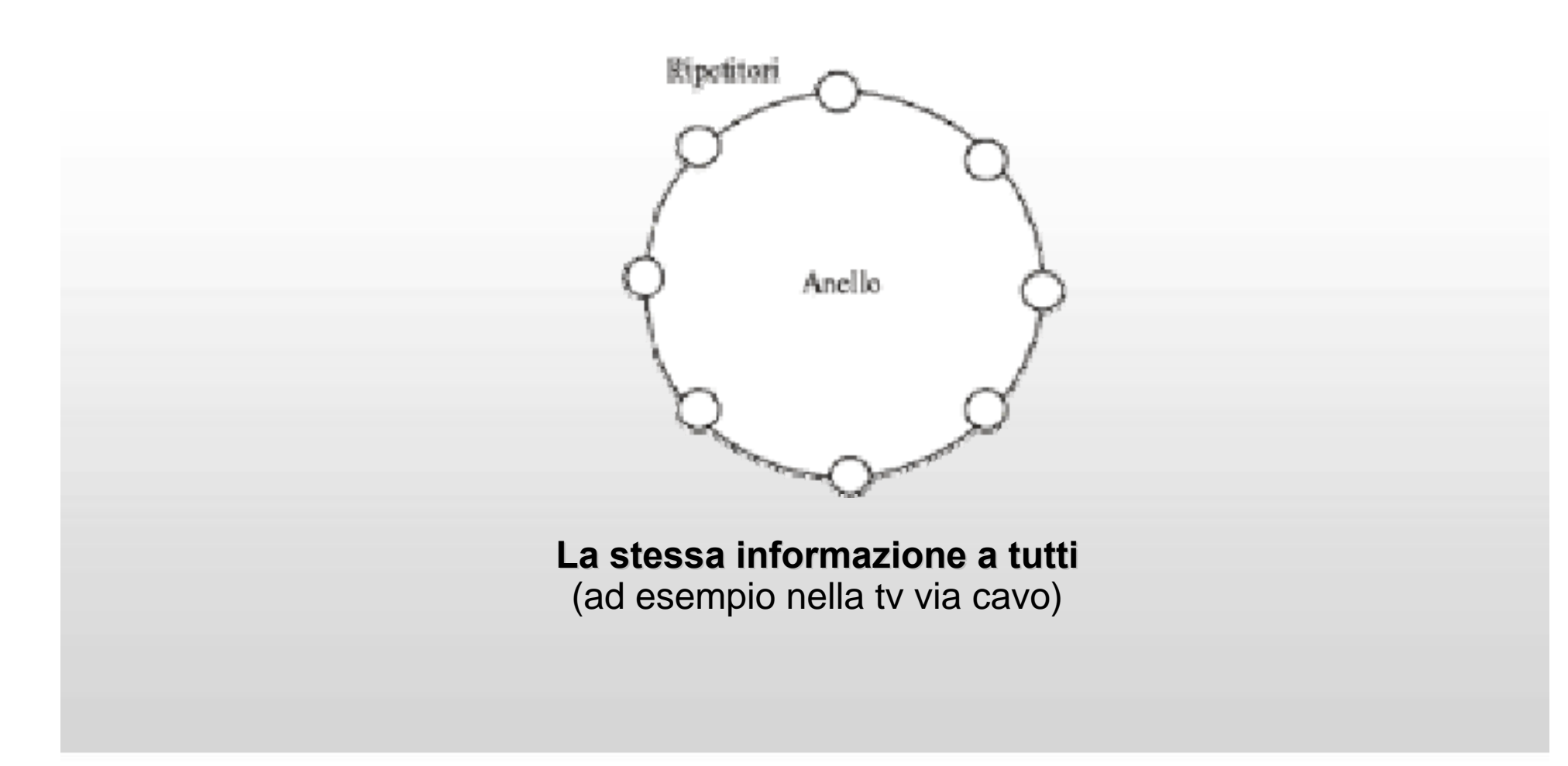

# **Topologie delle reti**

**A BUS**

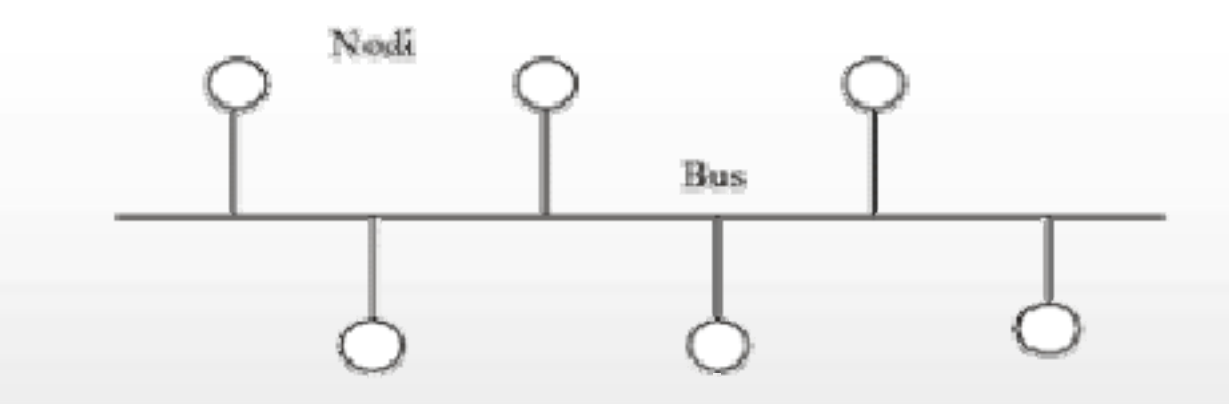

- Ogni nodo trasmette sul bus i propri dati che si propagano andando <sup>a</sup> toccare tutti i nodi rimanenti.
- Non ci sono nodi di controllo.
- Ogni nodo deve incorporare l'intelligenza necessaria per il controllo di flusso e il recupero in caso di errori.

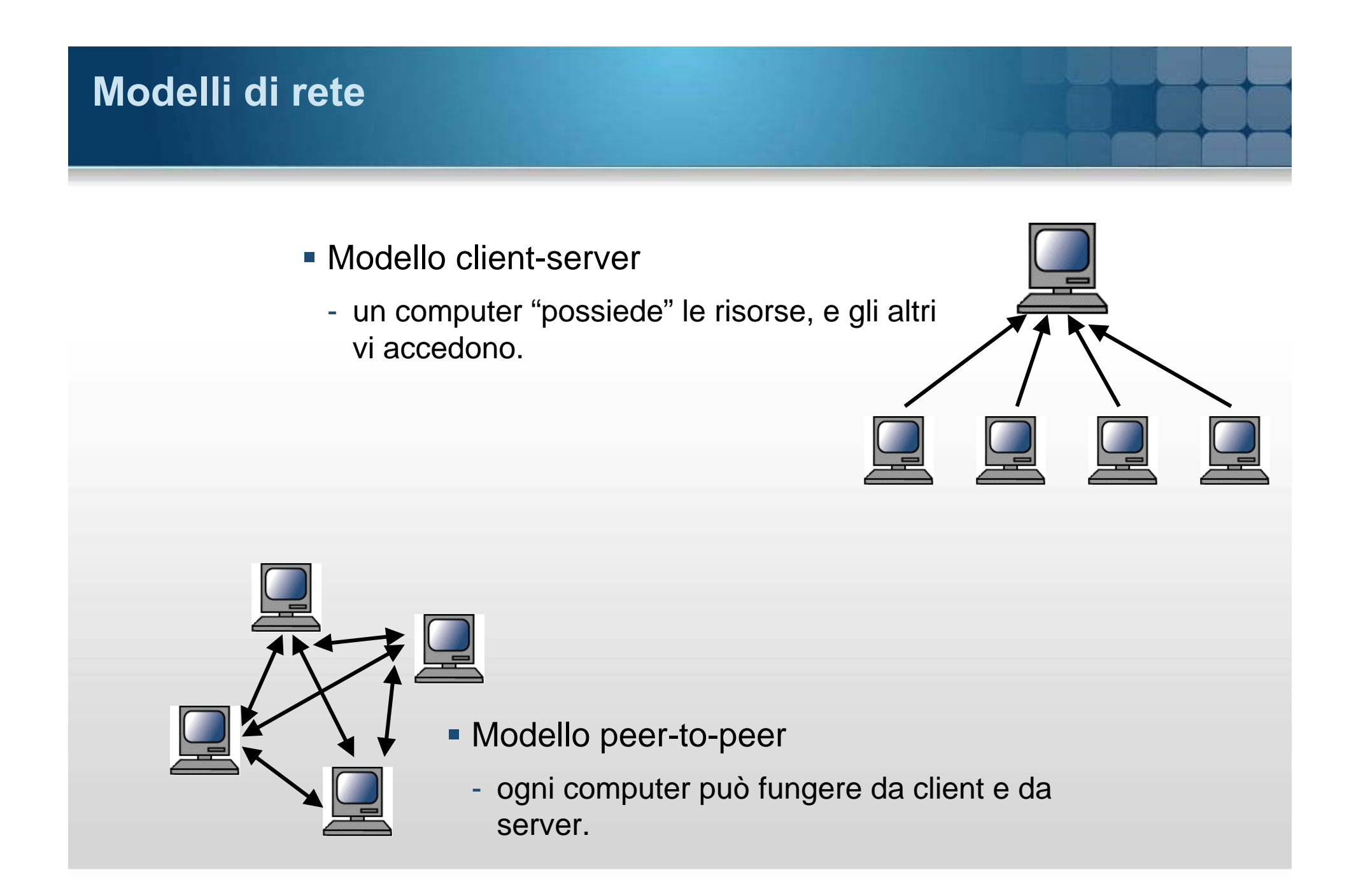

# **Scopo delle reti**

#### **Condividere le risorse**

- risorse fisiche: stampanti, dischi, nastri, ecc.
	- Print server
	- File server
- risorse di calcolo: programmi residenti sul computer "remoto"
	- Application server

#### **Comunicare informazioni**

- posta elettronica
- chat (testuale, audio, video)
- messaggistica istantanea
- spazi di lavoro condivisi (groupware)

## **La comunicazione**

## **Elementi della comunicazione**

- **Mittente**
- Destinatario
- I dati
- **Il Mezzo trasmissivo**
- Regole di linguaggio

## **Il mezzo trasmissivo**

## **Tipologie di mezzi trasmissivi**

- Elettrici
	- -Cavo coassiale
	- Cavi UTP, STP
- Ottici
	- -- Fibra ottica
	- -Raggio laser
- Radio
	- -Ponti radio
	- -**Satelliti**
	- -Reti cellulari

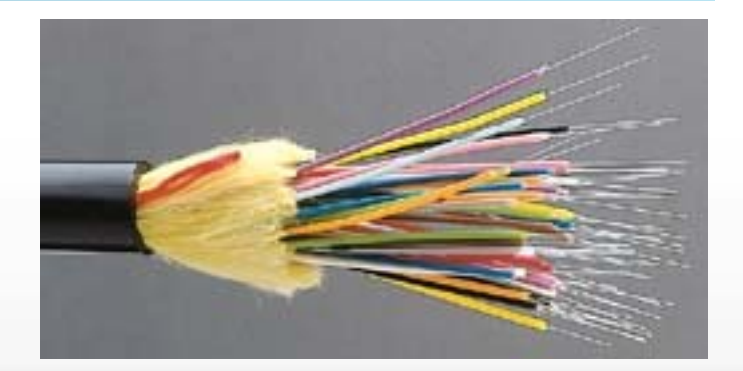

#### Fibra ottica

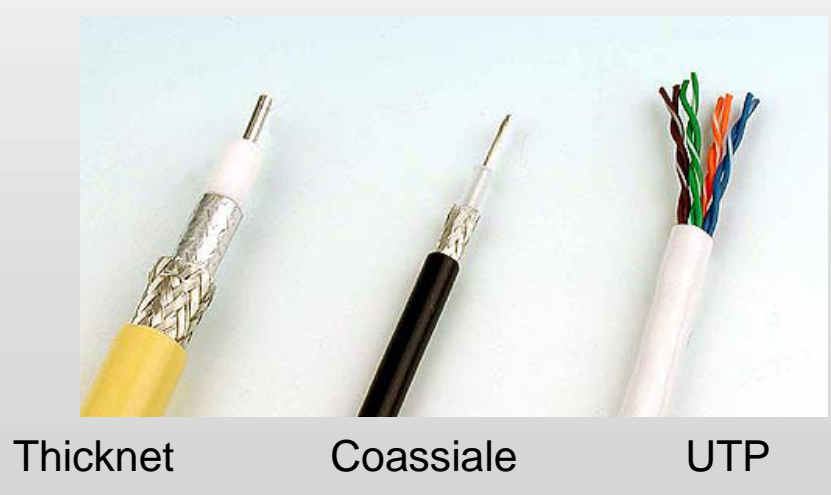

# **Protocolli e modi di comunicazione**

#### **Il protocollo**

- **Stessa lingua**
- **Stesse regole**

#### **Il modo**

- Commutazione di circuito
	- Due fili vengono messi a contatto fisico
- Commutazione di pacchetto
	- L'informazione viene divisa in parti numerate (pacchetti) che contengono l'indirizzo del mittente e l'indirizzo del destinatario.
	- Quando i pacchetti arrivano, il computer-destinatario controlla che ci siano tutti, se ne manca qualcuno lo richiede nuovamente ed infine ricostruisce l'informazione

## **Il modello OSI**

#### **Open Systems Interconnection**

- La prima rete di dati fu creata negli USA alla fine degli anni '60 dal DoD (Department of Defense)
- Ognuno usava SW e HW diverso
- Nel 1984 la ISO (International Organization for Standardization) rilasciò il modello OSI (Open Systems Interconnection).
- **Suddivisione delle funzioni in 7 livelli (layers).**

**7. Applicazione** (Application layer)

**6. Presentazione**(Presentation layer)

**5. Sessione**(Session layer)

**4. Trasporto** (Transport layer)

**3. Rete**(Network layer)

**2. Collegamento dati** (Data link layer)

**1. Fisico**(Physical layer)

# **I livelli del modello OSI**

#### **Lo scopo dei livelli**

- Fornire servizi al livello superiore (in ricezione)
- Fornire dati al livello inferiore (in trasmissione)
- Due computer dialogano tra livelli con lo stesso numero
- **I** servizi messi a disposizione da un livello a un livello superiore, sono forniti, attraverso un'interfaccia software, in modo mascherato.
- In fase di trasmissione, viceversa, ogni livello passa dati e informazioni di controllo al livello sottostante, fino a quando si raggiunge il livello fisico.

#### **L'incapsulamento**

 **Encapsulation:** processo di apporre delle informazioni aggiuntive, tramite **headers** <sup>e</sup> **trailers**, ai dati da trasmettere.

#### **7. Applicazione 6. Presentazione5. Sessione4. Trasporto 3. Rete2. Dati1. Fisico**o || DATI-BIT **DH DATI**  DT RHH <mark>DATI</mark> THH DATI DATI **7. Applicazione 6. Presentazione5. Sessione4. Trasporto 3. Rete2. Dati 1. Fisico**SH DATI AH PH DATI **Encapsulation**

## Un messaggio e-mail spedito da un mittente

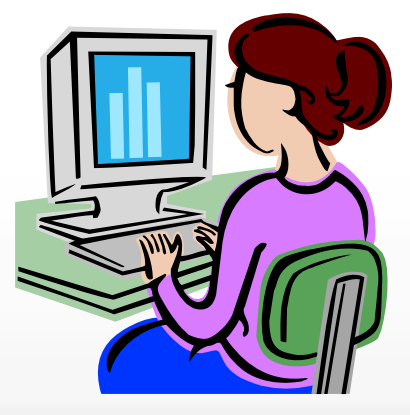

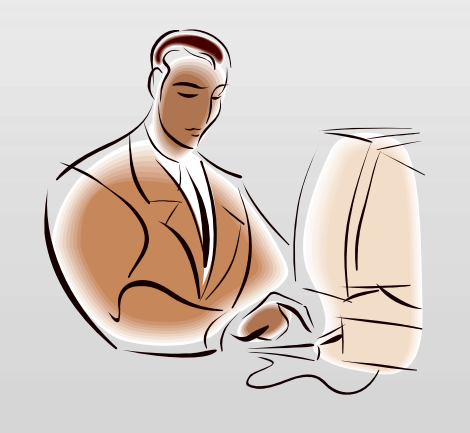

e ricevuto da un destinatario

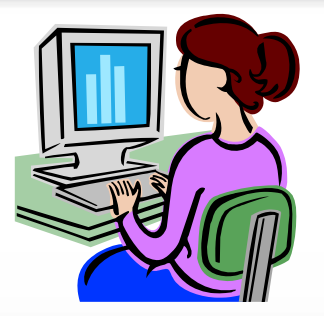

- **L'utente agisce a livello Applicazione**
- **Attraverso un sistema operativo e un client di posta elettronica genera dei dati.**

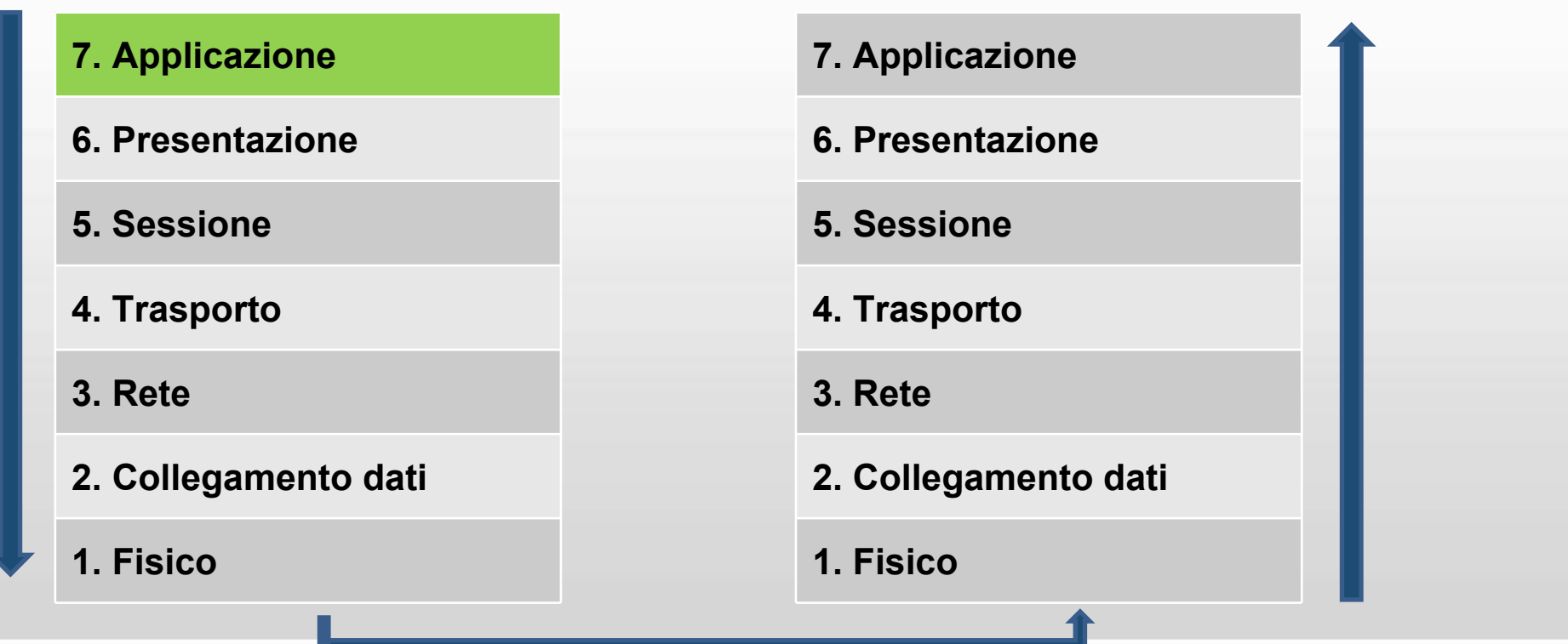

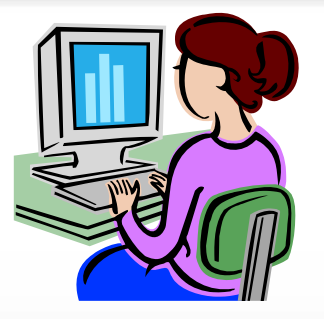

 **A livello di Presentazione il messaggio viene codificato secondo un preciso standard.**

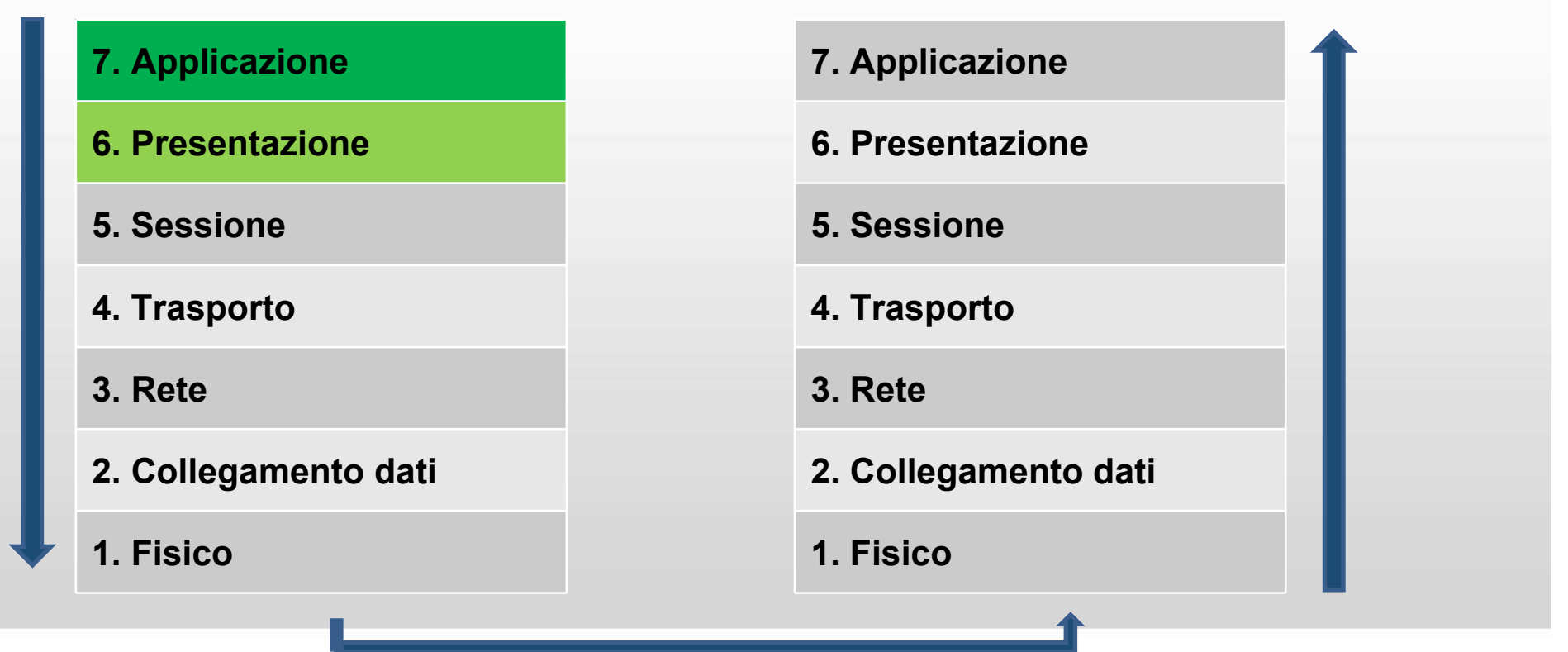

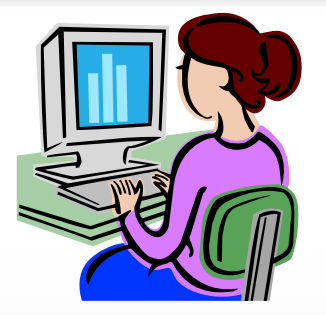

- **Il livello Sessione apre sessioni di comunicazione virtuali**
- **Si occupa, inoltre, di gestire la sincronizzazione di tutta la comunicazione.**

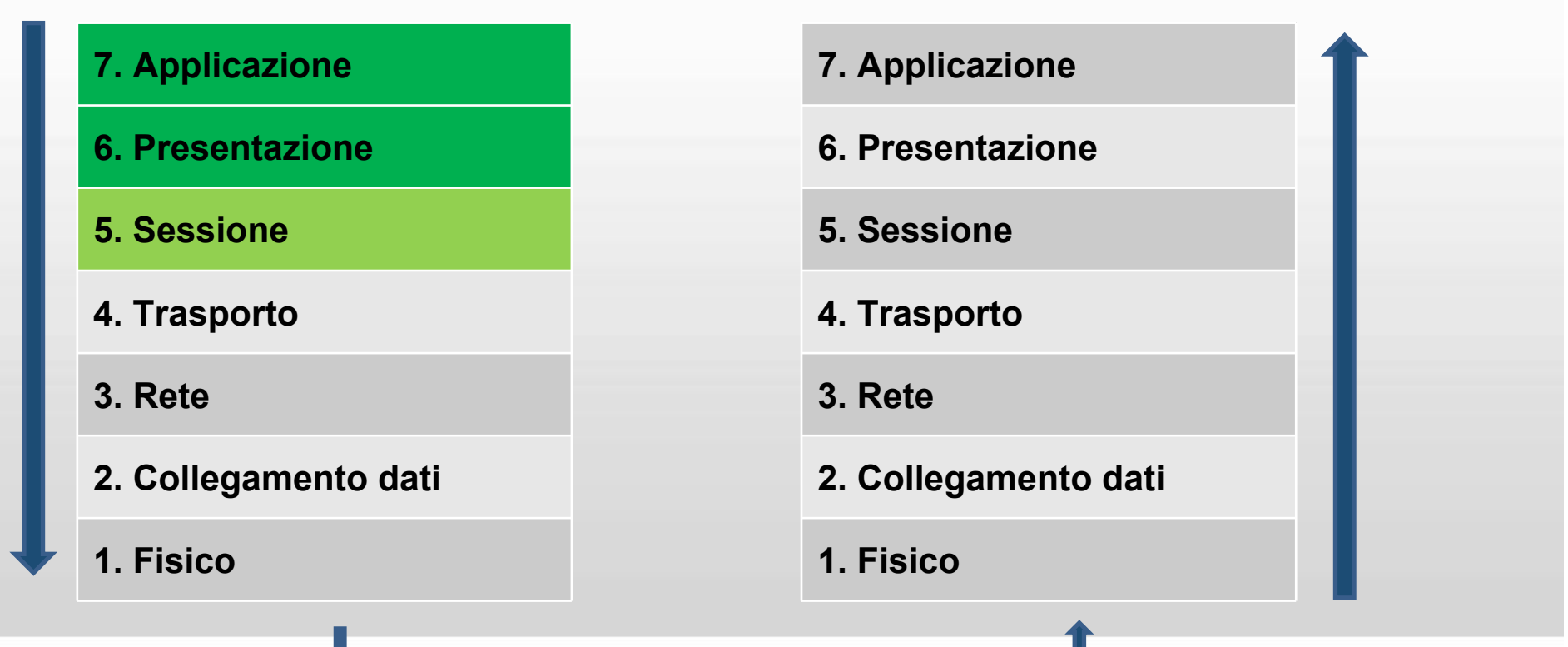

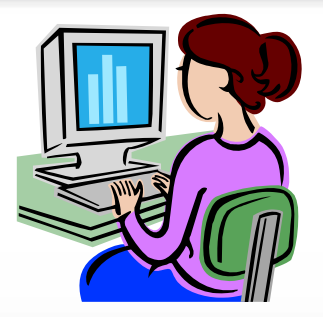

- **Il livello Trasporto ha il compito di ridurre gli effetti negativi dei servizi offerti dallo strato di rete sottostante.**
- **Se la rete ha problemi il livello di trasporto si occupa di rimandarlo senza generare duplicati.**

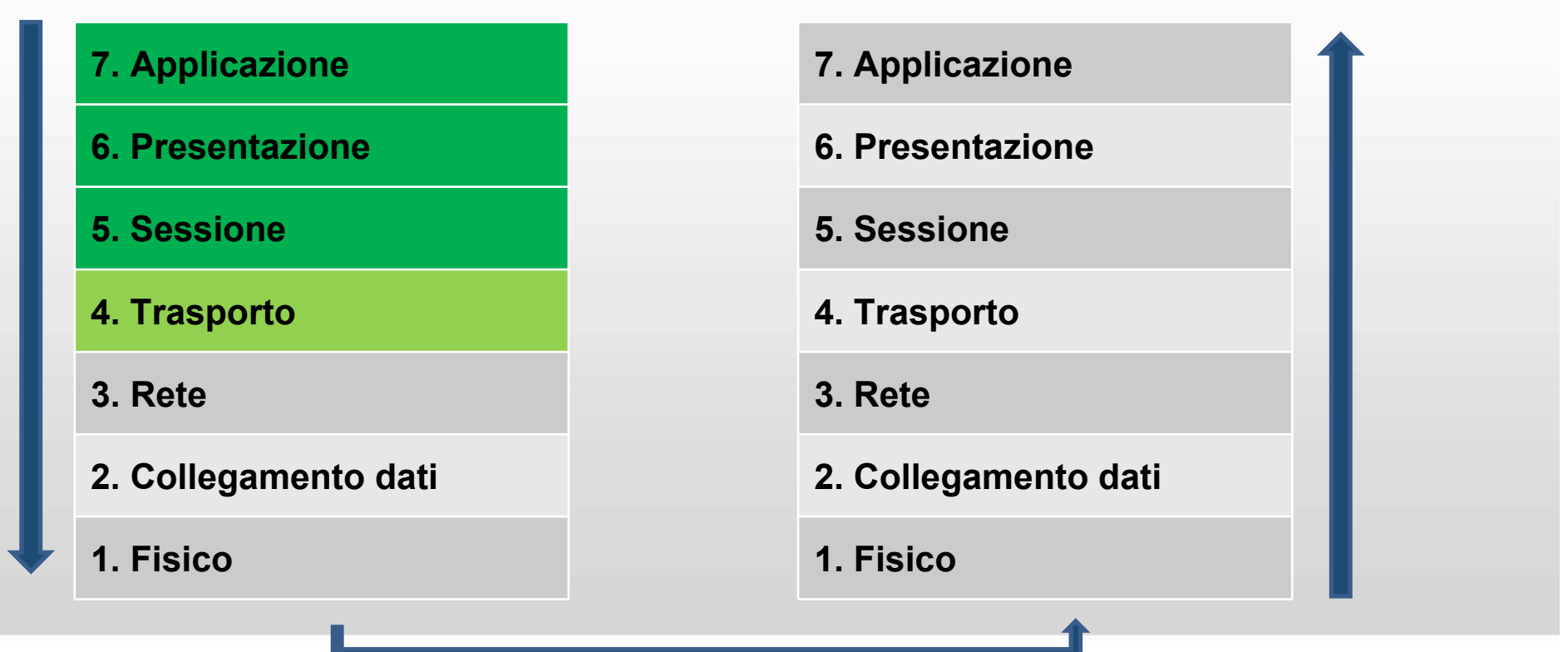

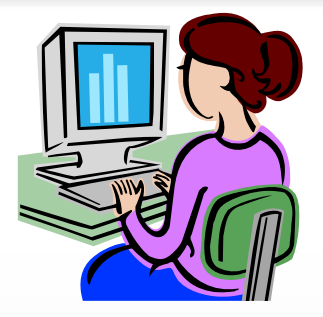

- **Il livello Rete determina il modo in cui i messaggi sono instradati dal nodo di provenienza a quello di destinazione**
- **I percorsi possono essere basati su tabelle statiche o essere impostati dinamicamente ad ogni trasmissione.**

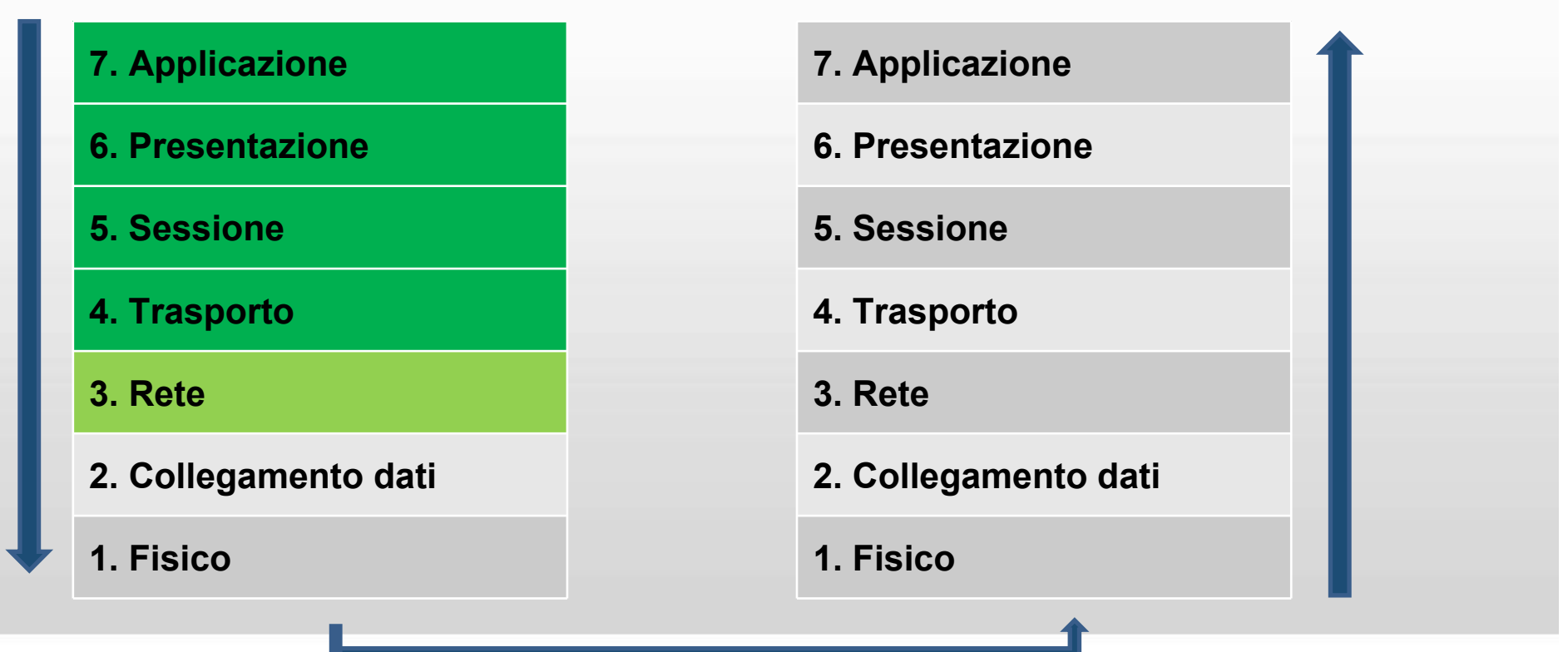

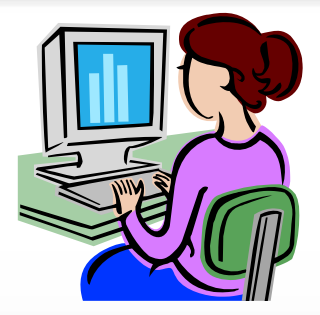

- **Il livello Collegamento dati fornisce al livello Rete una linea esente da errori di trasmissione;**
- **Per ottenerla gestisce tutta una serie di parametri riguardanti il controllo degli errori e dei flussi sulla linea.**

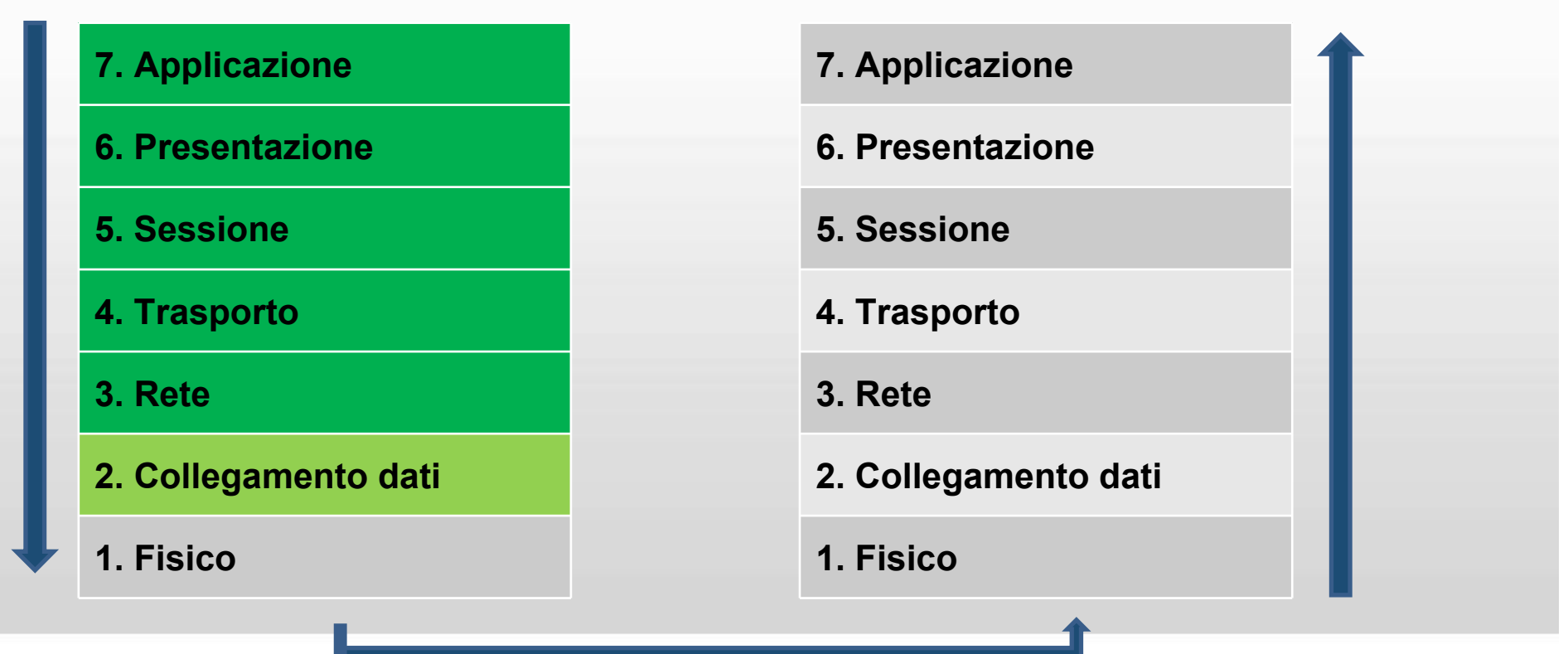

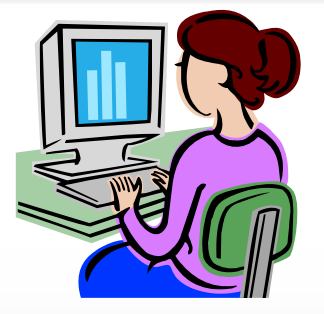

 **Il Livello Fisico riceve il messaggio sotto forma di BIT (0 ed 1) e lo invia attraverso il canale di trasmissione a cui è connesso.**

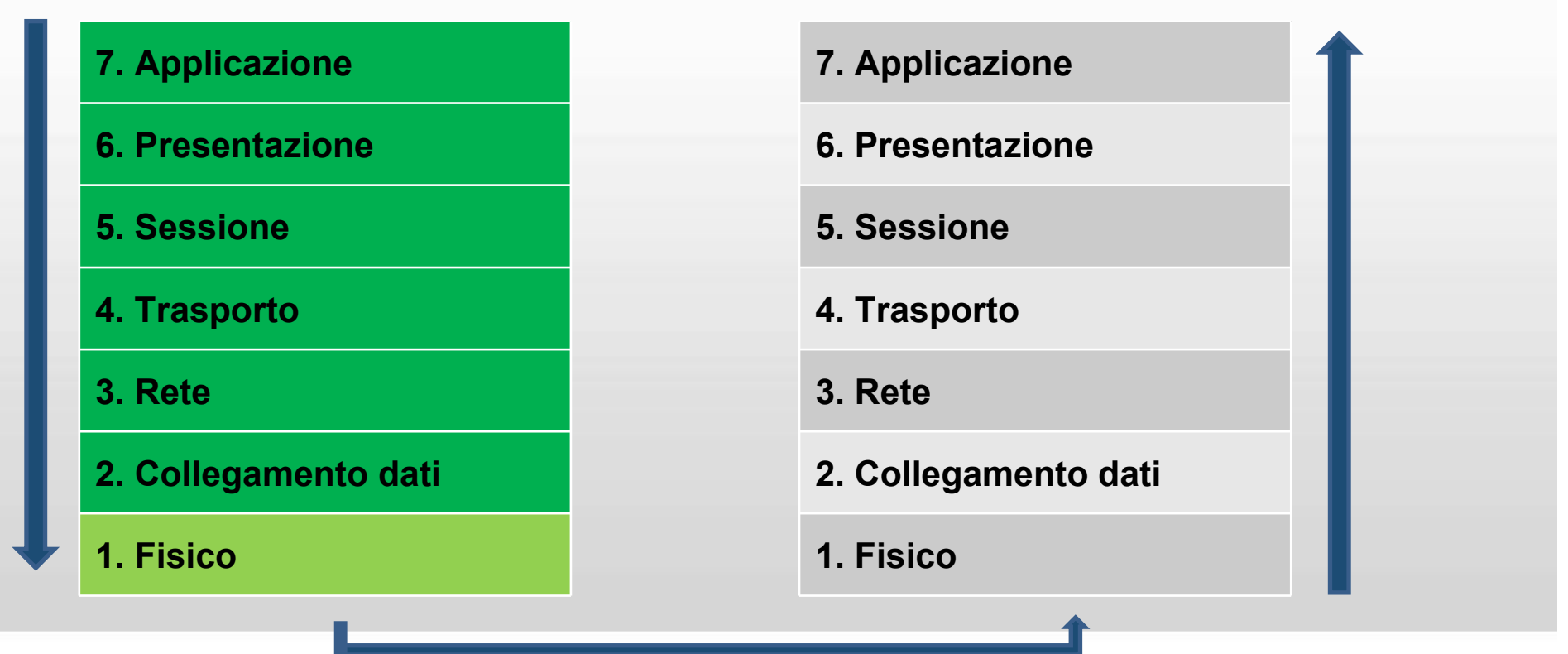

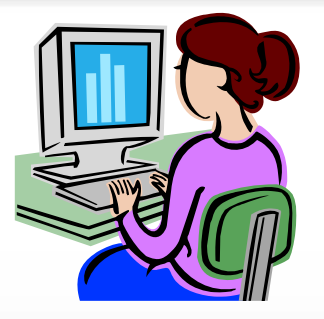

**Fase di trasferimento dei dati attraverso il mezzo trasmissivo.**

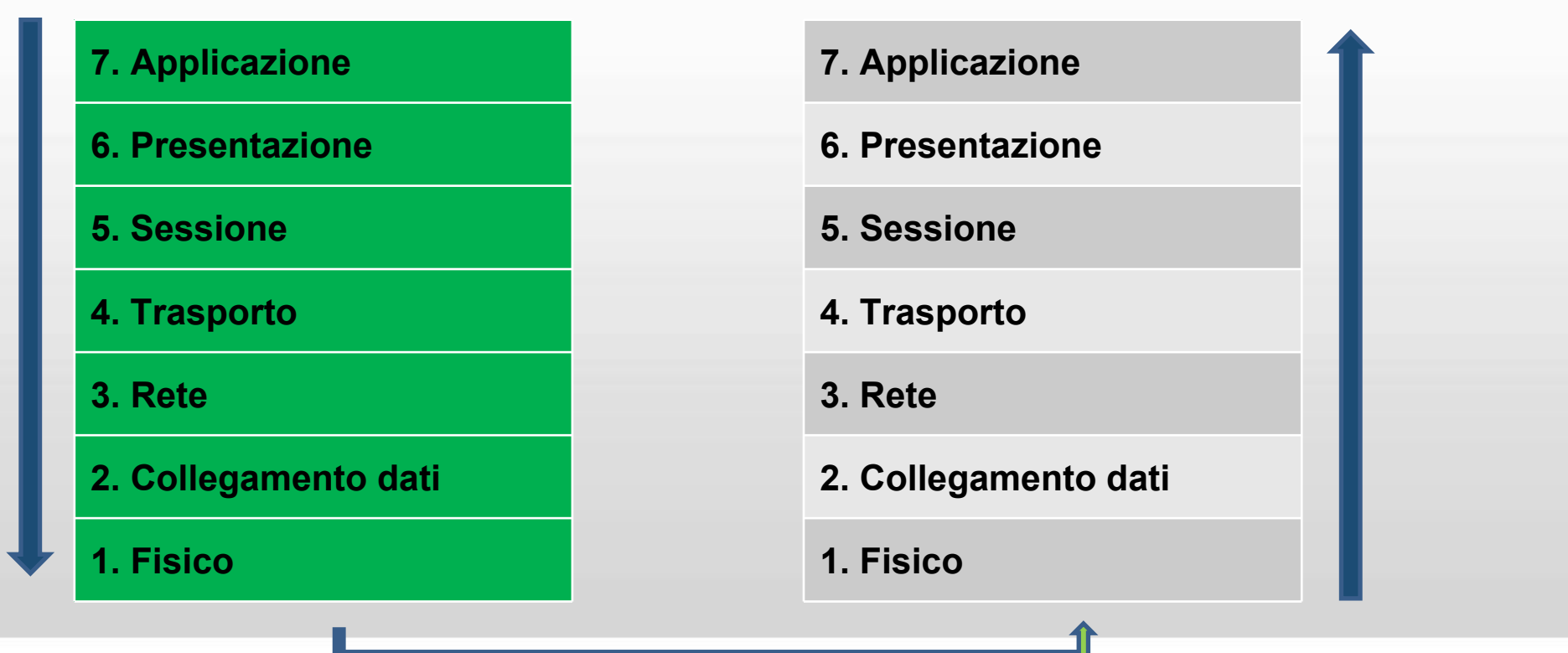

 **Il Livello Fisico ha ricevuto la sequenza di BIT e li trasferisce al livello Collegamento dati soprastante gli 0 e 1 ricevuti.**

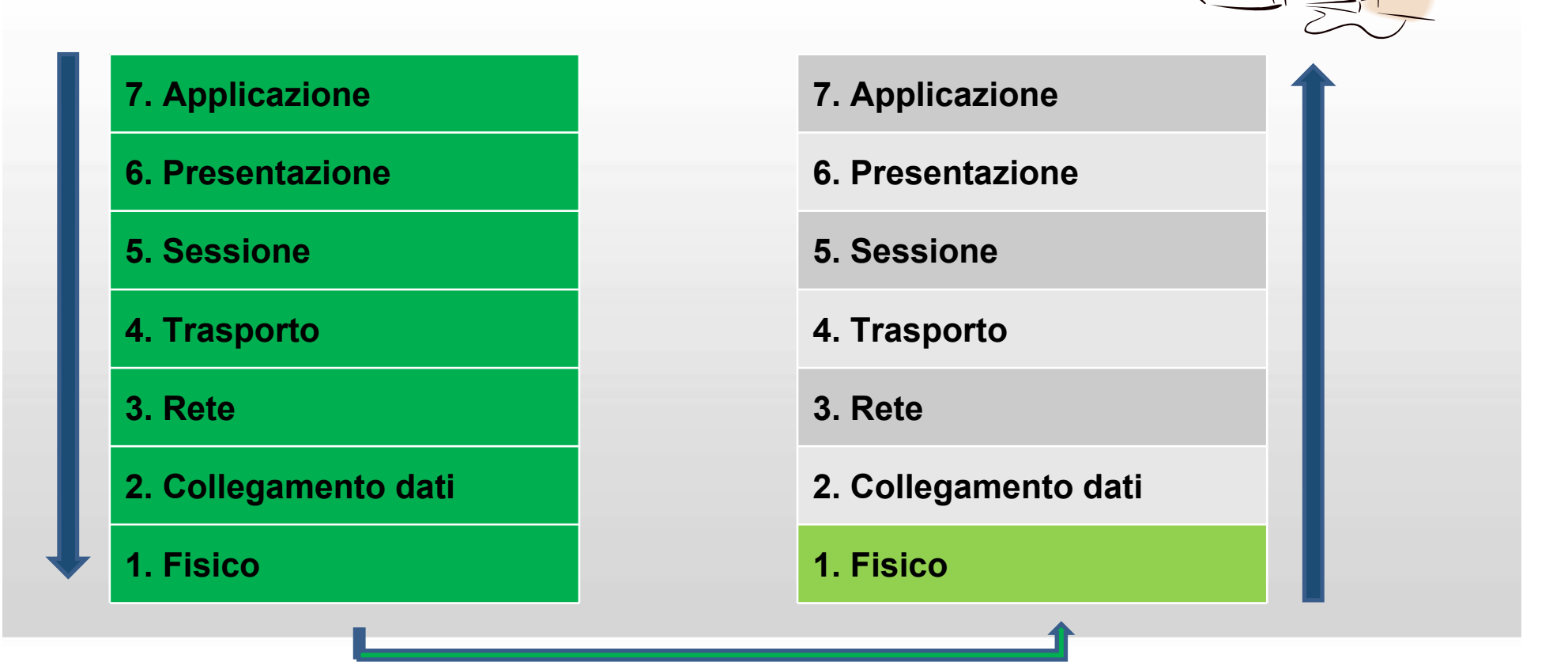

 **Il livello Collegamento dati controlla gli eventuali errori e modifica, a seconda delle esigenze, le velocità di ricezione per rendere la trasmissione ottimale**

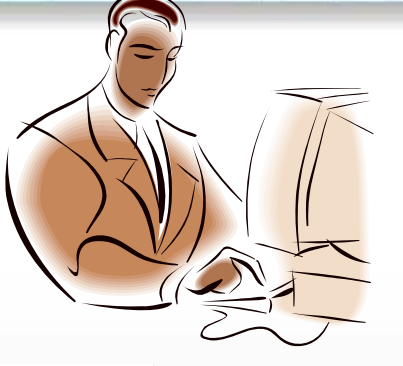

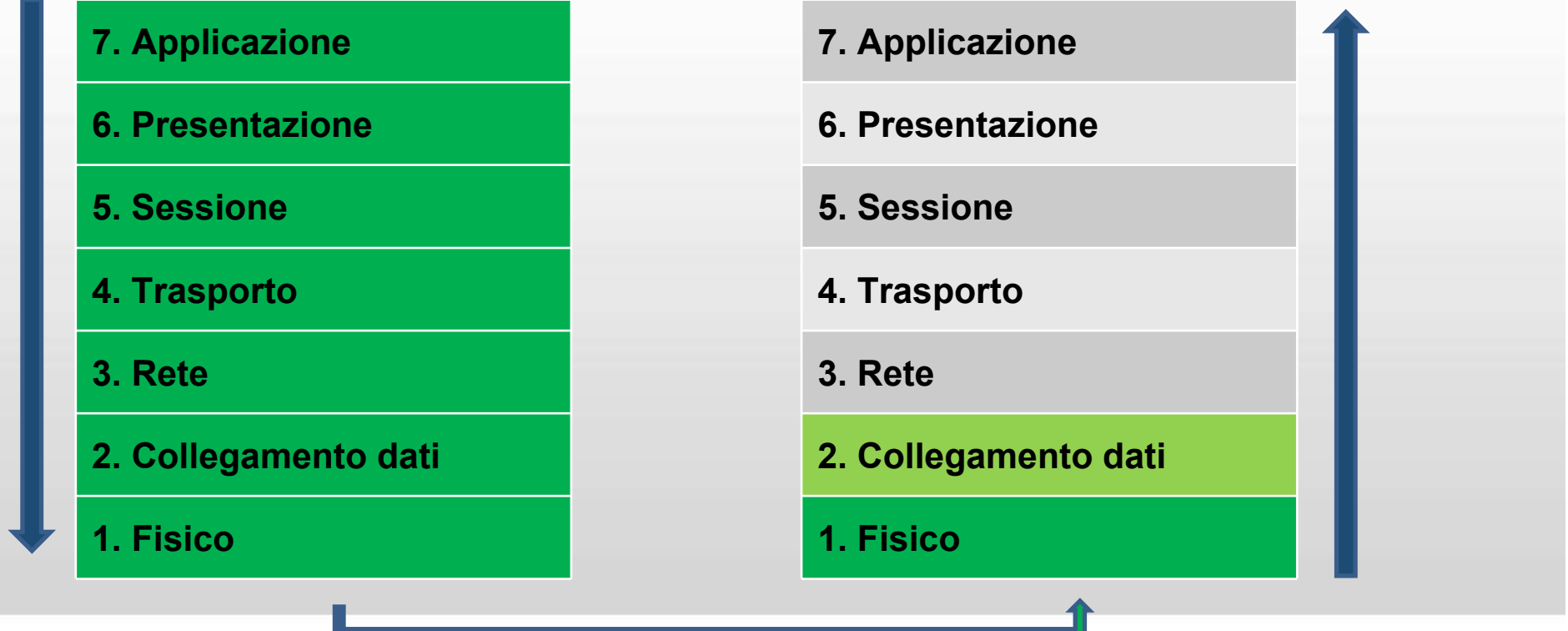

 **Il livello Rete comunica con il livello Rete dell'altro elaboratore e, in accordo con esso, è responsabile dei percorsi virtuali**

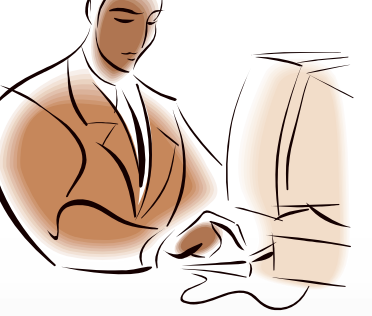

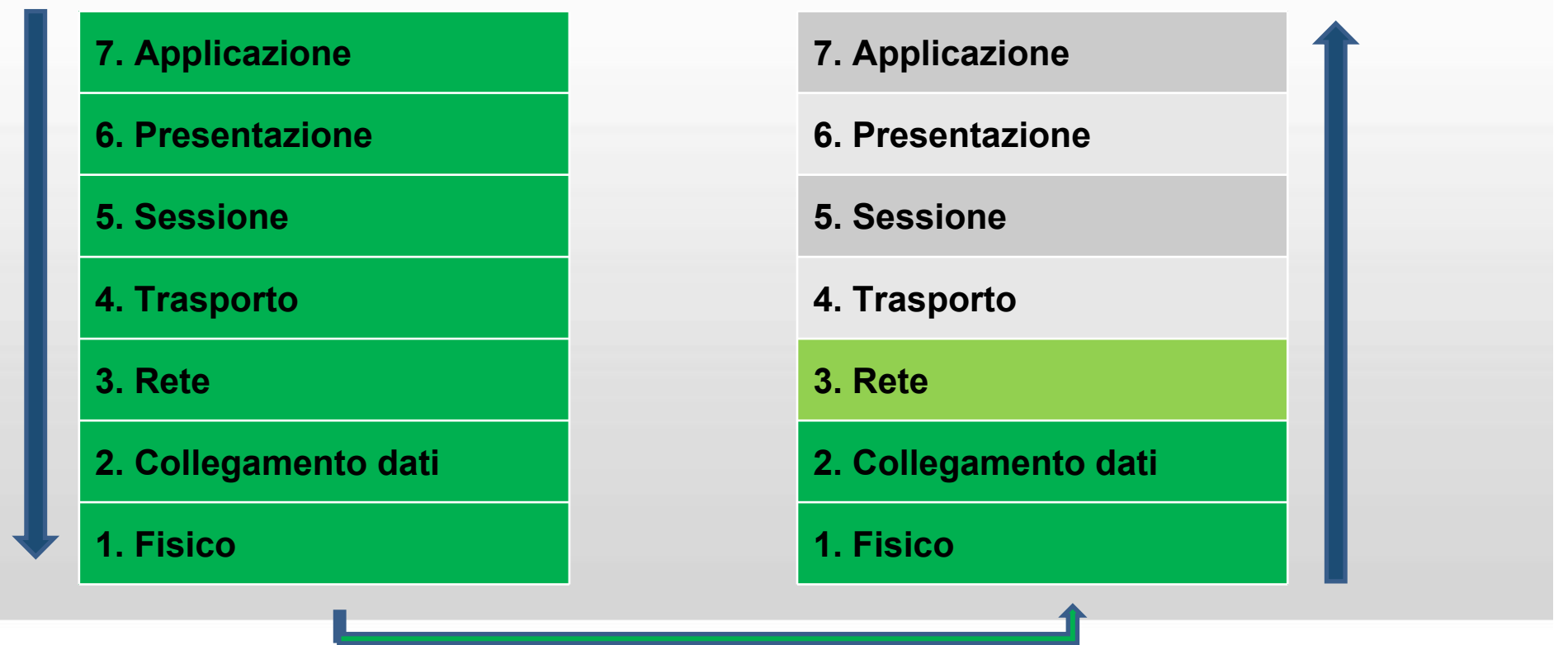

 **Il livello Trasporto segnala al livello Trasporto adiacente l'eventuale perdita o duplicazione di informazioni**

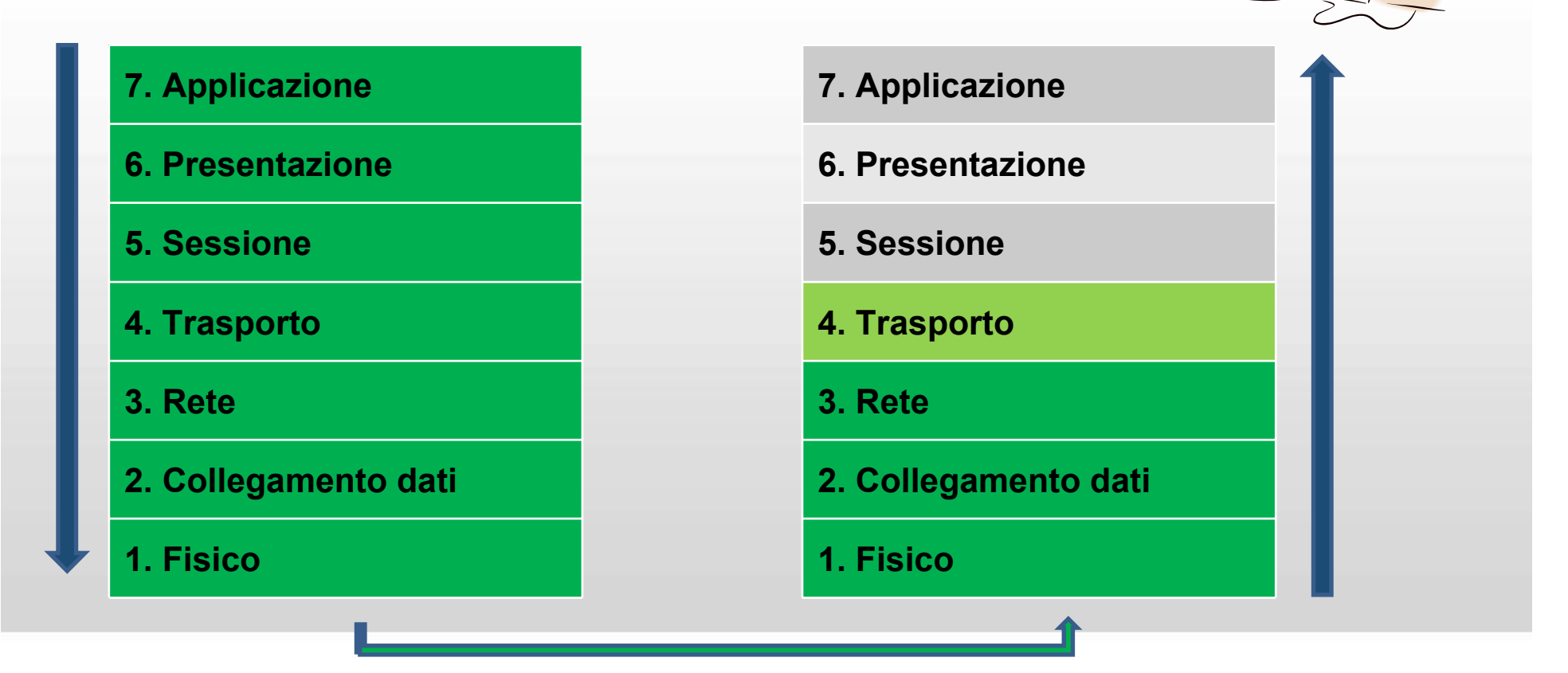

 **Il livello Sessione adesso può chiudere la sessione virtuale nel caso sia finito lo scambio di messaggi o lasciarla aperta nel caso aspetti ancora altre informazioni.**

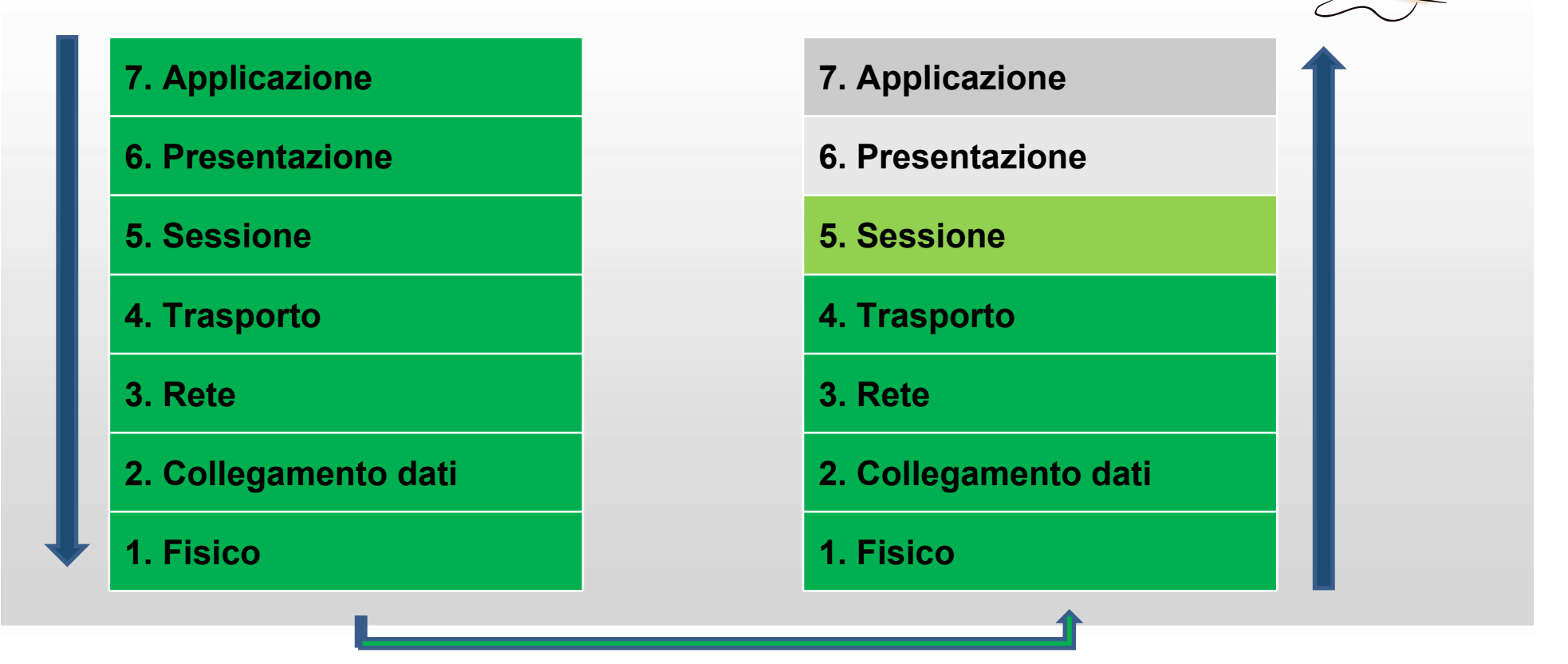

 **Il livello Presentazione, in questa fase, decodifica i dati ottenuti rendendoli comprensibili alle varie applicazioni**

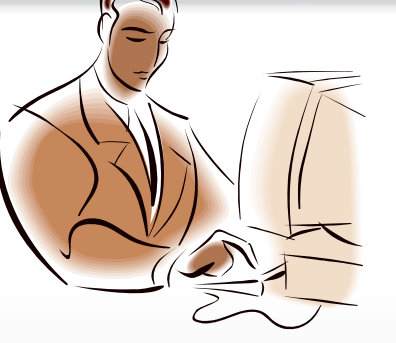

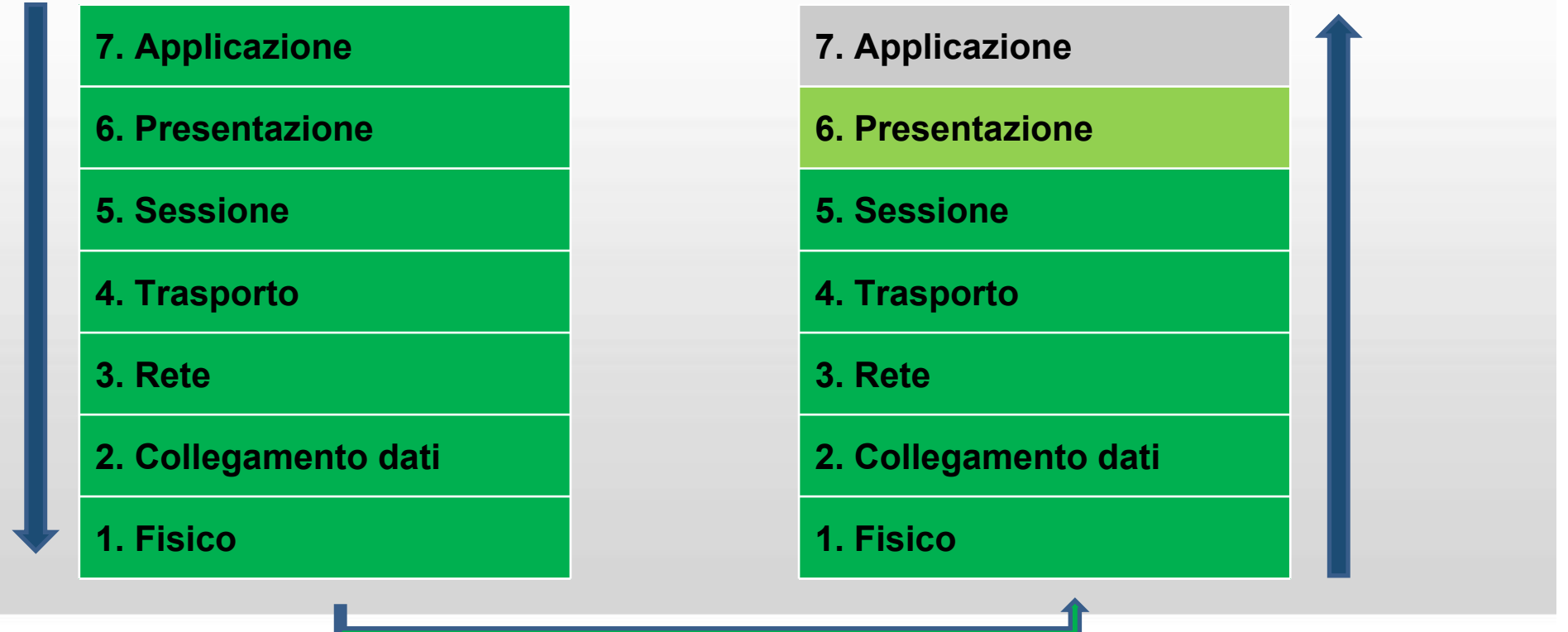

- **Il messaggio è giunto al livello Applicazione.**
- **L'utente può usufruirne**

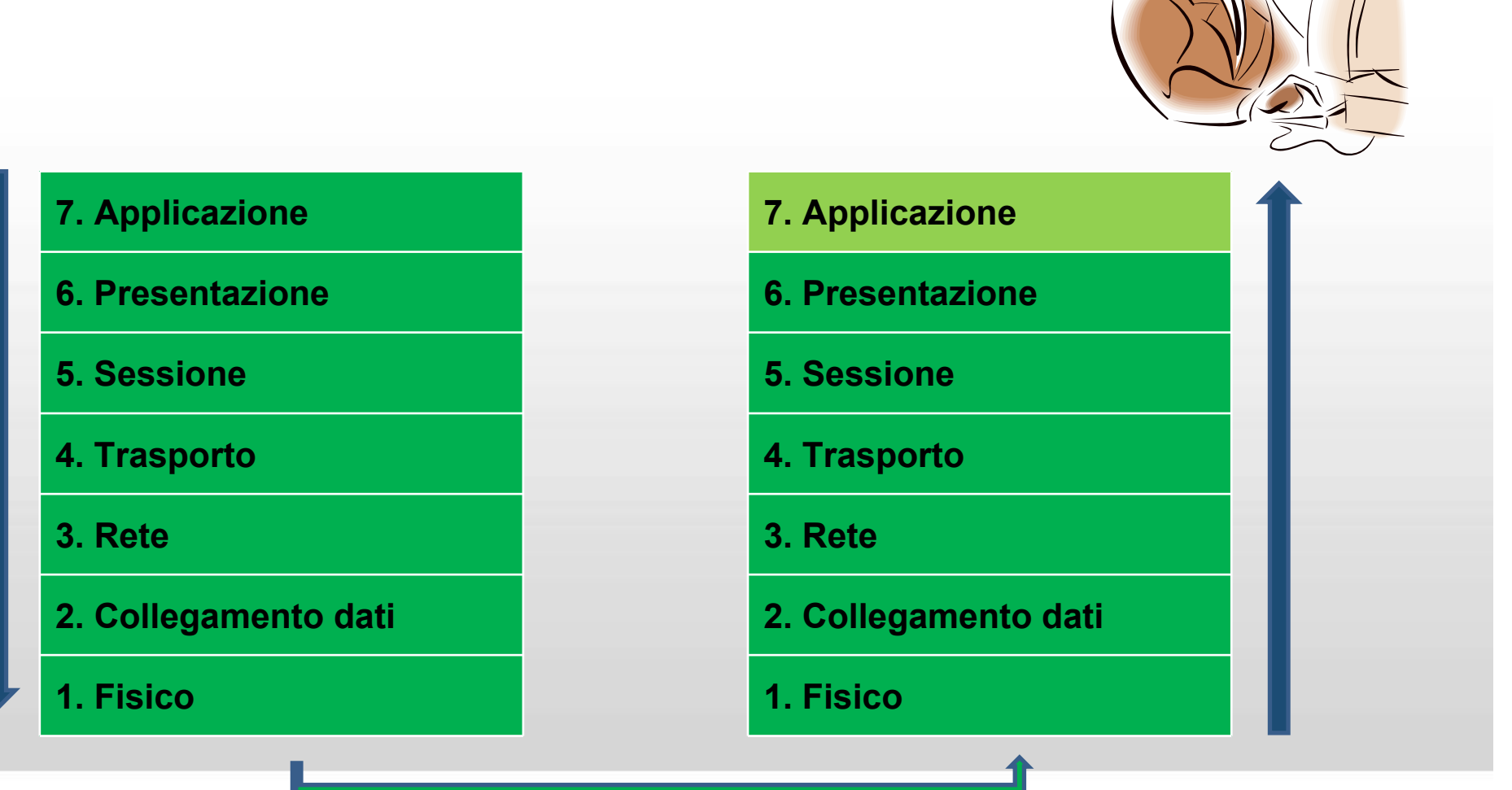
## **I protocolli di Internet**

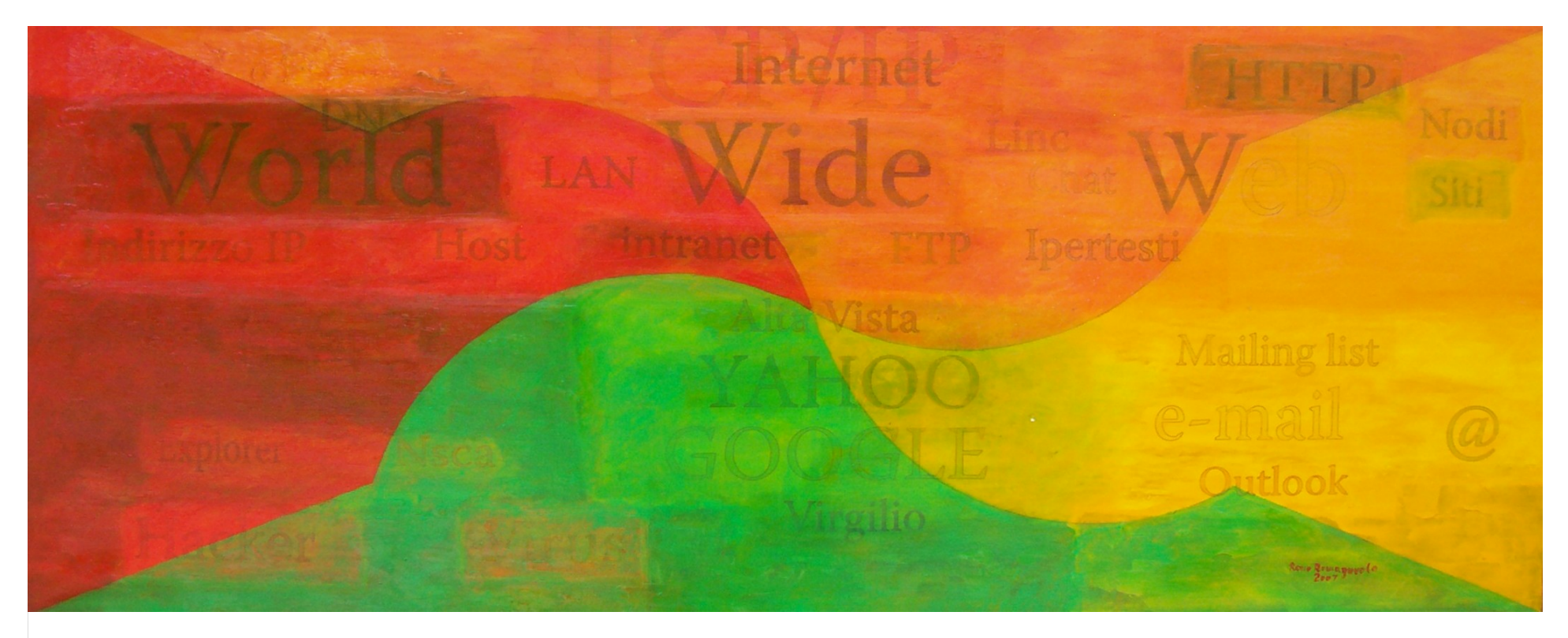

**Remo Romagnuolo** - *"Internet"* - 2007

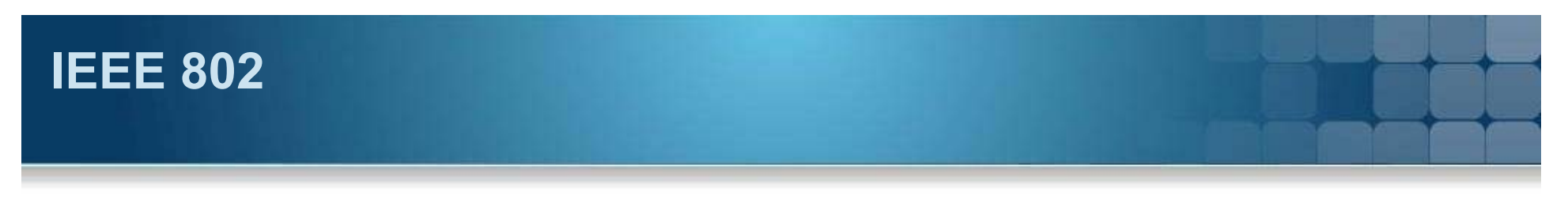

#### **IEEE 802**

- Definizione di LAN
	- *La LAN è un sistema di comunicazione che permette ad apparecchiature indipendenti di comunicare tra di loro entro un'area delimitata utilizzando un canale fisico a velocità elevata e con basso tasso di errore*.
- Il progetto 802 lavora a livello fisico e dati della pila ISO

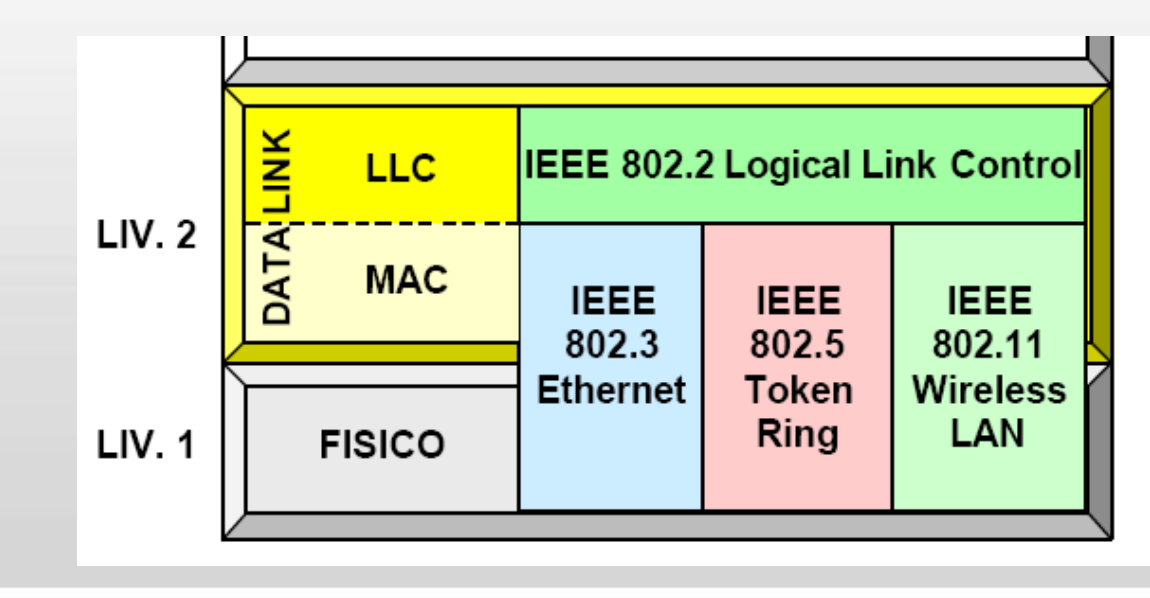

# **Ethernet 802.3**

#### **Il protocollo**

- CSMA-CD
	- *Carrier Sense Multiple Access Collision Detection*
- quando una persona vuole parlare si mette in ascolto per verificare che non ci sia già qualcuno che sta parlando;
- se c'è silenzio inizia a parlare con uno o più destinatari
- tutti però ricevono il messaggio;
- **la persona a cui è riferito il messaggio** ne analizza il contenuto;
- **Example 2 in propri il electo della electron della electron della electron della electron della electron della electron della electron della electron della electron della electron della electron della electron della elect** messaggio non prendono in considerazione il contenuto.

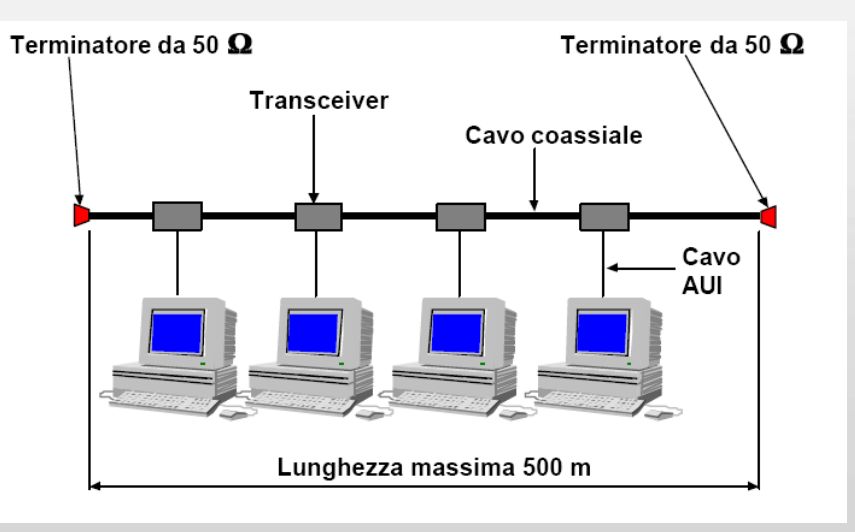

## **Wifi 802.11**

#### **Elementi del successo**

- Reti indoor
- Reti Outdoor
	- Hot spot
- Eliminazione del cablaggio
	- Riduzione dei costi associati alle infrastrutture di rete
	- - Il mezzo trasmissivo non si guasta: si riducono i costi associati alla manutenzione
	- Possibilità di collegare ambienti con una logistica complessa non adatti al cablaggio (edifici storici etc...)
	- Viene facilitata l'implementazione di reti temporanee: fiere, eventi, convegni
- Elemento di equità sociale

## **Essere su Internet**

#### **Come si fa**

- Serve un'**interfaccia** di rete
- Ogni interfaccia ha un indirizzo IP del tipo 157.138.204.250 (quattro byte separati da punti)
- Ogni interfaccia possiede 65535 "porte" di ingresso
- Ad un indirizzo IP si può associare un nome
	- www.iuav.it <-> 157.138.204.250

#### **Cosa mettiamo su Internet**

- $\blacksquare$ eMail
- Web
- **Instant messaging**
- **P2P file sharing**
- **Streaming stored video clips**
- **Internet telephone**
- **Real-time video conference**
- **Massive parallel computing**

## **Essere su Internet**

#### **Cosa succede**

- Processi su host diversi devono lanciarsi messaggi conformi al protocollo applicativo
- **Indipendentemente dall'architettura** 
	- Il processo server attende che qualcuno lo chiami (ascolta su una porta del'linterfaccia. Ad es: 157.138.204.250:80)
	- Il processo client chiama il server: apre un socket sulla porta in ascolto del server
	- Il processo server risponde sul socket instanziato

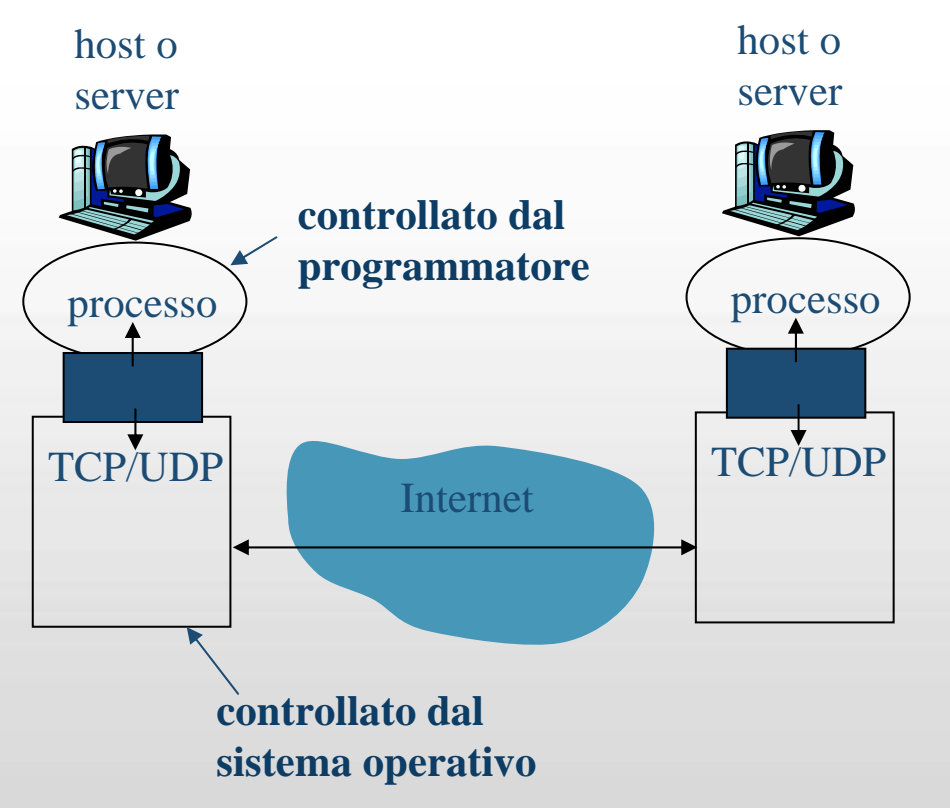

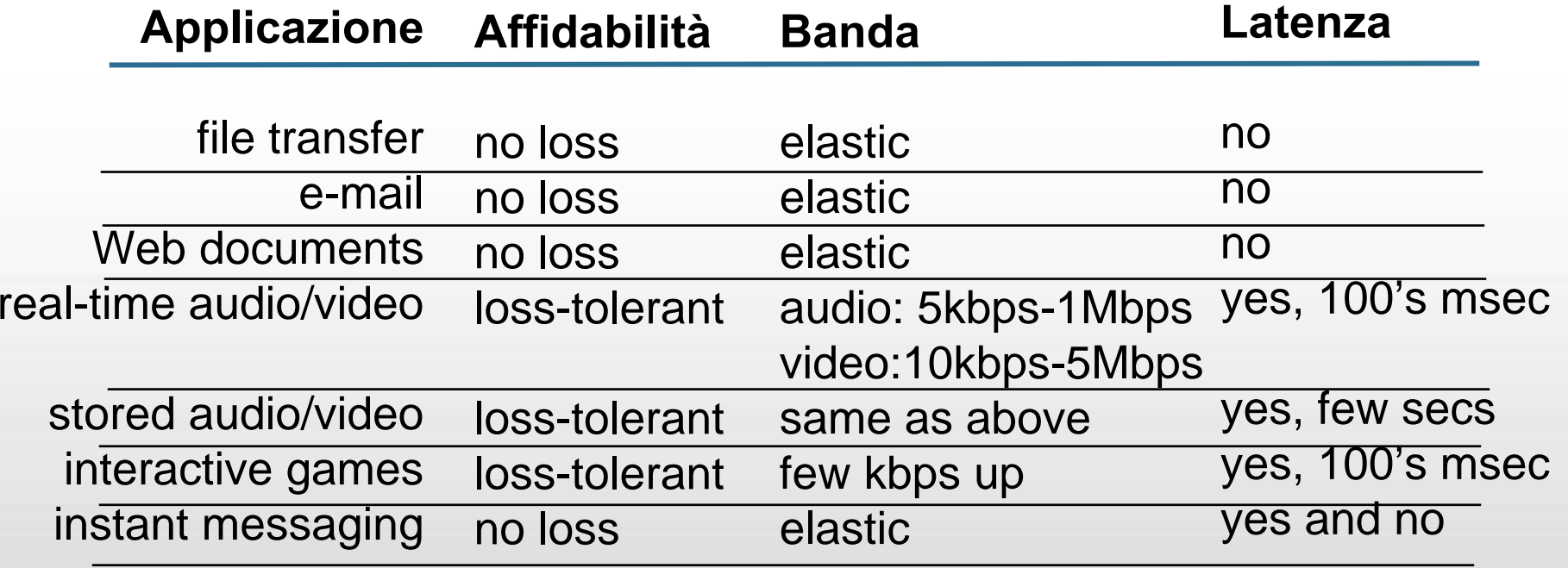

## **TCP e UDP**

#### **Transmission Control Protocol**

- Orientato alla connessione
- Affidabile
- Controllo di flusso e congestione: i pacchetti arrivano in ordine e anche se produciamo tanti dati basta inviare
- Nessuna garanzia su latenza e banda

#### **User Datagram Protocol**

- **Non affidabile**
- Non garantisce: connessione, affidabilità, controllo di flusso e congestione, garanzie di latenza o banda, sequenza di arrivo

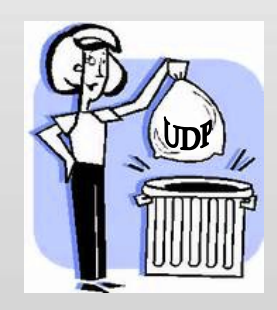

## **Alcuni protocolli standard**

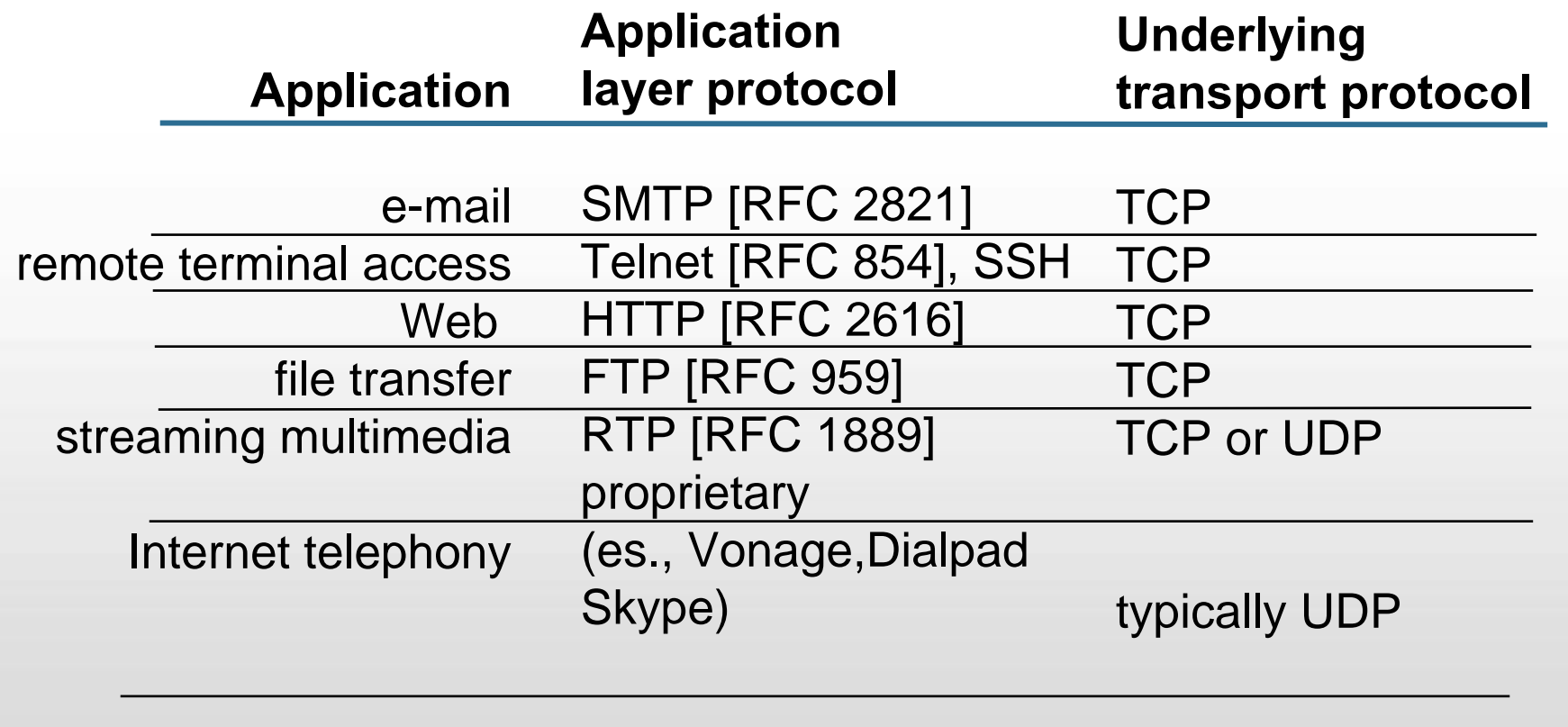

## **Come funziona la posta elettronica**

#### **I componenti**

- Applicazione client: thunderbird, outlook, riga di comando
- **Mail Server** 
	- contengono le caselle di posta
	- Gestisce la coda dei messaggi in partenza
	- Utilizza il protocollo SMTP
		- client: mail server che invia
		- server: mail server che riceve
- Protocollo d'invio: SMTP
- Protocollo di richiesta: POP3 IMAP

## **SMTP**

#### **Simple Mail Transport Protocol**

- Usa TCP sulla porta **25**
- Trasferimento diretto da mittente a destinatario
- **Tre fasi nel trasferimento**
- handshaking (saluti) - trasferimento dei messaggi - saluti **Comandi: testo ASCII leggibile!**  risposta: un codice di ritorno e una frase telnet server 25S: 220 hamburger.edu C: **HELO** crepes.fr S: 250 Hello crepes.fr, pleased to meet you C: **MAIL FROM**: <alice@crepes.fr> S: 250 alice@crepes.fr... Sender ok C: **RCPT TO**: <bob@hamburger.edu> S: 250 bob@hamburger.edu ... Recipient ok C: **DATA** S: 354 Enter mail, end with "." on a line by itself C: Do you like ketchup? C: How about pickles?  $C:$  . S: 250 Message accepted for delivery C: **QUIT** S: 221 hamburger.edu closing connection Sicurezza, Autenticazione, Credibilità

## **Ethereal**

#### http://www.ethereal.com/

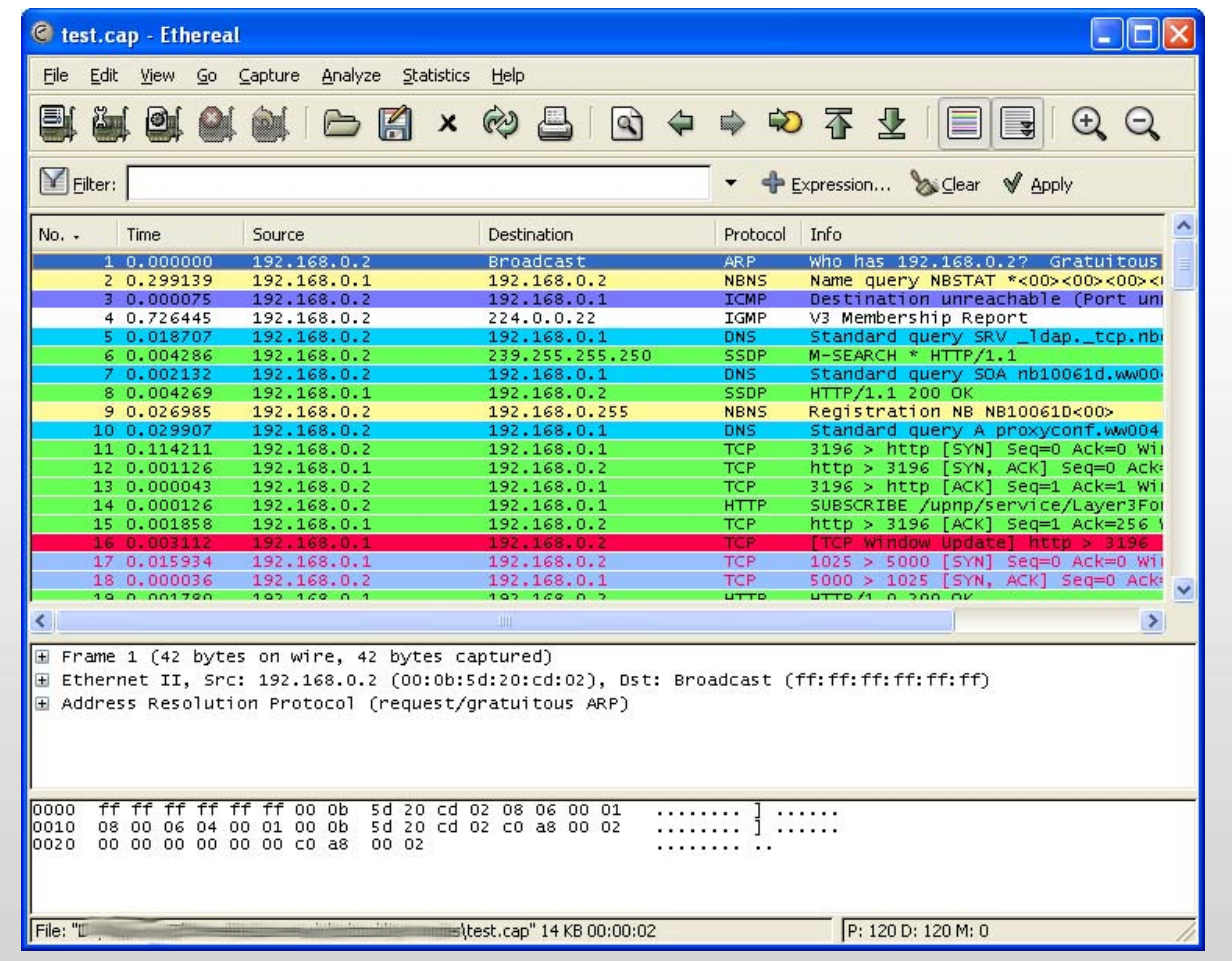

## **POP / IMAP**

#### **Post Office Protocol**

- Usa TCP sulla porta **110**
- Fasi della richiesta
	- Autorizzazione (**username, password**)
	- Recupero (**list, retr**)
	- Eliminazione (**dele**)
	- Saluti (**quit**)

#### **Internet Message Access Protocol**

- Usa TCP sulla porta **143**
- Alcuni vantaggi rispetto al POP3
	- I messaggi restano sul server
	- Si possono creare cartelle sul server
	- Accesso alla posta sia online che off-line
	- Più utenti possono utilizzare la stessa casella di posta
	- Possibilità di fare ricerche sul server

## **FTP**

#### **File Transfer Protocol**

- Trasferisce file da e per un host remoto
- Usa TCP sulla porta **20** <sup>e</sup>**21**
- La negoziazione avviene sulla 20
	- Si navigano le directory sulla connessione 20
- Una connessione dati separata (21) viene aperta per trasferire i file
- Dopo aver trasferito i file il server chiude la connessione dati
- Es: ftp pds-geosciences.wustl.edu

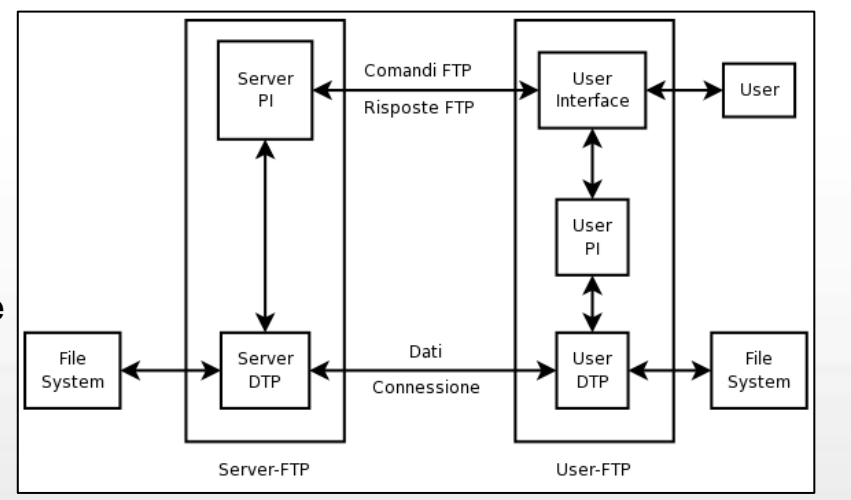

#### **Sicurezza**

- FTP non prevede cifratura per i dati scambiati tra client e server
- Username, password, comandi, codici di risposta e file trasferiti possono essere "sniffati" o visionati da malintenzionati
- **Il problema è comune anche a HTTP, TELNET e SMTP**
- FTPS che aggiunge al protocollo FTP originale un layer di cifratura SSL/TLS

## **HTTP**

#### **Hypertext Transfer Protocol**

- Trasferisce oggetti web da un host remoto
- Usa TCP sulla porta **80**
- Comunicazione client-server
	- Il client chiama il server e chiede un oggetto web (HTTP/1.0 non persistente)
	- Il server lo invia
	- La connessione viene chiusa
- **HTTP** è stateless!
	- Necessità dei cookie
- **HTTP/1.1** 
	- Più siti www sullo stesso server
	- Riuso delle connessioni disponibili
	- Ulteriori meccanismi di sicurezza

#### **I messaggi HTTP**

- **ASCII leggibile**
- Request o Response
- Ogni comando è fatto da
	- Metodo + URI + versione del protocollo
	- GET /homepage/index.htm HTTP/1.1
- Comandi
	- GET, POST, HEAD, PUT, DELETE, TRACE, OPTIONS
- Codici di ritorno
	- 1xx: Informational
	- 2xx: Success
	- 3xx: Redirection
	- 4xx: Client error
	- 5xx: Server error

## **HTTP**

#### **Debug di Firebug**

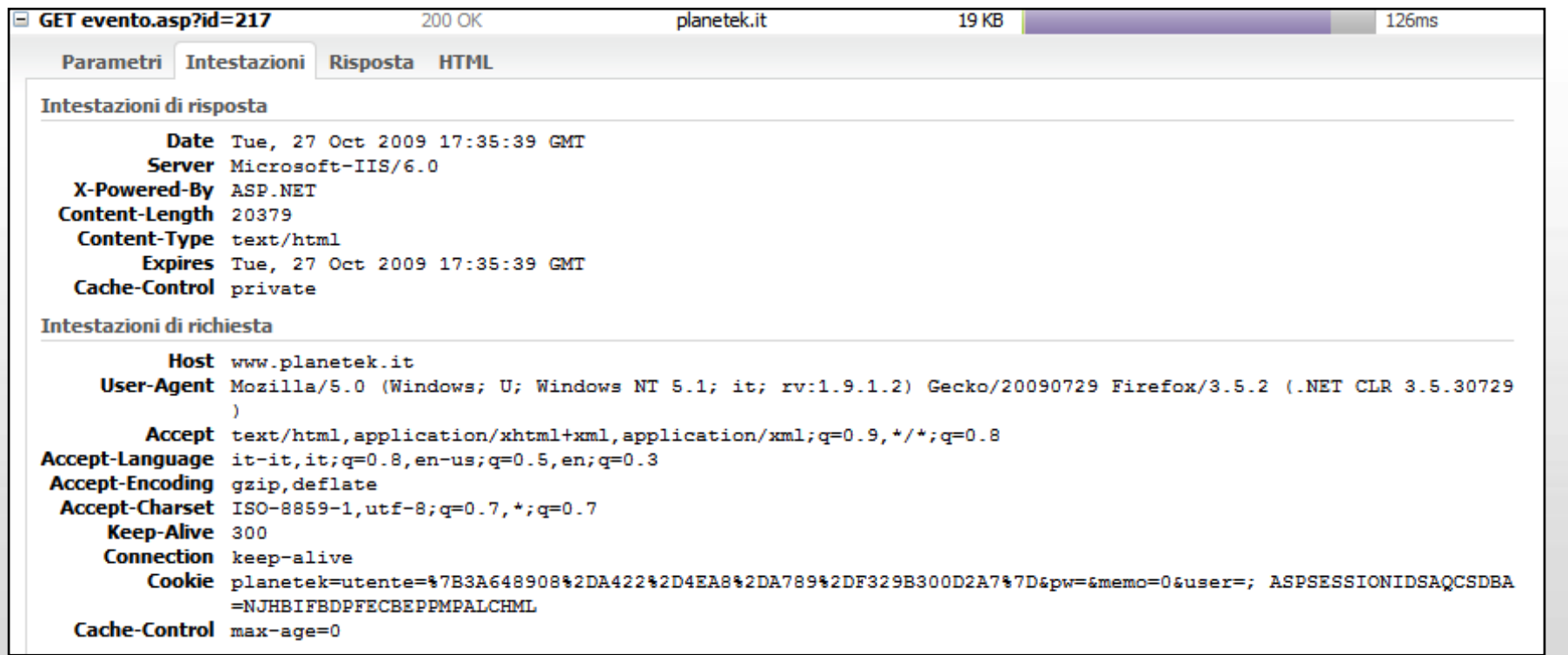

## **HTTP**

#### **Cose mai viste!**

- Esegui.... telnet
	- set localecho
	- set crlf
	- set logfile c:\telnet.log
	- open www.iuav.it 80
- Chiediamo l'homepage
	- GET /homepage/

■ E voilà!

E C:\WINDOWS\svstem32\telnet.exe

Microsoft Telnet Client

Il carattere di Escape è 'CIRL++'

Microsoft Telnet> set localecho Eco locale attivato Microsoft Telnet> set crlf amodalità nuova riga - Il tasto INUIO invia CR, LF<br>Microsoft Telnet> set logfile c:\telnet.log File registro: c:\telnet.log Accesso client Microsoft Telnet> open www.iuav.it 80\_

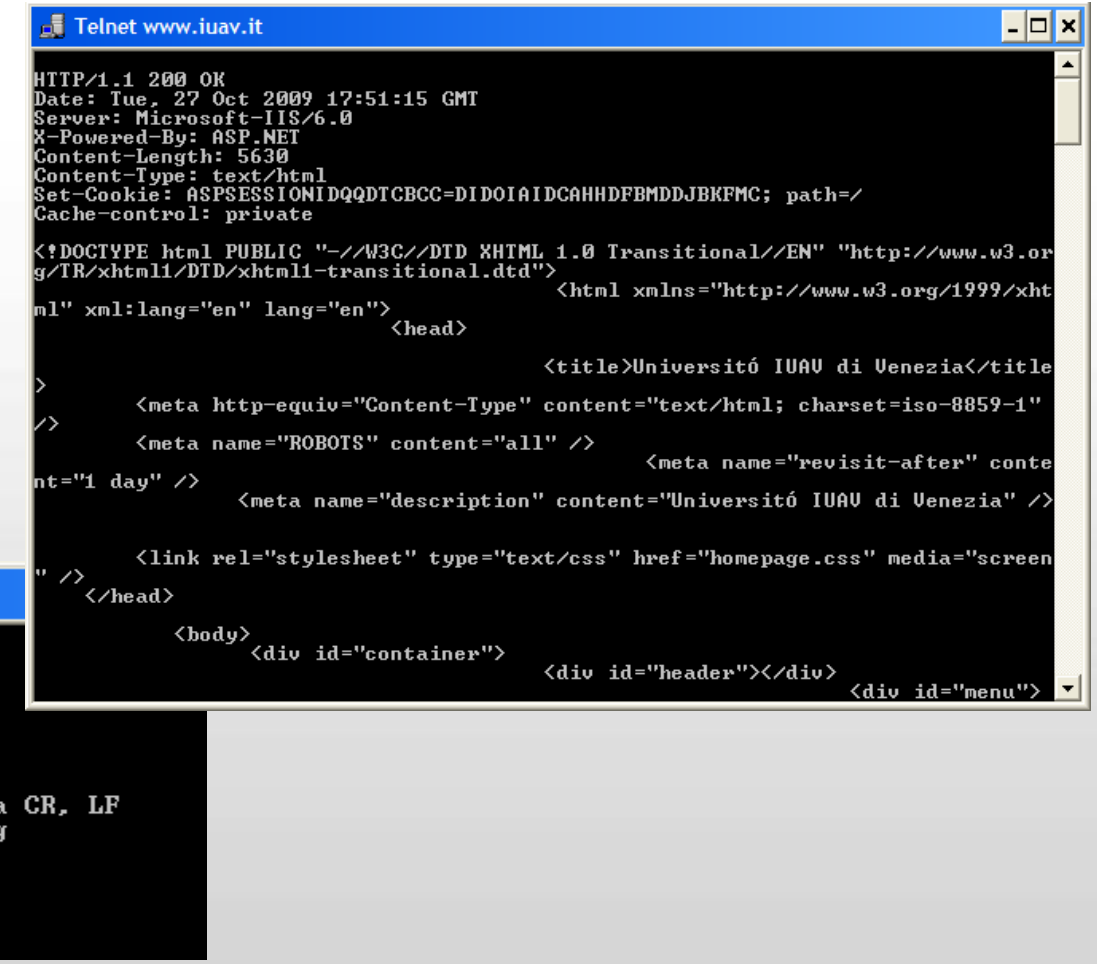

#### **GET condizionale e PROXY**

#### **La rete è una risorsa pregiata**

**Scopo: non mandare l'oggetto in giro se non necessario** 

#### **GET condizionale**

- Il client quando fa la richiesta indica la data della propria copia
	- If-modified-since: <date>
- Il server risponde con pochi byte se la copia del client è aggiornata:
	- HTTP/1.0 304 Not Modified

#### **Proxy (cache server)**

- **II** client fa tutte le richieste al proxy
	- Se l'oggetto è in cache viene ritornato
	- Altrimenti il proxy si occupa di richiedere l'oggetto e di ritornarlo al client

#### **DNS**

#### **Domain Name Service**

- Trasformare nomi mnemonici in indirizzi IP
	- www.iuav.it 157.138.250.253

#### **Database distribuito**

**Naming gerarchico** 

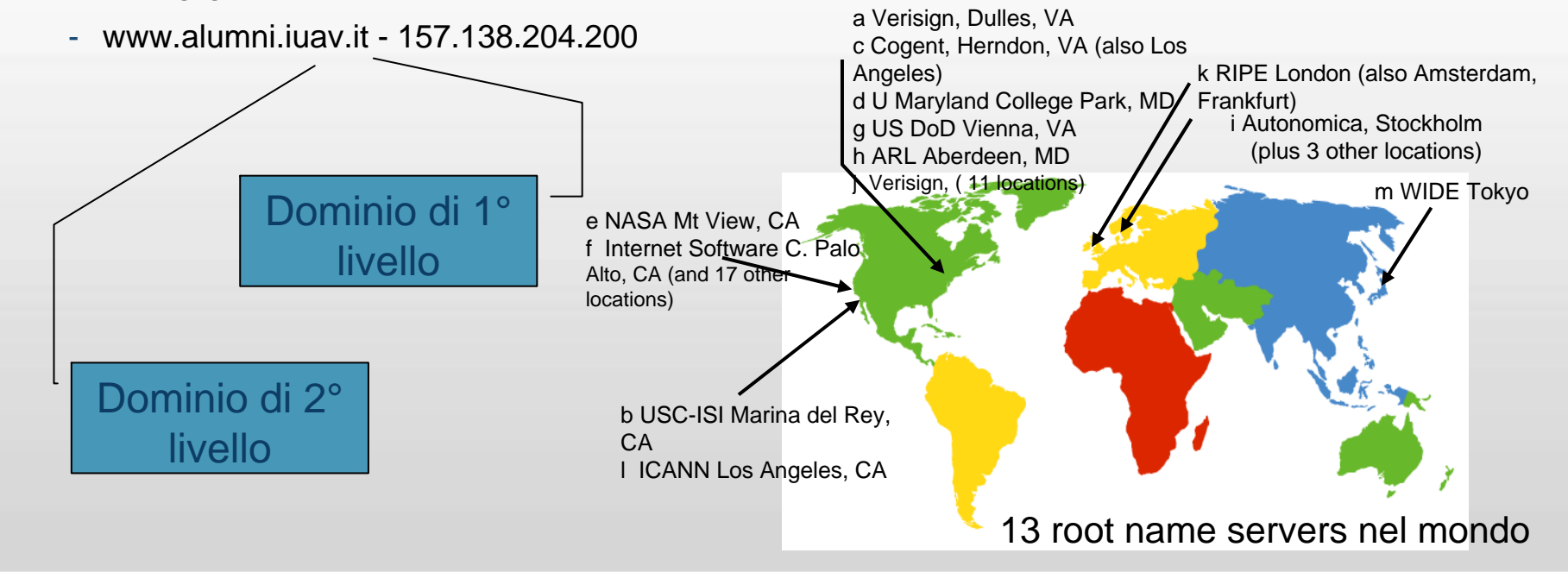

#### **DNS**

#### **Caratteristiche**

- Richieste
	- Iterative
	- Ricorsive
- Permanenza in cache delle associazioni
- DNS dinamico
	- DHCP e query di UPDATE
- **Manipolazione delle risposte** 
	- **protezione da abusi**: il server DNS può filtrare le query relative a siti pericolosi per gli utenti
	- **Censura**
	- **man-in-the-middle**: il traffico viene reindirizzato verso un server che agisce da proxy trasparente, intercettando il traffico degli utenti.
	- **redirezione degli errori**: alle query per nomi inesistenti viene risposto con l'indirizzo IP di un server, che tipicamente ospita un motore di ricerca e tenta di aiutare gli utenti a trovare il sito cercato.
- Strumenti utili
	- NSLOOKUP

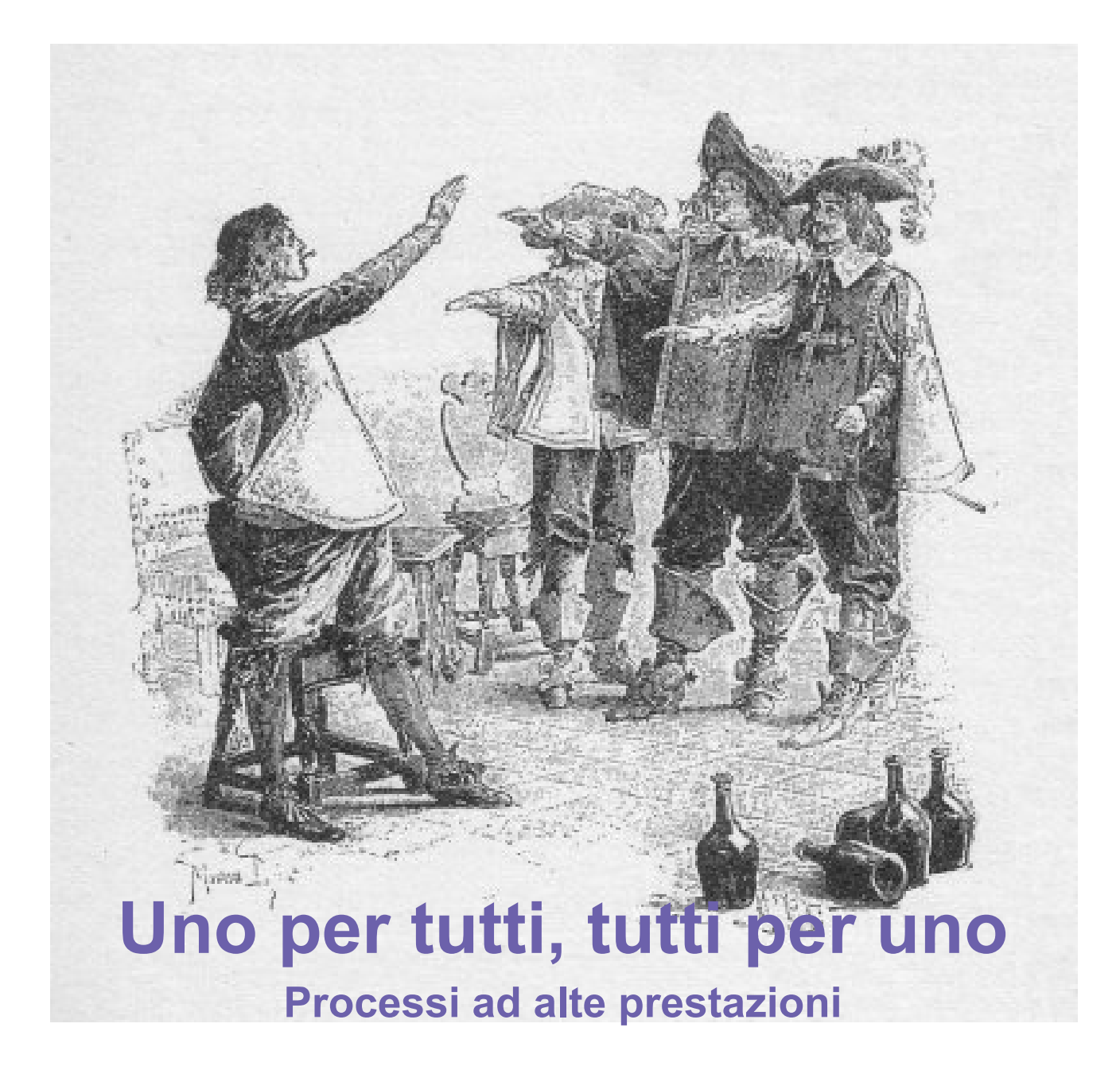

## **Sempre più potenti**

#### **Nuove sfide**

- Più piccoli, più potenti, più interconnessi e meno costosi.
- Capacità di risolvere problemi più complicati

#### **L'evoluzione**

- 20 anni fa
	- 10<sup>6</sup> Floating Point Ops/sec (Mflop/s) processori scalari
- 10 anni fa
	- 10º Floating Point Ops/sec (Gflop/s) processori vettoriali, memoria condivisa

#### • Oggi

- 10<sup>12</sup> Floating Point Ops/sec (Tflop/s) parallelismo massivo, calcolo distribuito
- Domani
	- 10<sup>15</sup> Floating Point Ops/sec (Pflop/s)

## **Di cosa abbiamo bisogno**

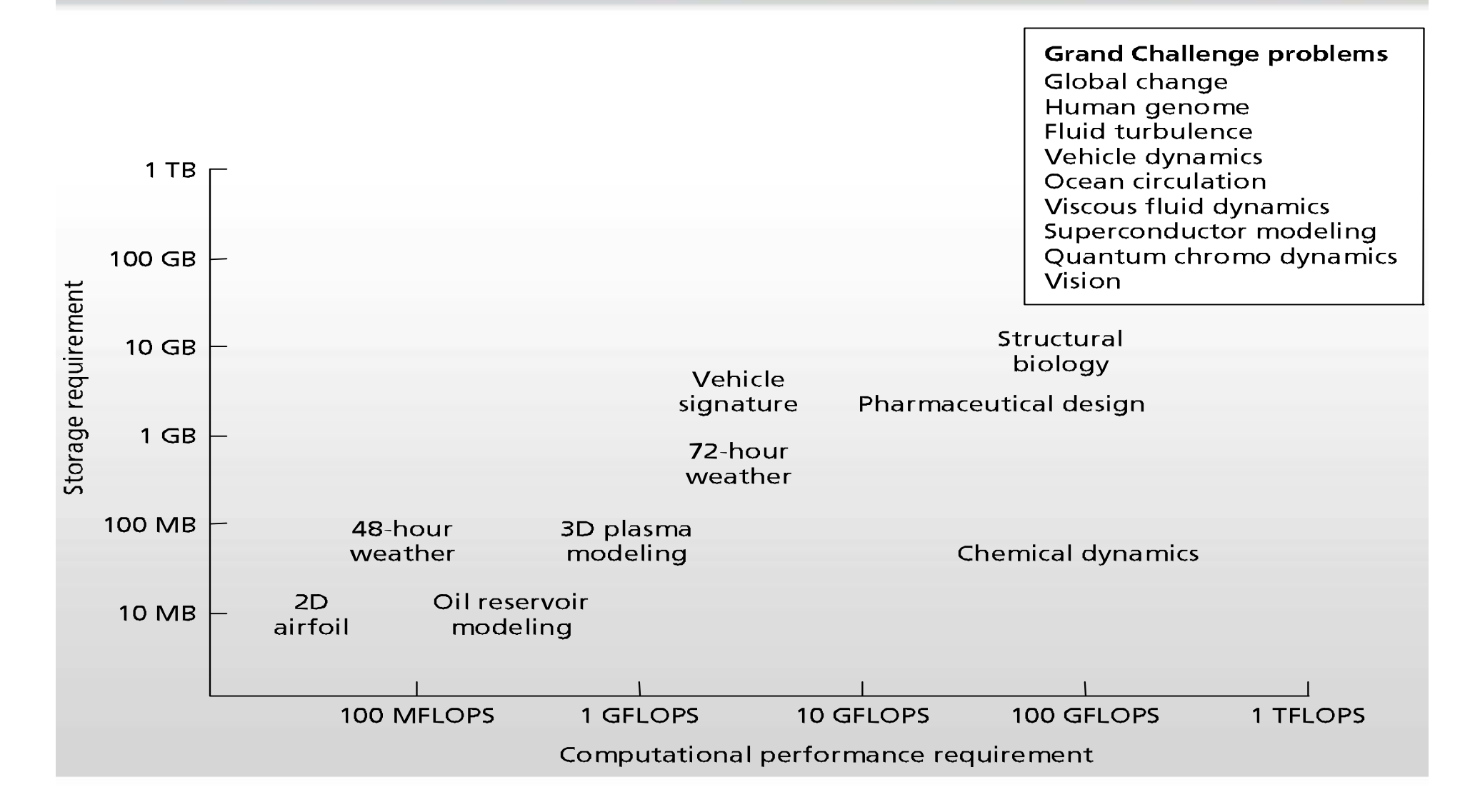

## **Seriale vs Parallelo**

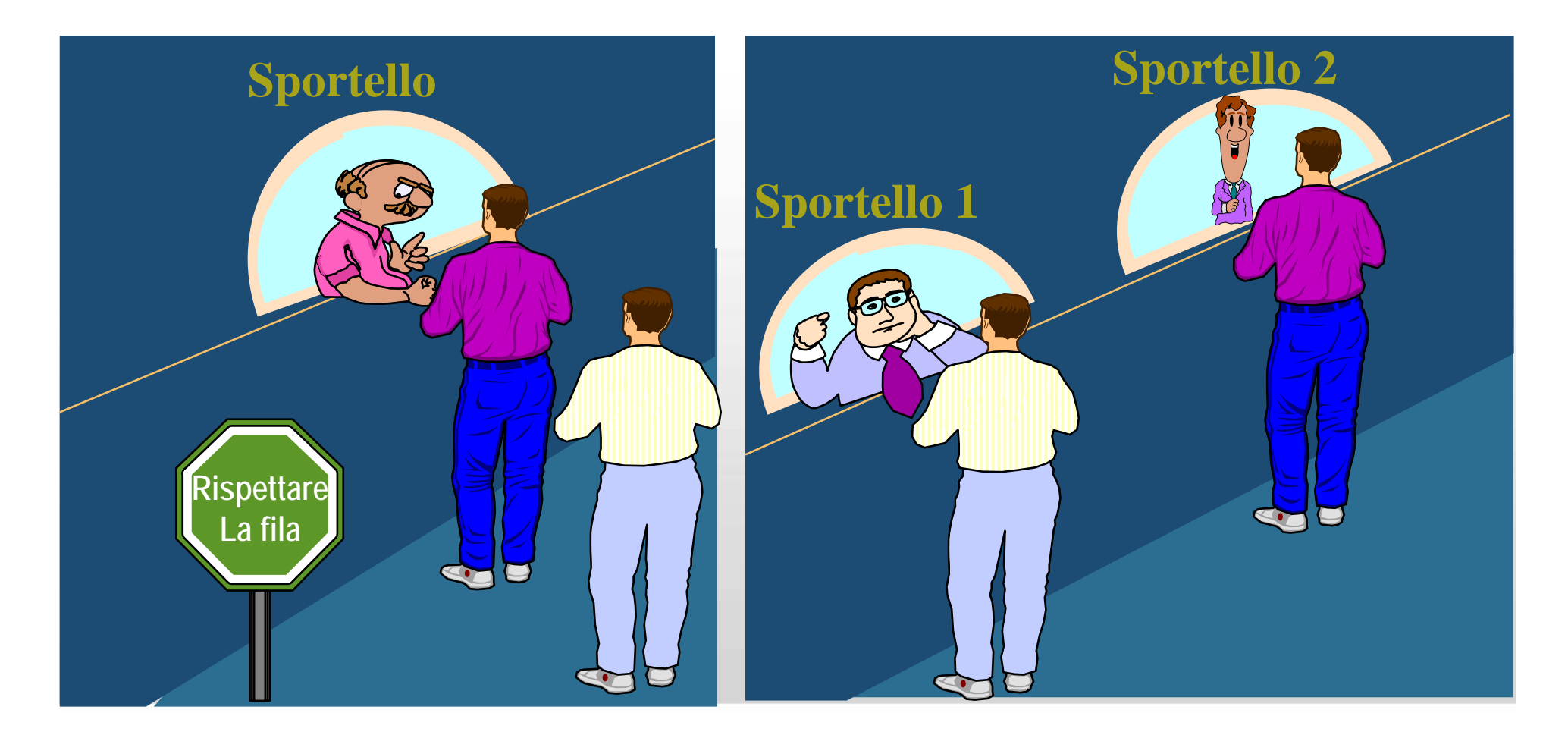

"GIS e Geo WEB: piattaforme e architetture" - Cristoforo Abbattista Page 96

## **La tassonomia di Flynn**

#### **Lo schema di Flynn**

- Flynn propone di raggruppare le architetture a seconda del numero di istruzioni e di dati che si possono maneggiare simultaneamente
	- SISD (Single Instruction and Single Data)

Conventional computers

- SIMD (Single Instruction and Multiple Data)

Data parallel, vector computing machines

- MISD (Multiple Instruction and Single Data) Systolic arrays
- MIMD (Multiple Instruction and Multiple Data) General purpose machine

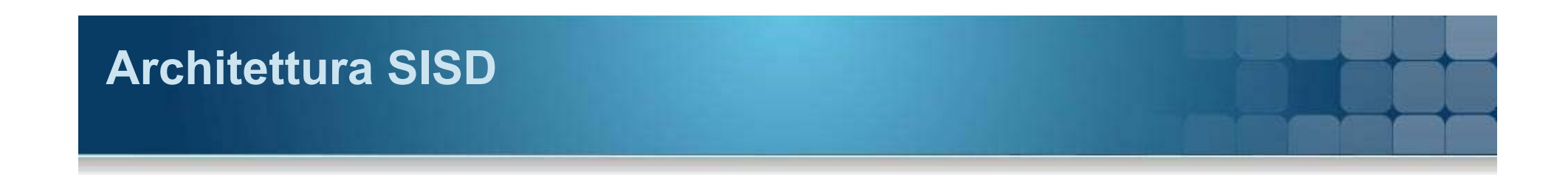

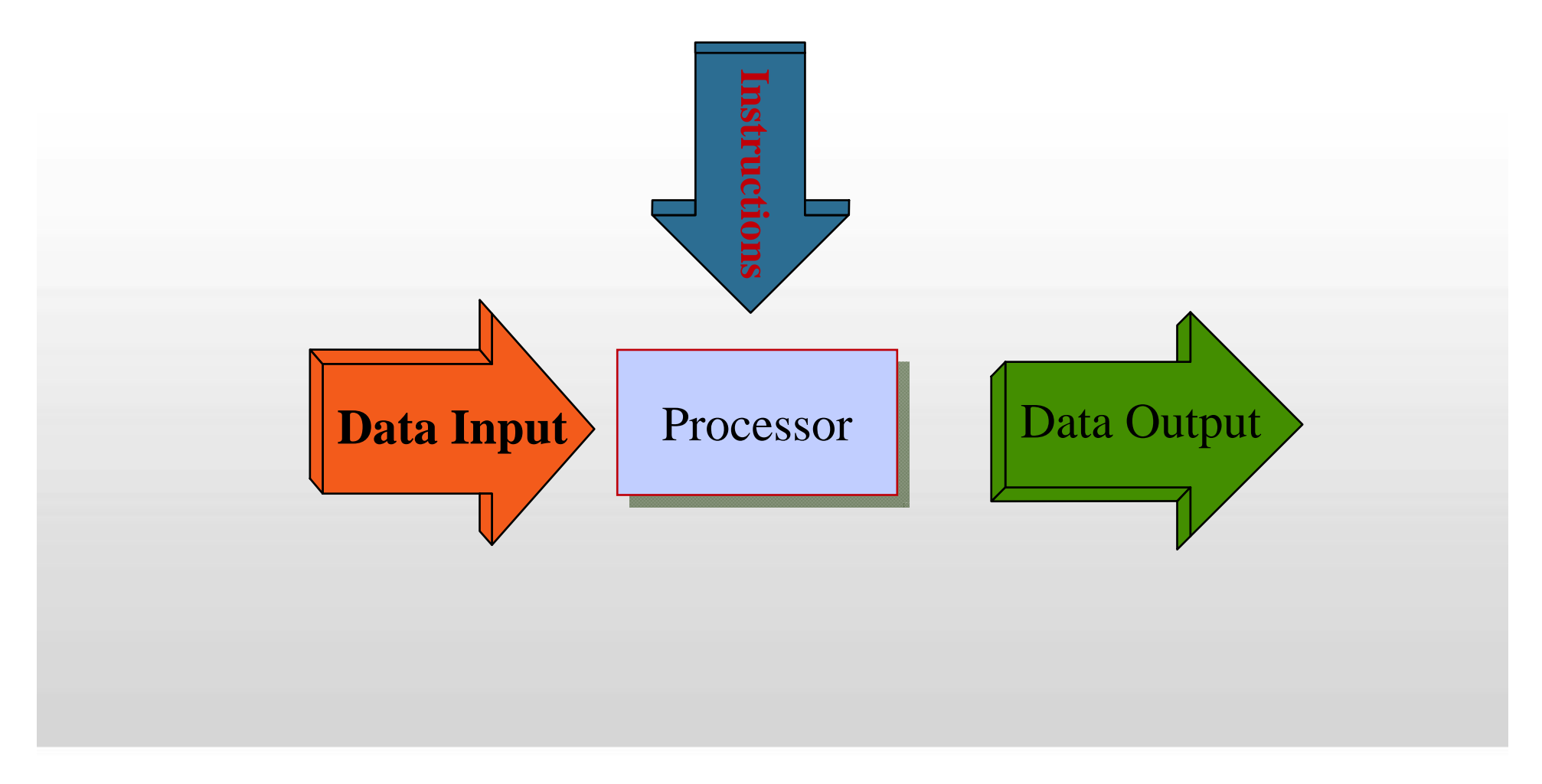

"GIS e Geo WEB: piattaforme e architetture" - Cristoforo Abbattista Page 98

## **Architettura MISD**

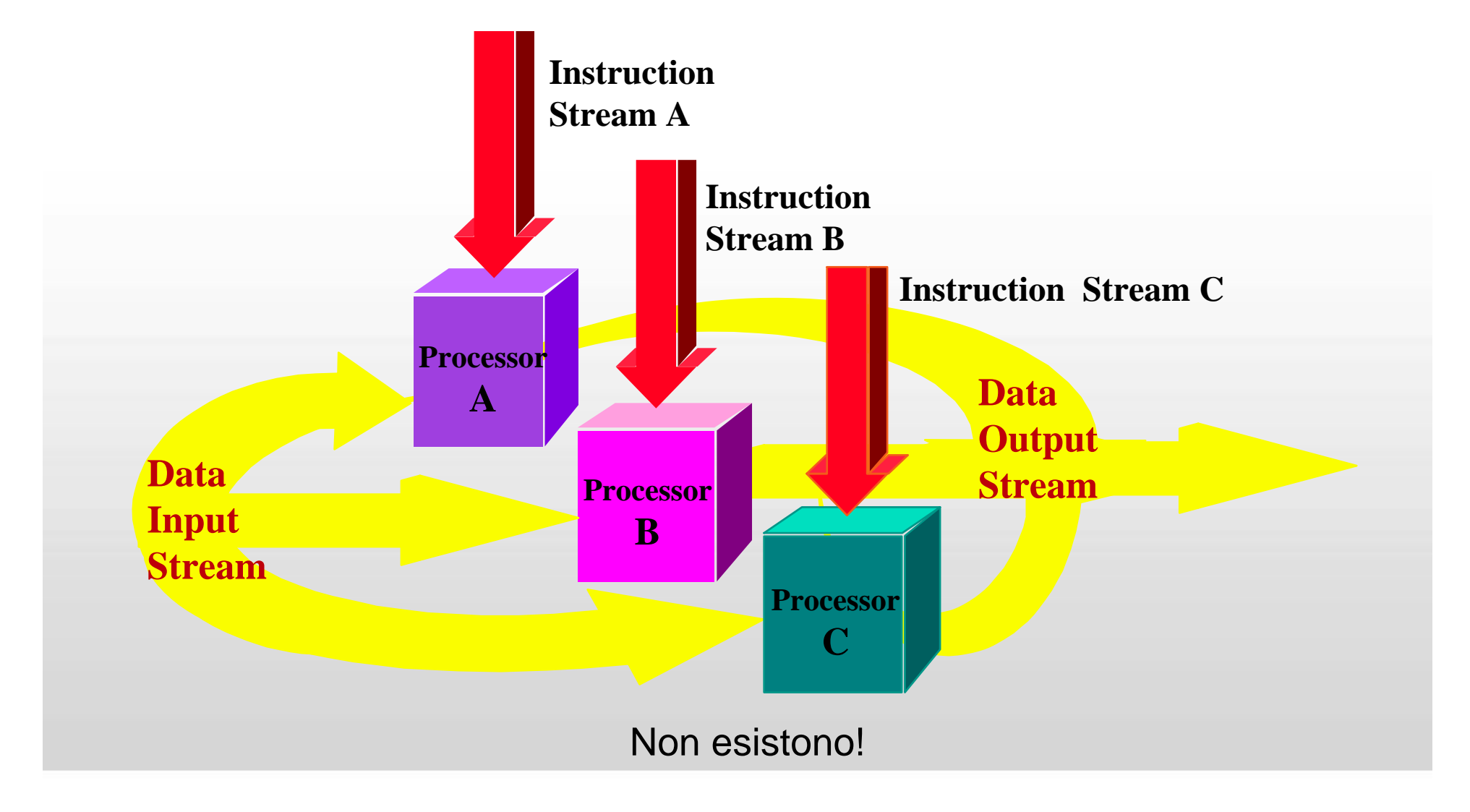

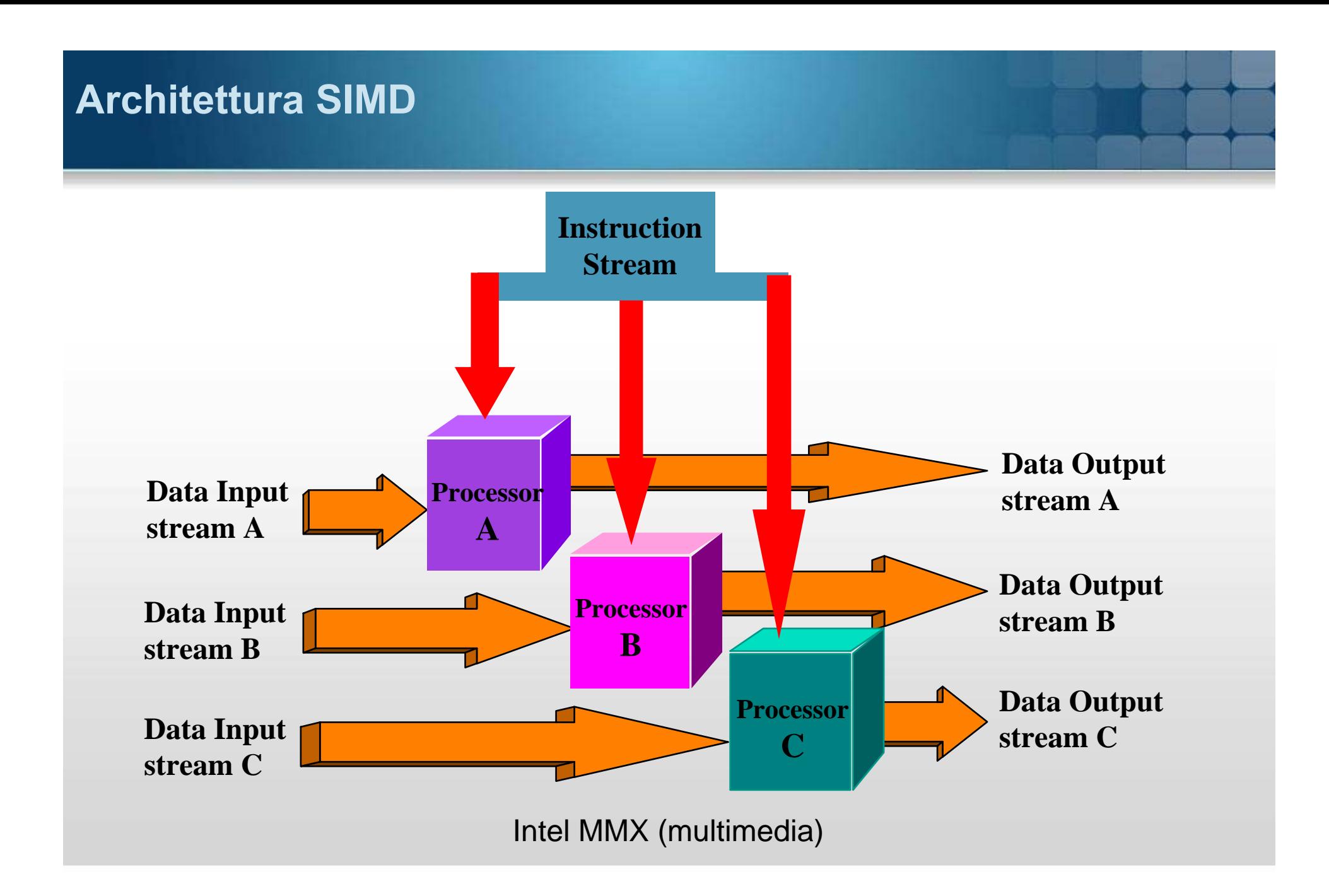

## **MIMD Architecture**

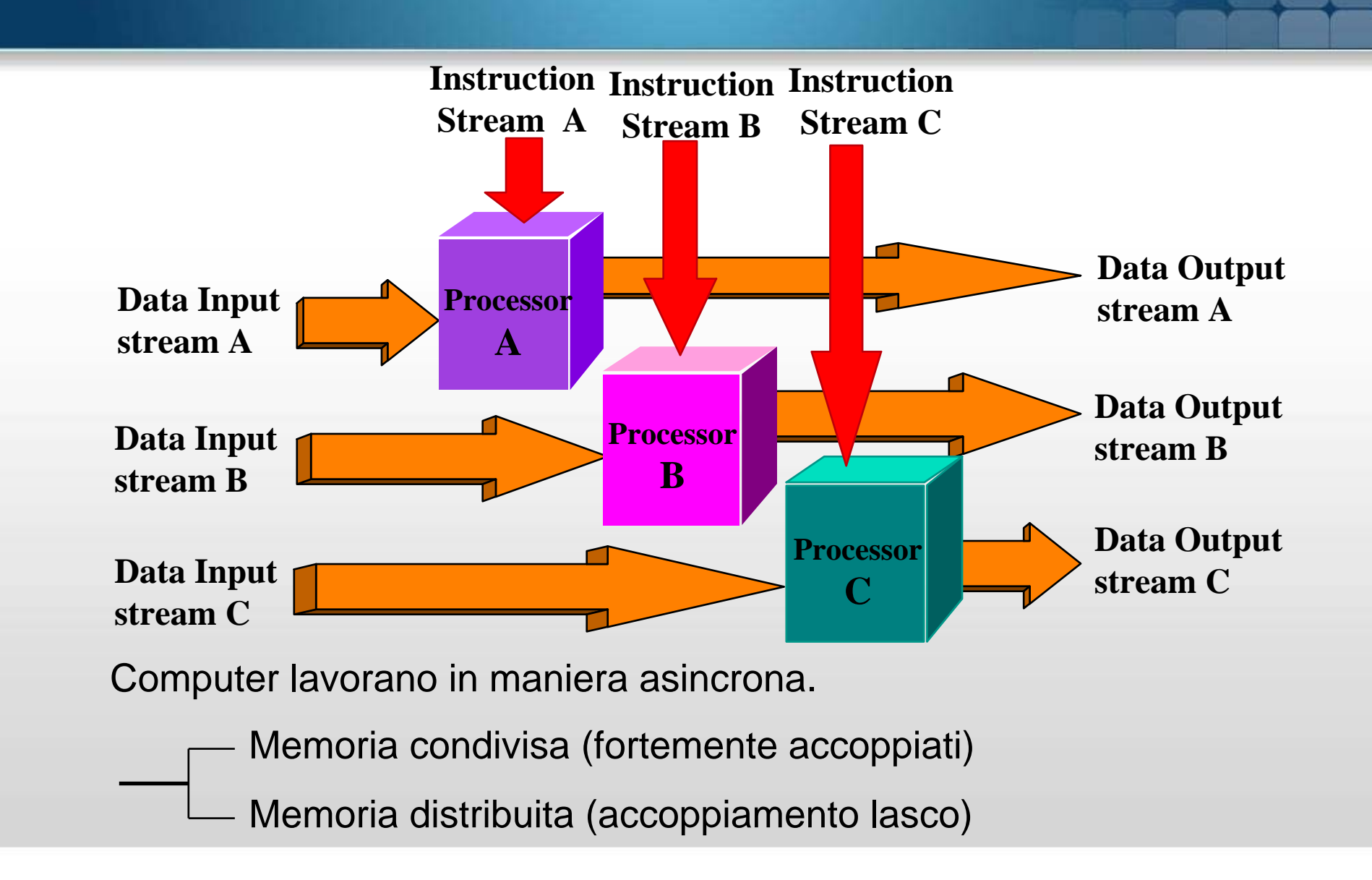

## **Memoria condivisa**

#### **Vantaggi**

- Al programmatore è quasi trasparente
- **I** sistemi operativi possono essere portati facilmente

#### **Svantaggi**

- Poco scalabile
	- più processori ci sono più traffico e richieste della memoria ci sono
- Poco affidabile
	- Se c'è un problema sulla memoria o su un processore tutto il sistema ne risente

## **Memoria distribuita**

#### **Vantaggi**

- Facilità ed immediatezza d'estensione
- Alta affidabilità: qualsiasi problema non si ripercuote sul sistema
- La memoria aumenta col numero dei processori
- **Ogni processore** 
	- parla con la propria memoria
	- non necessita di interfacce
	- Non deve mantenere coerenti memorie intermedie
- Basso costo: si può usare HW standard

#### **Svantaggi**

- Va gestita tutta la comunicazione
- Non è banale portare le strutture dei dati verso un'organizzazione così diversa di memoria

## **Possibili architteture**

#### **Tre modi diversi**

- **Calcolo Parallelo**: un singolo sistema con molti processori che lavorano sullo stesso problema
- **Calcolo Distribuito**: molti sistemi gestiti da uno scheduler per lavorare su problemi tra loro connessi
- **Grid Computing**: molti sistemi strettamente accoppiati, anche distribuiti geograficamente, per lavorare insieme su un singolo problema o su problemi tra loro connessi

#### **Utilizzo della memoria**

- **Shared memory:** unico spazio di indirizzamento a cui hanno accesso tutti i processori
- **Distributed memory:** ogni processore ha il suo spazio di memoria locale Si deve effettuare il "message passing"

## **Più veloce della luce…**

#### **1 + 1 ≠ 2**

- In media la potenza di calcolo è proporzionale alla radice quadrata del prezzo
- $\blacksquare$  L'accelerazione aumenta col log<sub>2</sub> del numero dei processori

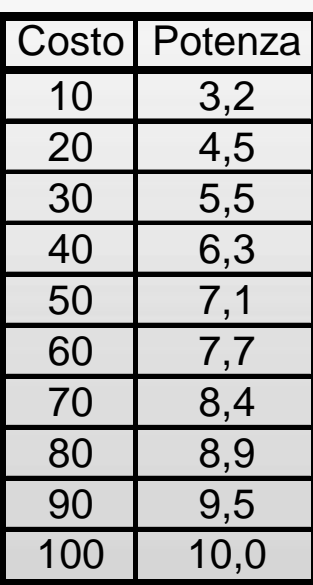

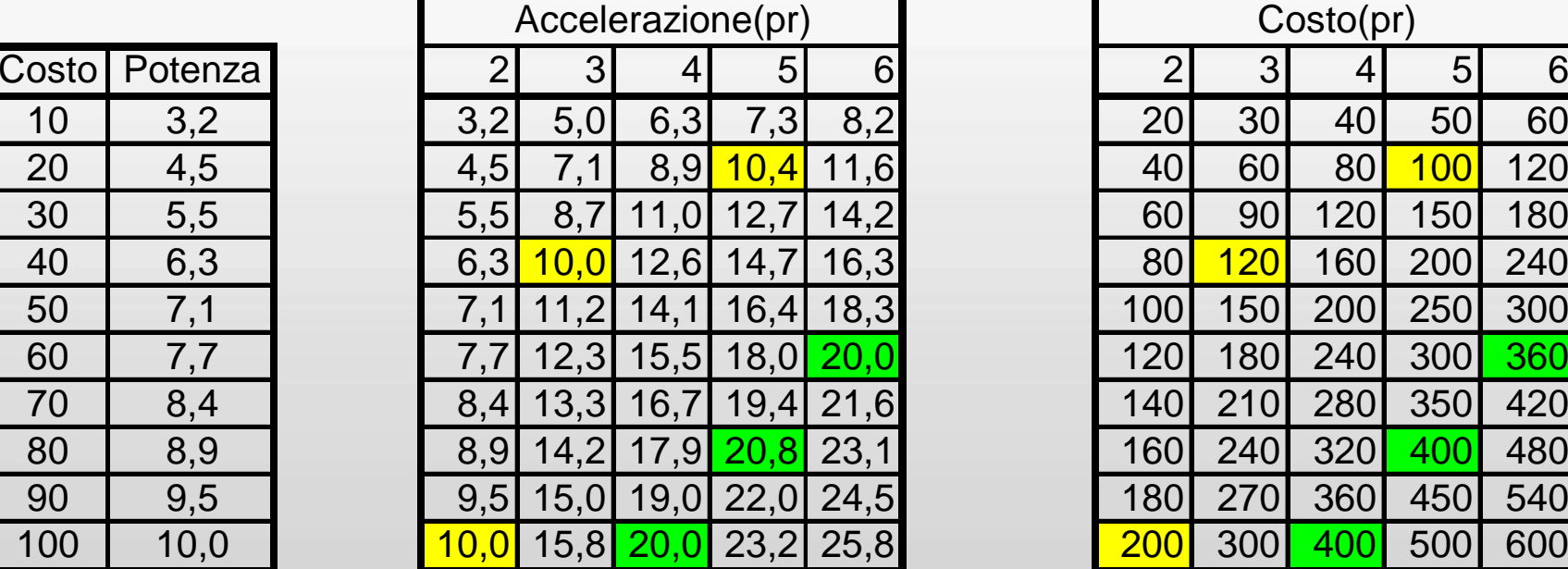

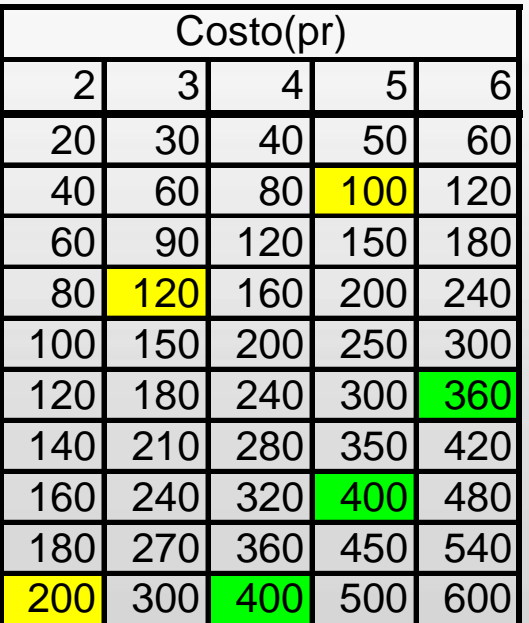

## **Legge di Amdahl**

#### **1 + 1 ≠ 2**

- L'accelerazione è funzione della parte di codice parallelizzabile
	- Speedup = 1 / (1 P)
- Se N sono i processori
	- Speedup = 1/(1-P + P/N).

## **GpGPU**

#### **Nuove piattaforme**

- **GPU** (Graphics Processing Unit): è il microprocessore per le schede video per il rendering di immagini 3D.
- **GpGPU** (General Purpose computation using GPU): utilizzo dei processori grafici per accelerare applicazioni fortemente parallelizzabili.
- **GPU Tesla: processore Nvidia** con un core a 128 (240) processori.

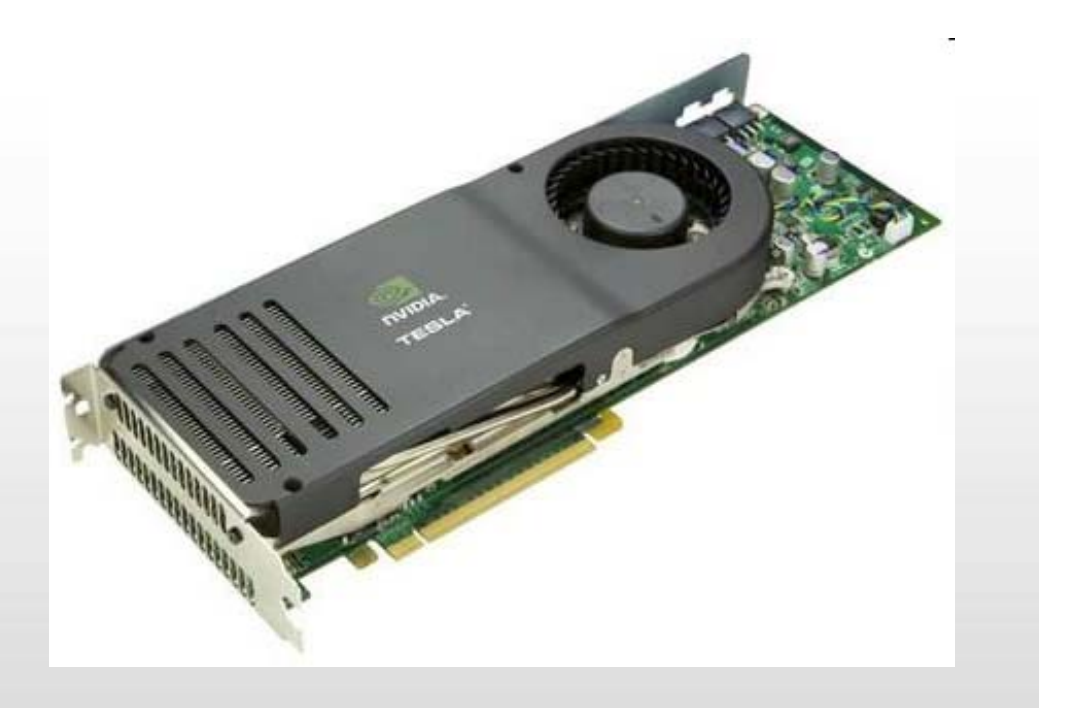

## **Il futuro quantistico**

#### **Informatica quantistica**

- D.Deutch (1984), un fisico britannico, riformula l'informatica sulla base della fisica quantistica.
- In un computer quantistico le varianti si risolvono tutte contemporaneamente, in una "sovrapposizione" di stati (o universi) paralleli.

#### **Come funziona**

- Ad ogni bit corrisponde una particella subatomica, dotata di spin
- La particella potrebbe ruotare in un verso o nell'altro
- $\blacksquare$  Due diverse rotazioni = 0 e 1

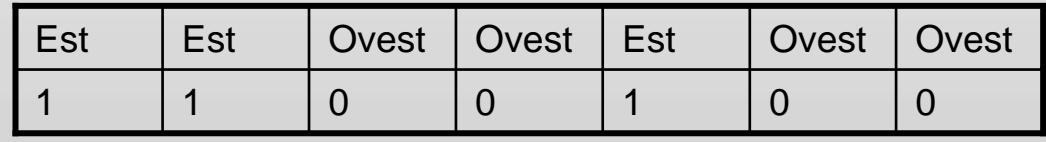
# **Il futuro quantistico**

#### **Come funziona**

- A livello subatomico le particelle obbediscono alle leggi della meccanica quantistica e possono essere in una sovrapposizione di stati.
	- Ogni particella può essere simultaneamente in universi alternativi: in uno ruota verso ovest e nell'altro verso est
	- Eccitando le particelle esse possono trovarsi in 27 (128) stati diversi

#### **I Qbit**

- **I Qbit possono eseguire 128 calcoli nel tempo necessario ad uno solo** 
	- un'entità singola che esegue simultaneamente i calcoli con 128 numeri diversi;
	- 128 entità distinte che eseguono, in universi paralleli, un solo calcolo, diverso da tutti gli altri
- Nel 2001 IBM realizza il primo computer quantistico a 7-qbit.
	- Viene fattorizzato il numero 15 utilizzando 1018 molecole identiche ognuna contenente 7 atomi.

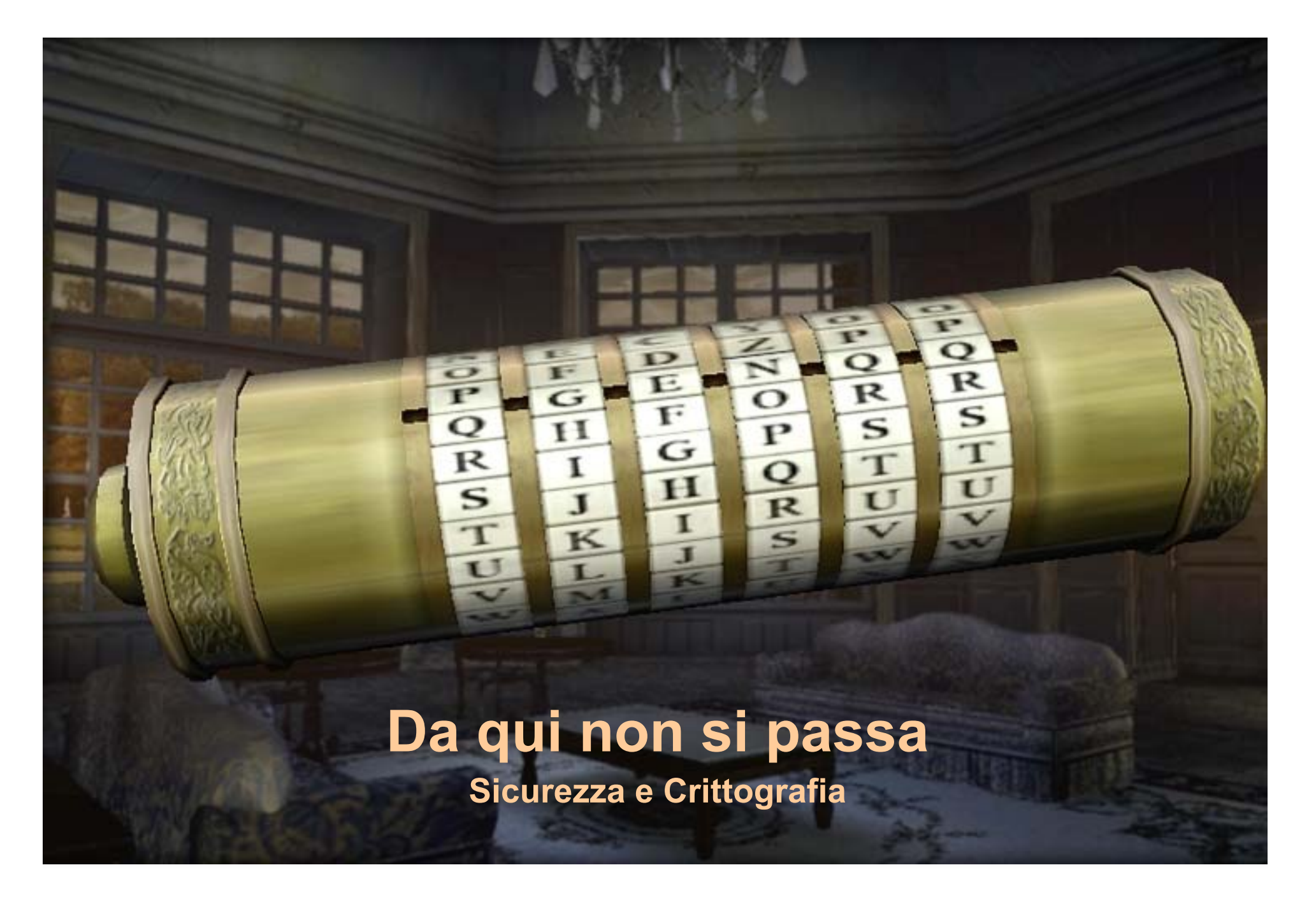

"GIS e Geo WEB: piattaforme e architetture" - Cristoforo Abbattista Page 110

# **La sicurezza**

## **Definizione**

 Un sistema informatico è sicuro se le informazioni in esso contenute sono garantite da misure di sicurezza.

#### **I servizi di sicurezza**

- **Disponibilità**: reperibilità dei dati e continuità dei processi
- **Riservatezza**: l'informazione è cifrata
- **Integrità**: Il destinatario può verificare che il contenuto della transazione non sia stato alterato
- **Autenticazione**: Il destinatario è certo dell'identità del mittente
- **Non Ripudio**: Il mittente non può negare di aver eseguito la transazione

## **La sicurezza**

### **Metodi di intrusione**

- **Intrusione via macro**
- **Intrusione via e-mail**
- **Introduzione dall'interno**
- **Intercettazione dei dati trasmessi**

#### **Strategie di difesa**

- Protezione degli accessi al sistema
	- solo gli utenti autorizzati possano usufruire delle risorse offerte dal sistema
		- Fisiche, biometriche, meccaniche, Logiche, Cifratura, firma digitale
- **Protezione con software specifici** 
	- Firewall, Antivirus
- **Segmentazione della LAN**

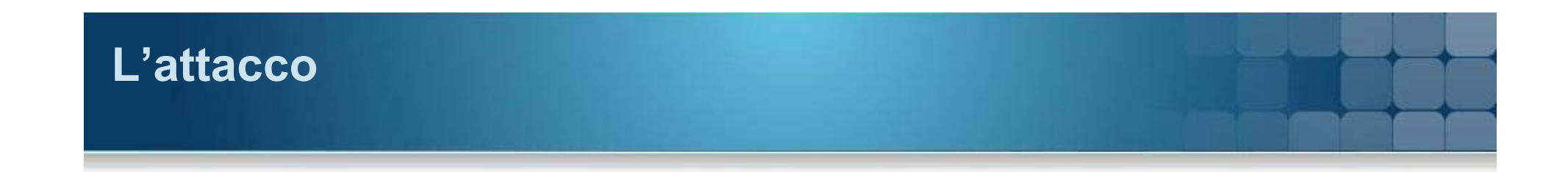

### Interruzione

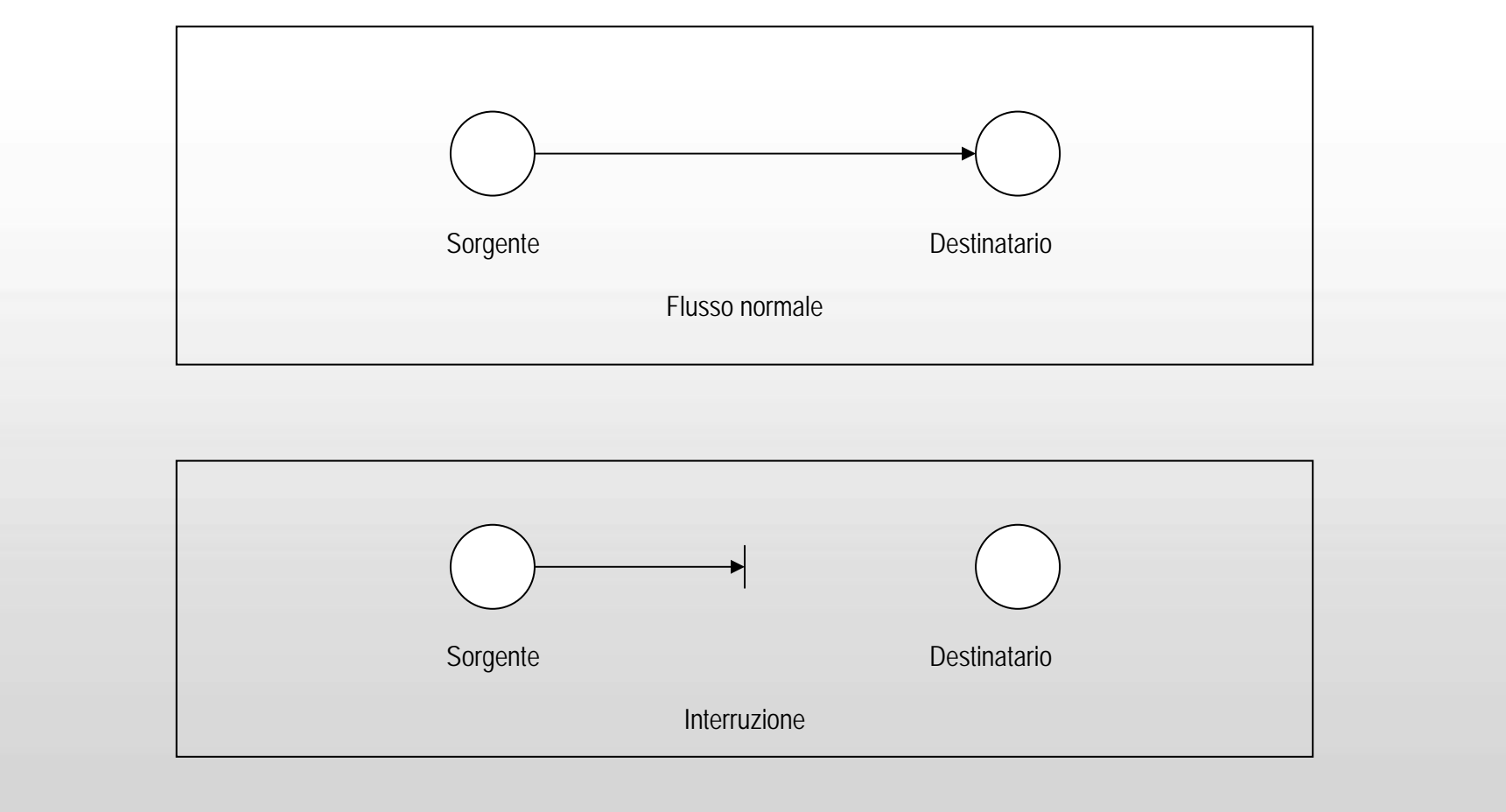

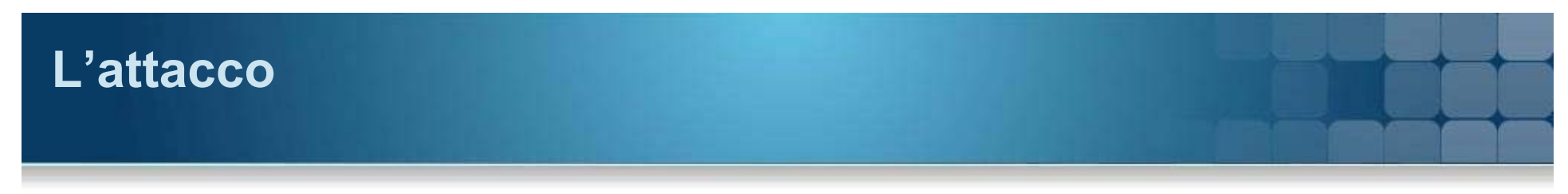

Intercettazione

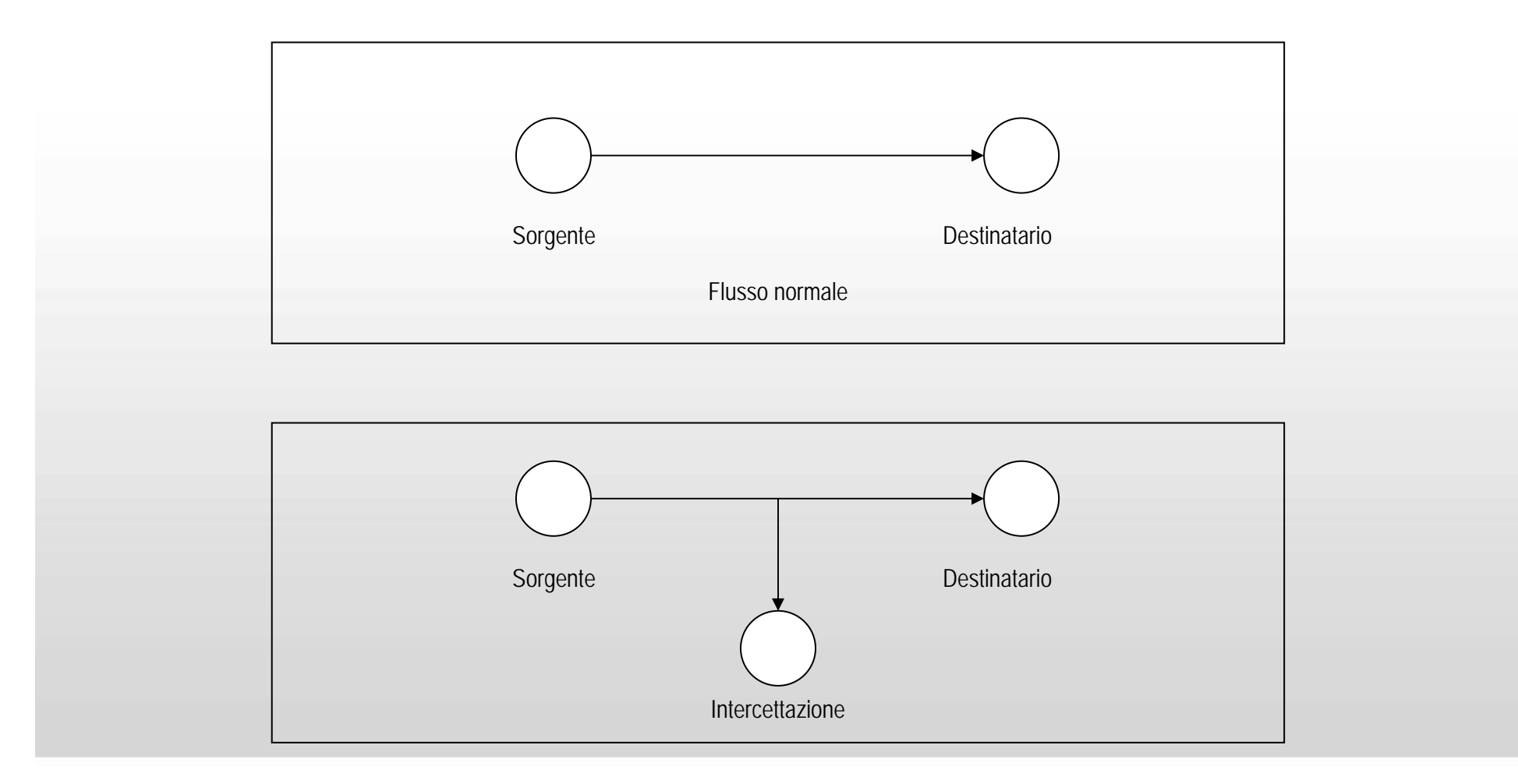

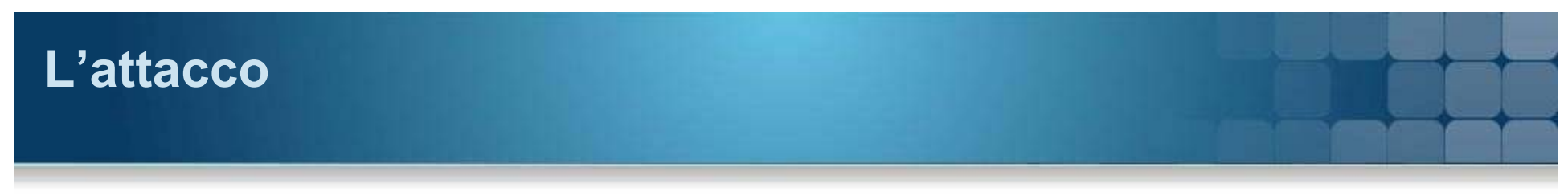

## Modifica

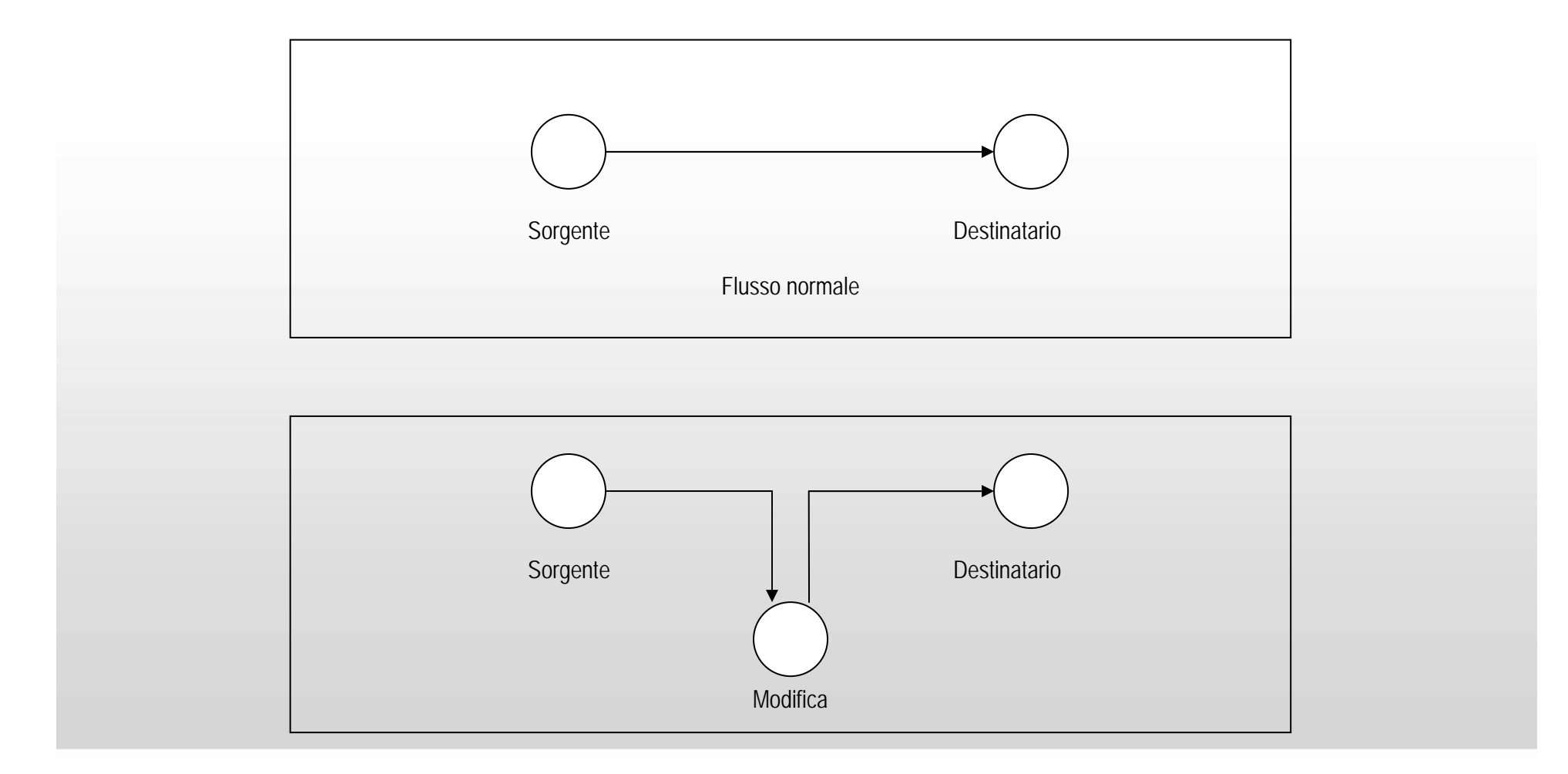

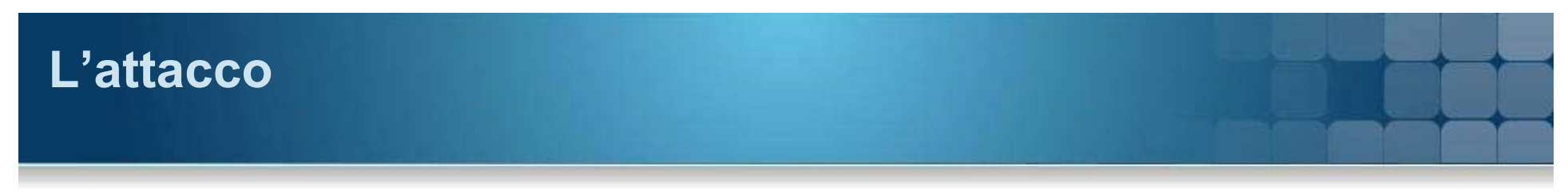

Creazione

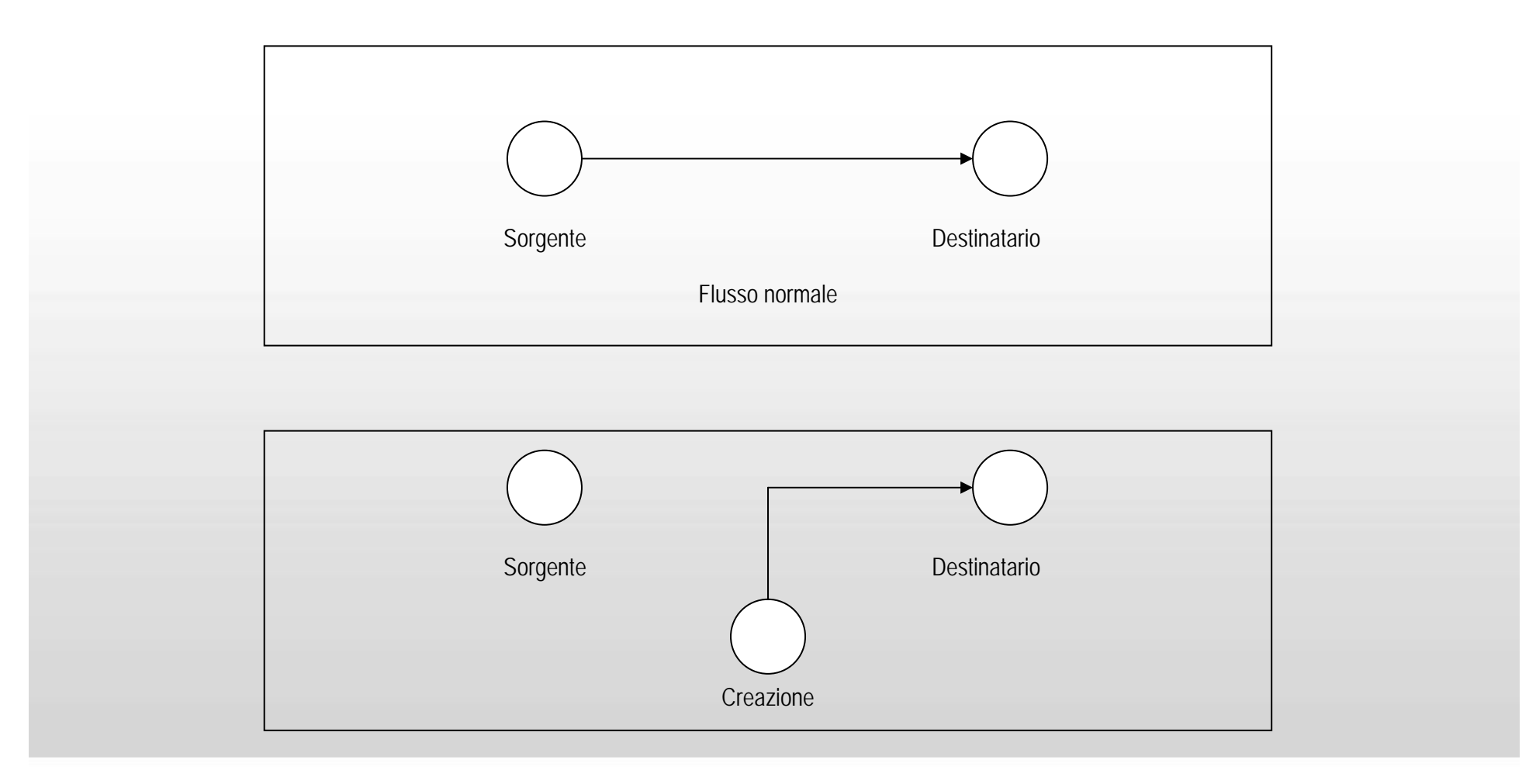

# **DoS**

## **Denial of Service**

- Tentativi di rendere una risorsa di un computer non disponibile ai suoi legittimi utilizzatori.
	- Tipici bersagli sono web server di alto profilo, come banche, gateways per i pagamenti via carta di credito o server DNS
- Saturare la macchina della vittima di richieste false
	- non può più rispondere alle richieste legittime
	- lo fa lentamente

# **Il Backup dei dati**

## **Definizioni**

- **Backup** 
	- Effettuare copie di dati o programmi sensibili
- **Disaster Recovery** 
	- Misure atte a ripristinare il sistema dopo un evento distruttivo

## **Strategie**

- Backup totali
- **Backup Incrementali**
- **Schedulazione dei backup**
- **Protezione delle copie**

# **Il Backup dei dati**

## **Tecnologie e processi**

- Streamer Tape
- Dischi ottici
- Dischi rimovibili
- Disk Array
- **Mirroring**

#### **Attività**

- Ripristino dei dati dal backup
- Ripristino dei sistemi hardware
- Ripristino dei sistemi software

# **Crittografia e Steganografia**

### **Kryptos (segreto) e Grafein (scrittura)**

- Nascondere un messaggio da trasmettere tra due entità così che una terza non possa **capirne il significato**.
	- Trasposizione monoalfabetica lineare (traslazione)
	- Trasposizione plurialfabetica

#### **Steganos (coperto) e Grafein (scrittura)**

- Nascondere un messaggio da trasmettere tra due entità così che una terza non lo posso **trovare**
	- Antica Grecia: Scrittura su tavolette ricoperte di cera
	- Tatuaggi sulla testa rasate degli schiavi
	- Antica Cina: mess. scritti sulla seta avvolta e ricoperta di cera fatta ingoiare
	- Messaggi di testo in file MP3 o JPG

## **Simmetrica (a chiave privata)**

- Protocollo:
	- A e B si accordano su un sistema di cifratura
	- A e B si accordano su una chiave di cifratura
	- - A cifra il suo messaggio con la chiave decisa
	- -A invia il messaggio a B
	- - B decifra il messaggio con la stessa chiave

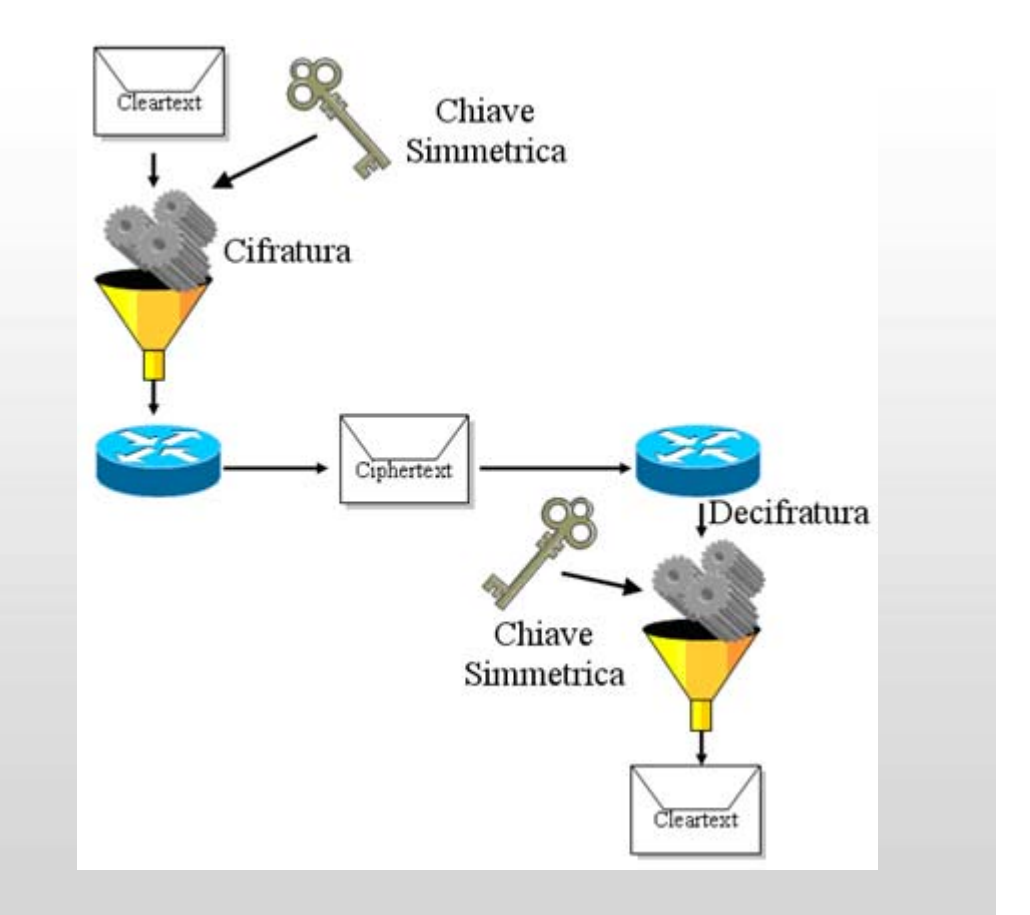

## **Asimmetrica (a chiave pubblica)**

- Idea di base:
	- 2 chiavi diverse per cifrare e decifrare
- Vantaggio principale:
	- Non serve scambiarsi la chiave di cifratura (punto debole della cifr. simmetrica)
- **Funzionamento:** 
	- A genera una propria coppia di chiavi (pubblica e privata)
	- B cifra messaggi con la chiave pubblica di A
	- Solo il VERO destinatario può decifrare il messaggio con la propria chiave privata

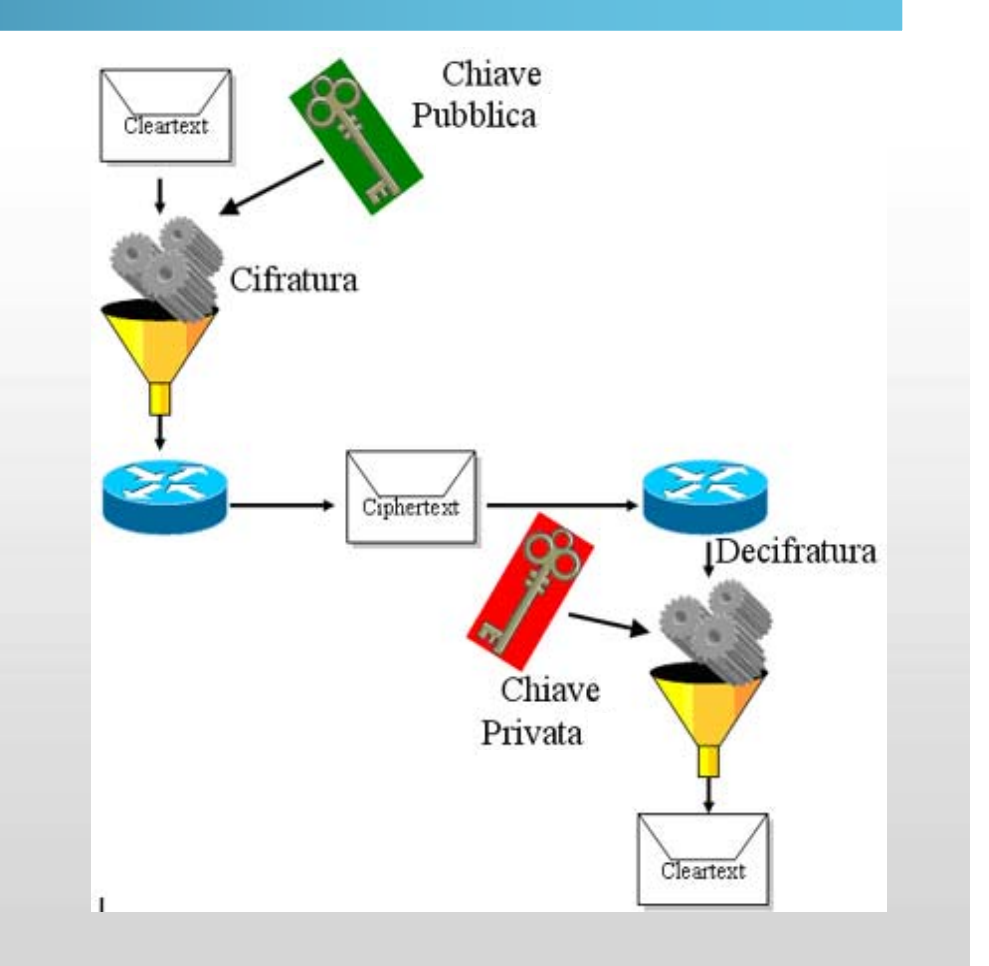

## **Requisiti crittografia asimmetrica**

- Deve essere computazionalmente facile generare una coppia di chiavi
- Deve essere computazionalmente facile cifrare un messaggio con la chiave pubblica
- Deve essere computazionalmente facile decifrare un messaggio con la chiave privata
- Deve essere computazionalmente impossibile calcolare la chiave privata dalla chiave pubblica
- Deve essere computazionalmente impossibile risalire al messaggio conoscendo la chiave pubblica e il messaggio cifrato
- Ognuna della 2 chiavi deve decifrare un messaggio cifrato con l'altra chiave (importante per la firma)

## **Alternativa mista**

- **In realtà il sistema non è così semplice** 
	- Per trasmettere grandi quantità di dati occorre tanto tempo
- Quindi A e B si scambieranno con questo sistema una chiave segreta (che non occupa molto spazio)
	- La useranno per comunicare tra loro usando un sistema a crittografia simmetrica, più semplice e veloce.

## **Firma digitale**

- Se il mittente cifra il messaggio con la propria chiave privata, il destinatario puo' verificare (tramite chiave pubblica del mittente) che il messaggio provenga proprio da lui!
	- In questo caso il messaggio <sup>e</sup>' pero' leggibile da tutti!
	- Ma se il messaggio viene cifrato sia con la chiave privata del mittente, sia con la chiave pubblica del destinatario, solo il destinatario puo' leggerlo ed essere anche sicuro della provenienza!

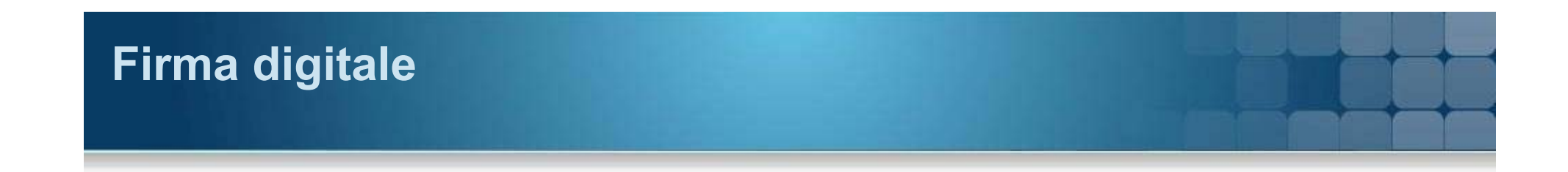

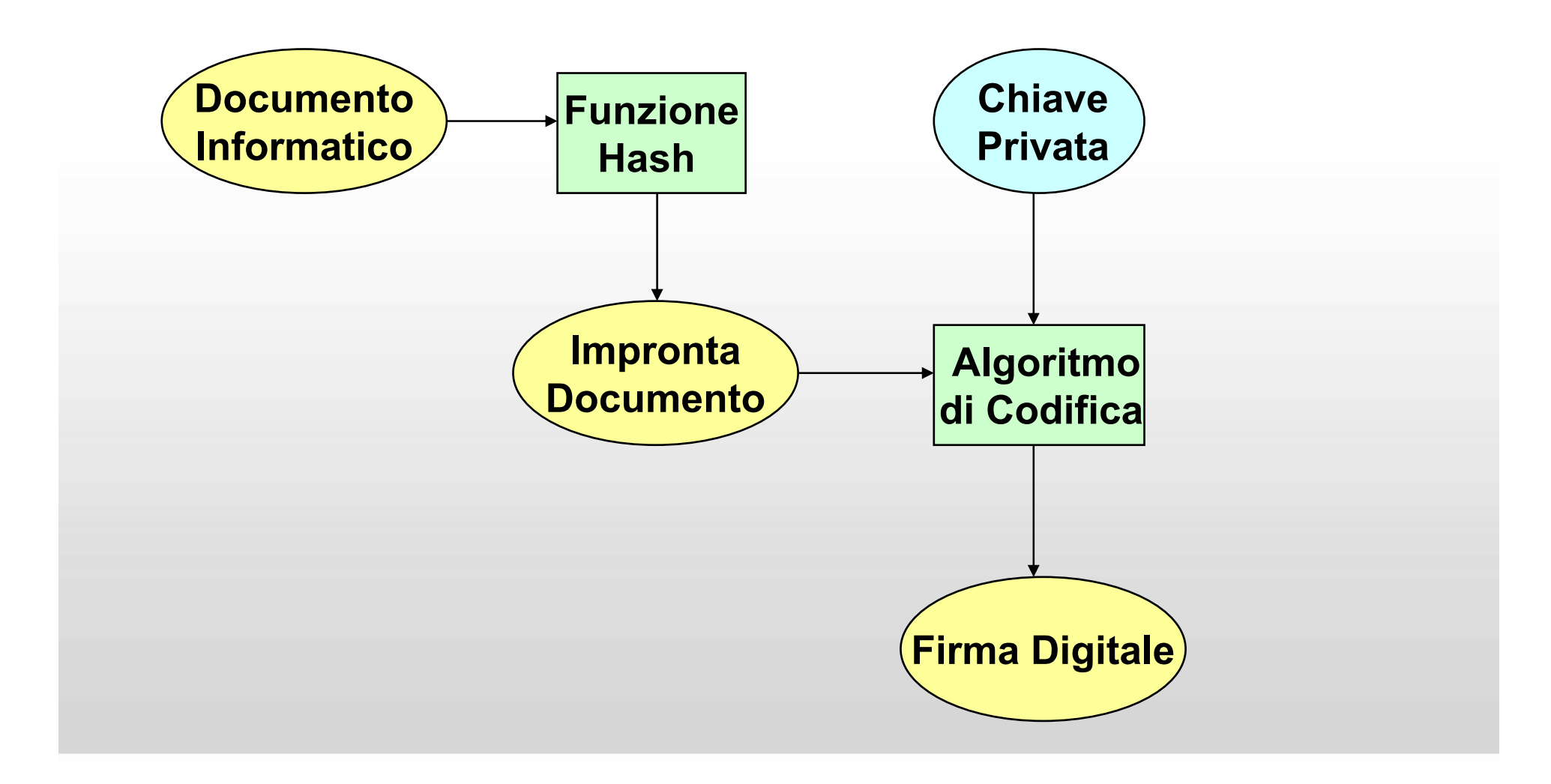

# **SSL e TSL**

#### **Secure Sockets Layer - Transport Layer Security**

- Negoziare i parametri iniziali per la connessione, per poi instaurare un dialogo cifrato con algoritmo simmetrico
	- Negoziazione dell'algoritmo da utilizzare
	- Scambio di chiavi segrete tramite cifratura a chiave pubblica e identificazione tramite l'utilizzo di certificati
	- Cifratura del traffico tra le parti a chiave (segreta) simmetrica

#### **Garanzie**

- Autenticazione tramite crittografia asimmetrica
	- Client (opzionale) e server
- Confidenzialità tramite crittografia simmetrica
- Affidabilità tramite funzioni hash sicure
	- Prevenire alterazioni casuali

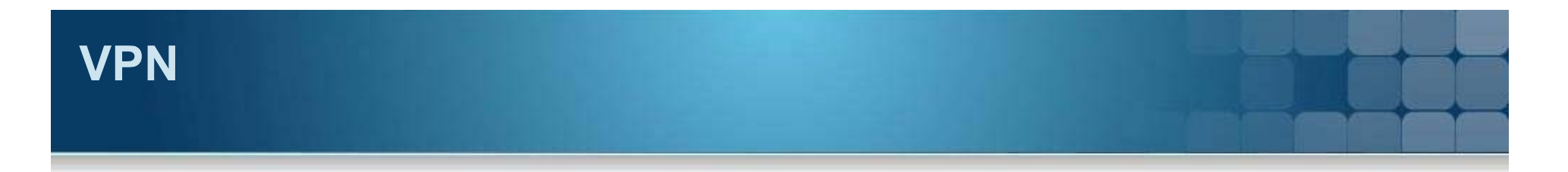

## **Virtual Private Network**

- Rete privata instaurata tra soggetti che utilizzano un sistema di trasmissione pubblico e condiviso come Internet
- Ottenere le stesse possibilità delle linee private in affitto ad un costo inferiore

### **Garanzie**

- Tutto il traffico su una VPN sicura deve essere criptato ed autenticato
	- Segretezza dei messaggi
	- Autenticazione dell'utente
	- Integrità dei messaggi
- **Protocolli impiegati** 
	- IPsec (IP security)
	- PPTP (point-to-point tunneling protocol)
	- SSL/TLS, utilizzate per il "Tunneling" dell'intera rete

# **HTTPS**

#### **Hypertext Transfer Protocol over Secure Socket Layer**

- Aggiungere sicurezza alle pagine web
	- applicazioni di commercio elettronico
	- accesso ai conti bancari
- Creazione di un canale di comunicazione criptato tra il client ed il server, attraverso i meccanismi SSL.
- All'interno di tale canale si usa HTTP per la comunicazione.

# **Il firewall**

## **Cos'è questo Muro Tagliafuoco**

- **Dispositivo Hardware o Software** 
	- Protegge/filtra il traffico dei dati da e verso una LAN, controllandone i pacchetti
	- Evita accessi non autorizzati
	- Ciò che non è **espressamente** permesso è vietato
- Limiti
	- Non garantisce l'integrità dei dati
	- Non protegge da eventi dannosi
	- Non autentica le fonti

## **Tipologie**

- Firewall a livello di rete
- **Firewall a livello di applicazione** 
	- Firewall a livello di circuito
- **Personal o Perimetral firewall**

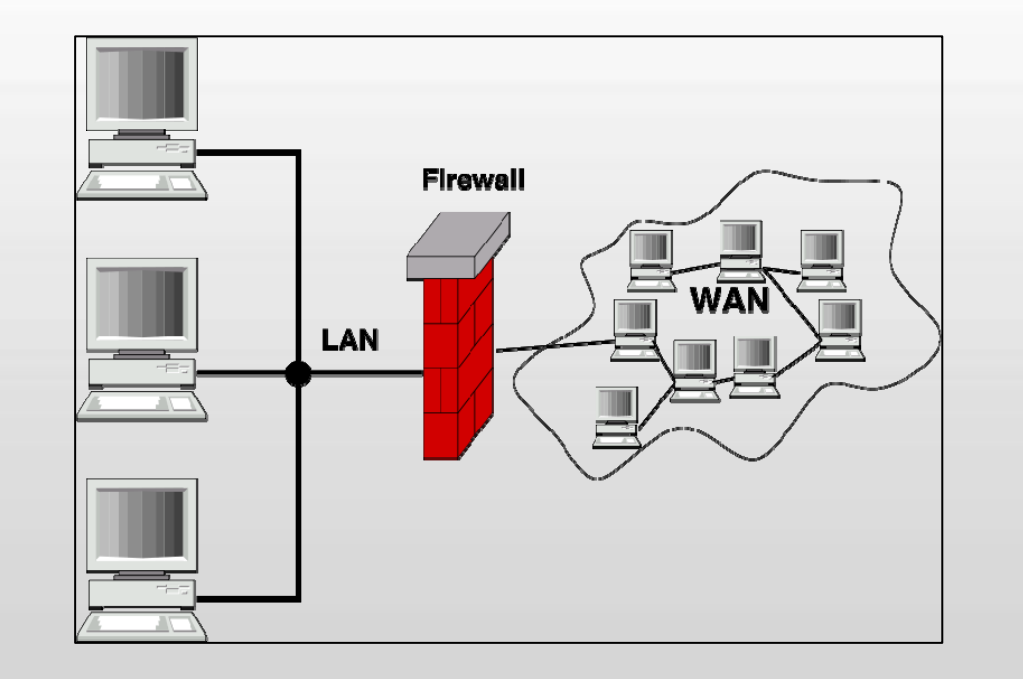

# **Tipi di firewall**

## **Caratteristiche**

- Packet filter
	- analizza gli header di ciascun pacchetto (stateless)
- Stateful
	- tiene traccia delle relazioni tra i pacchetti per riconoscere pacchetti TCP malevoli che non fanno parte di alcuna connessione
- Application filter: controlla fino al livello 7 della pila ISO/OSI
	- Valuta anche il contenuto applicativo dei pacchetti
	- Riconosce e blocca dati appartenenti a virus o worm noti in una sessione HTTP o SMTP
- **I** proxy rientrano tra gli application firewall
	- permette le connessioni in modo selettivo, solo per i protocolli supportati.
- **Personal Firewall** 
	- si installa sul sistema da proteggere
	- effettua controlli su tutti i programmi che tentano di accedere ad Internet
	- ZoneAlarm Comodo

#### **Documento programmatico annuo sulla sicurezza**

- Aggiornato entro il 31 marzo di ogni anno
- Contiene
	- l'analisi dei rischi che incombono sui dati
	- le misure per garantire l'integrità e la disponibilità dei dati
	- la previsione di idonei interventi formativi degli incaricati del trattamento per renderli edotti dei rischi che incombono sui dati
	- la descrizione dei criteri da seguire per garantire l'adozione delle misure minime di sicurezza in caso di outsourcing dei trattamenti.
- Per i dati personali (stato di salute e la vita sessuale) trattati da organismi sanitari
	- i criteri per la cifratura o per la separazione dei dati dai dati personali
	- disgiunzione dei dati anagrafici da quelli riferiti alla salute.

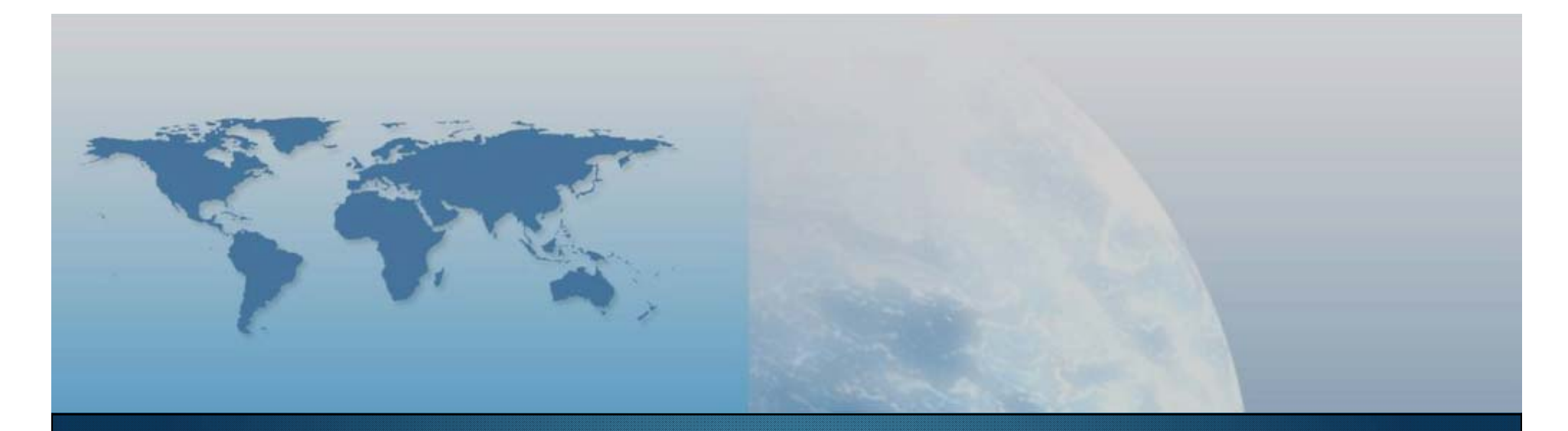

# **Fine I lezione Componenti delle piattaforme**

*GIS e Geo WEB: piattaforme e architetture*